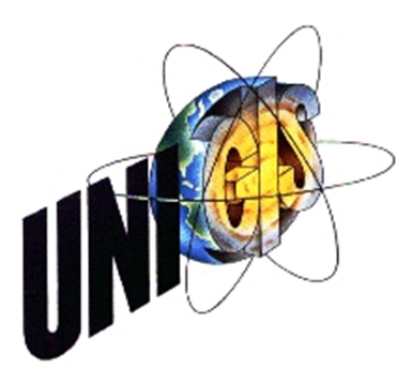

# Master Thesis

im Rahmen des Universitätslehrganges "Geographical Information Science & Systems" (UNIGIS MSc) am Interfakultären Fachbereich für GeoInformatik (Z\_GIS) der Paris Lodron-Universität Salzburg

zum Thema

# "PUBLIC PARTICIPATION GEOGRAPHIC INFORMATION SYTEMS BEI UMWELTVERTRÄGLICHKEITS-ERKLÄRUNGEN" Eine Möglichkeit der Bürgerbeteiligung in Österreich?

vorgelegt von

### Dipl.-Ing. Katharina Wagner 103536, UNIGIS MSc Jahrgang 2014

Zur Erlangung des Grades ", Master of Science (Geographical Information Science & Systems) – MSc(GIS)"

Wien, 26.02.2016

#### **Danksagung**

Beshoy Saweres, BA Dipl.-Ing. Juliane Große Dipl.-Ing. Birgit Heimberger Dipl.-Ing. Ernst Mattanovich RaumUmwelt® Planungs-GmbH Prof. Dr. Josef Strobl

Ein besonderer Dank geht an

und natürlich an meine Familie und meine Freunde

### **Erklärung der eigenständigen Abfassung der Arbeit**

Ich versichere, diese Master Thesis ohne fremde Hilfe und ohne Verwendung anderer als der angeführten Quellen angefertigt zu haben, und dass die Arbeit in gleicher oder ähnlicher Form noch keiner anderen Prüfungsbehörde vorgelegen ist. Alle Ausführungen der Arbeit die wörtlich oder sinngemäß übernommen wurden, sind entsprechend gekennzeichnet.

Kathin Way

Wien, am 26.02.2016

### **Zusammenfassung**

Die Öffentlichkeit bei Planungsprozessen effektiv zu informieren und sie daran zu beteiligen sind wichtige Elemente für eine erfolgreiche umweltpolitische Entscheidungsfindung.

PPGIS (Public Participation Geographic Information Systems) sind neue webbasierte Geografische Informationssysteme (GIS), die in Planungsvorhaben aller Art von großem Interesse sind. Webbasierte GIS bieten eine grafische, auf Karten und Plänen basierende Kommunikation über Planungsvorhaben. Benutzer können über den Webbrowser auf GIS-Funktionalitäten zugreifen, welche bisher Fachleuten an teuren Spezialisten-Arbeitsplätzen vorbehalten waren.

Diese Arbeit befasst sich mit den Möglichkeiten des Einsatzes von PPGIS bei Umweltverträglichkeitserklärungen. Die Definition und Historie von PPGIS werden anhand einer umfassenden Literaturstudie, sowie die Inhalte und Vorgehensweise bei einer Umweltverträglichkeitsprüfung in Österreich laut UVP-G 2000 erläutert. Der Status Quo von PPGIS in Verbindung mit UVP zeigt, dass in Österreich keine Durchführung per Gesetz verankert ist. Am Beispiel eines Bahnprojektes in Österreich wird theoretisch auf den sinnvollen Einsatz eingegangen. Es werden die Zielgruppen und die benötigten Maßnahmen und Aktivitäten für die Realisierung dargestellt sowie die Motivation der Bürger diskutiert.

Diese Arbeit zeigt, dass das Kombinieren von Technologie mit konventionellen Möglichkeiten der Erfassung, Auswertung und Darstellung von Daten als Lösung gesehen werden kann, um die Integration der Interessen der Öffentlichkeit in ökologischen Bewertungsverfahren zu fördern. Das Ergebnis dieser Untersuchung ist die Darstellung der Möglichkeiten von PPGIS bei der Erhebung der Ist-Situation und der Vorbelastung sowie der Entwicklung der Maßnahmen in ausgewählten Themenbereichen der Umweltverträglichkeitserklärung von bestimmten Vorhaben. Um die Öffentlichkeit zur Beteiligung zu motivieren müssen auch entsprechende Maßnahmen und Aktivitäten gesetzt werden. Bewerbung, Information, Bewusstseinsschaffung, Diskussion sind nur einige Beispiele dafür. Beim Erstellen eines PPGIS sollte man die Perspektive des typischen bzw. des "schwächsten" möglichen Umfrageteilnehmers einnehmen. Je einfacher die Schnittstelle zur Technologie und je ansprechender das Design ist, umso höher ist die Anzahl der zu erwartenden Teilnehmer und auch der Beiträge. PPGIS darf kein Expertensystem darstellen sondern muss vielmehr nutzerfreundlich gestaltet, sowie auf die Bedürfnisse der nutzenden Gruppen zugeschnitten sein. Von besonderer Bedeutung ist dabei die Benutzeroberfläche der Anwendung. Diese sollte leicht zu bedienen, einfach gestaltet und auch systemstabil sein, um eine maximale Teilnehmerzahl zu erzielen.

Prinzipiell kann gesagt werden, dass PPGIS zur Erfassung und Überprüfung von UVE-Daten, zur Beteiligung an der Planung und Ermittlung von Verbesserungsvorschlägen in gewissen Themenbereichen ein hilfreiches Werkzeug ist und einen effizienten Weg für Planungsbehörden darstellt, um mit Bürgeranliegen umzugehen.

### **Abstract**

Effective information and participation of the public in planning processes are important factors for successful decision making in environmental questions.

PPGIS (Public Participation Geographic Information Systems) are new web based geographic information systems that are of relevance for all kinds of planning projects. Web based geographic information systems (GIS) provide, based on maps and planning documents, graphical communication about planning projects. Users can via a web browser access GIS features that were so far accessible only for experts at expensive specialised work stations.

This study deals with the options for the use of PPGIS in environmental impact assessment processes. The definition and history of PPGIS are explained by means of an extended literature study, as well as the content and process of an environmental impact assessment (EIA) in Austria in compliance with the planning act UVP-G 2000. The status quo of PPGIS in regard to EIA is that in Austria the application of PPGIS is not required by law. Exemplified by an Austrian railway project the study discusses hypothetically the purposeful implementation of PPGIS. We address relevant target groups, necessary measures and activities for implementation just as well as the motivation of the public.

The study illustrates that the combination of technology with conventional tools for gathering, analysis and illustration of data can be considered as a solution in order to promote the integration of the interests of the public in environmental assessment procedures. As result the study provides options for PPGIS with regard to representation of the current state and the initial level of impacts as well as the development of measures in selected fields of the impact assessment of particular projects. To motivate the public for participation it requires respective initiatives and actions. Promotion, information, awareness raising and discussion are only a few examples. For developing a PPGIS it is recommended to enter the perspective of the typical or "weakest" possible survey user. The easier the technological interface and the more attractive its design, the higher is the expectable number of participants and inputs. PPGIS must not be designed as a tool for experts, but user-friendly and in accordance with the needs of the target group. The user interface of the application is therefor of particular importance. It should provide easy applicability, simple design and system stability to reach a high number of participants.

In summary, PPGIS can be a useful tool for the representation and verification of EIA-data, for the participation of the public in planning processes and suggestions for improvement in particular planning fields as well as it provides an efficient way for planning authorities to deal with the interests of the public.

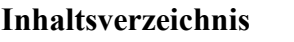

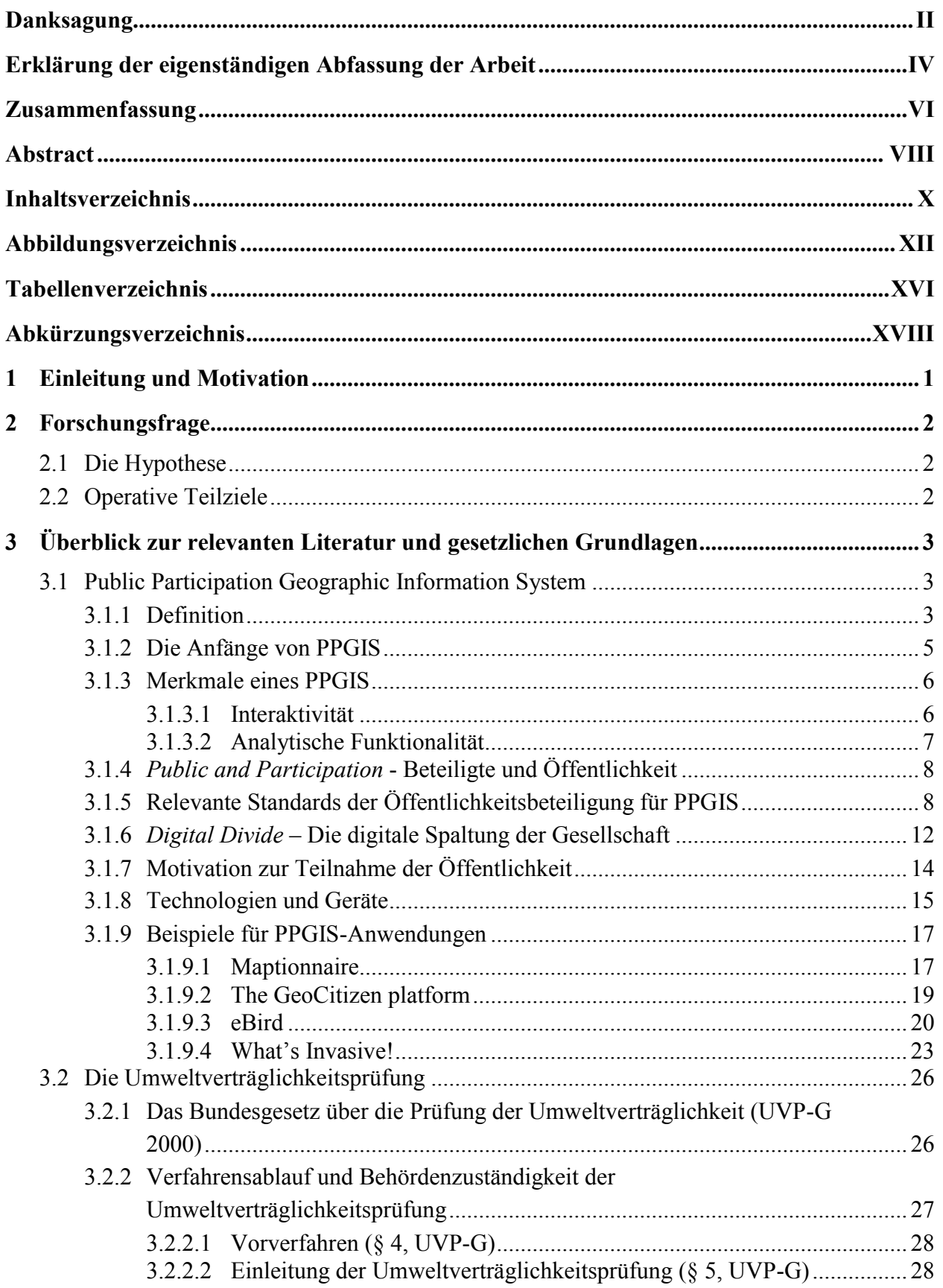

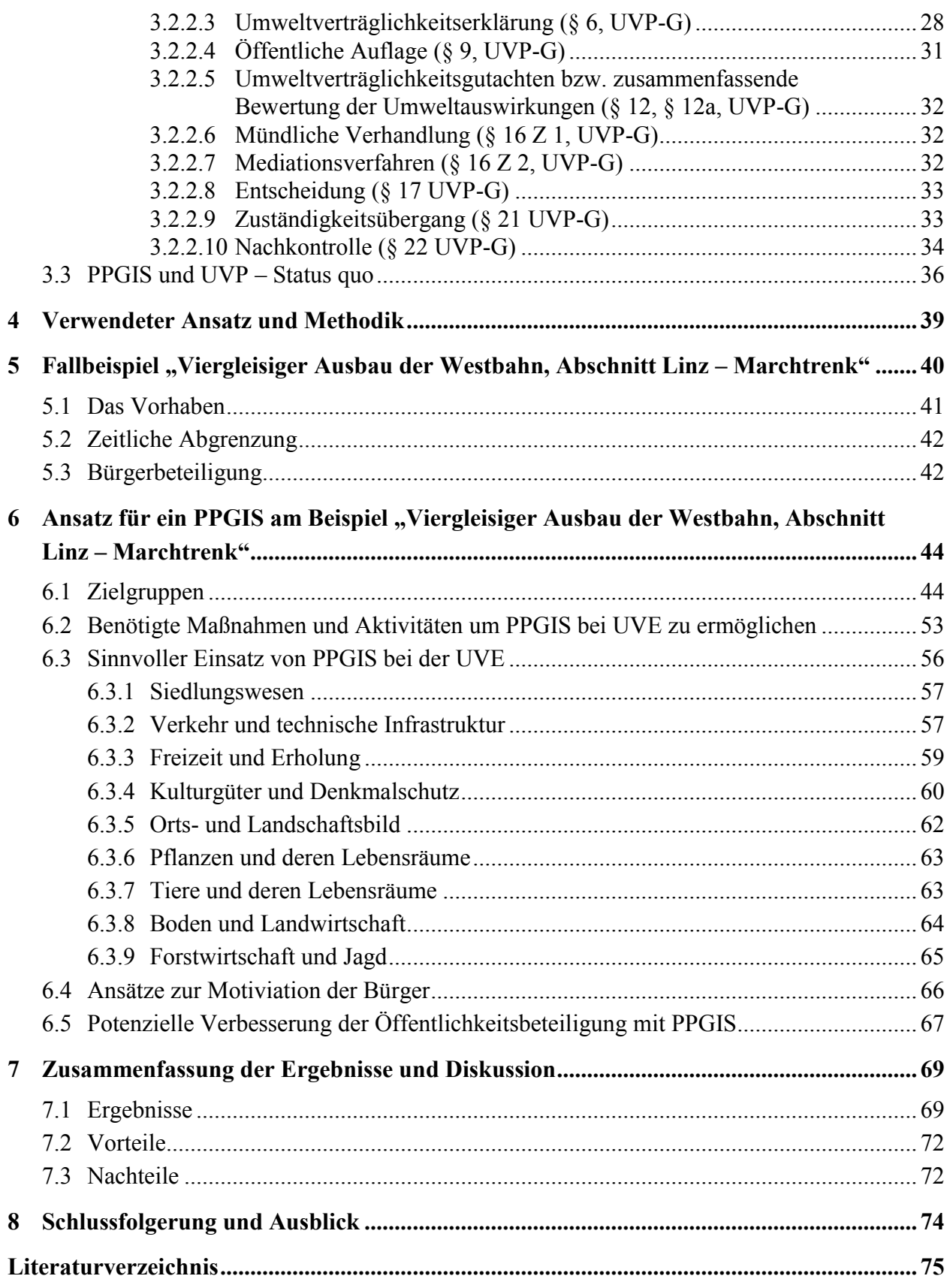

### **Abbildungsverzeichnis**

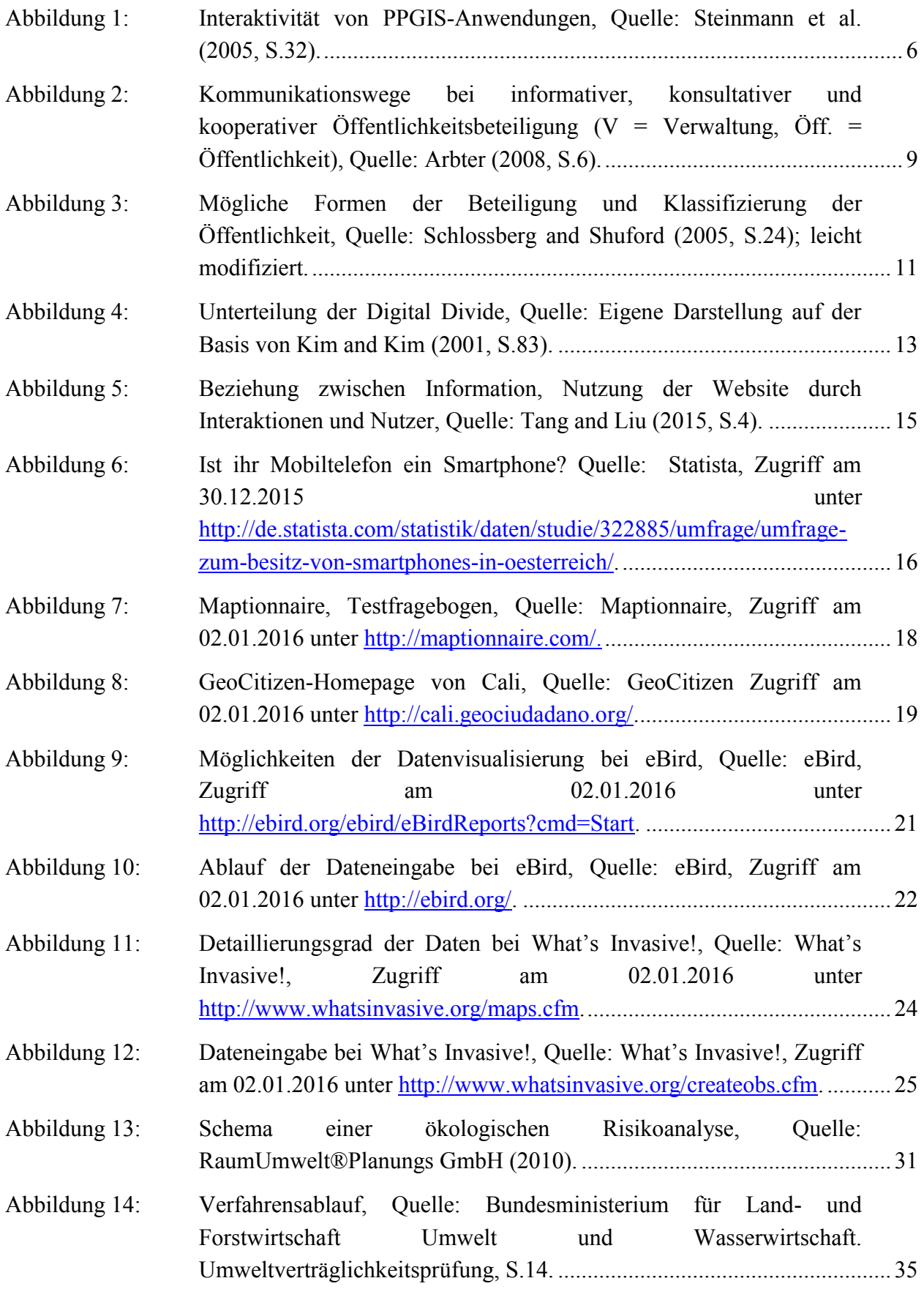

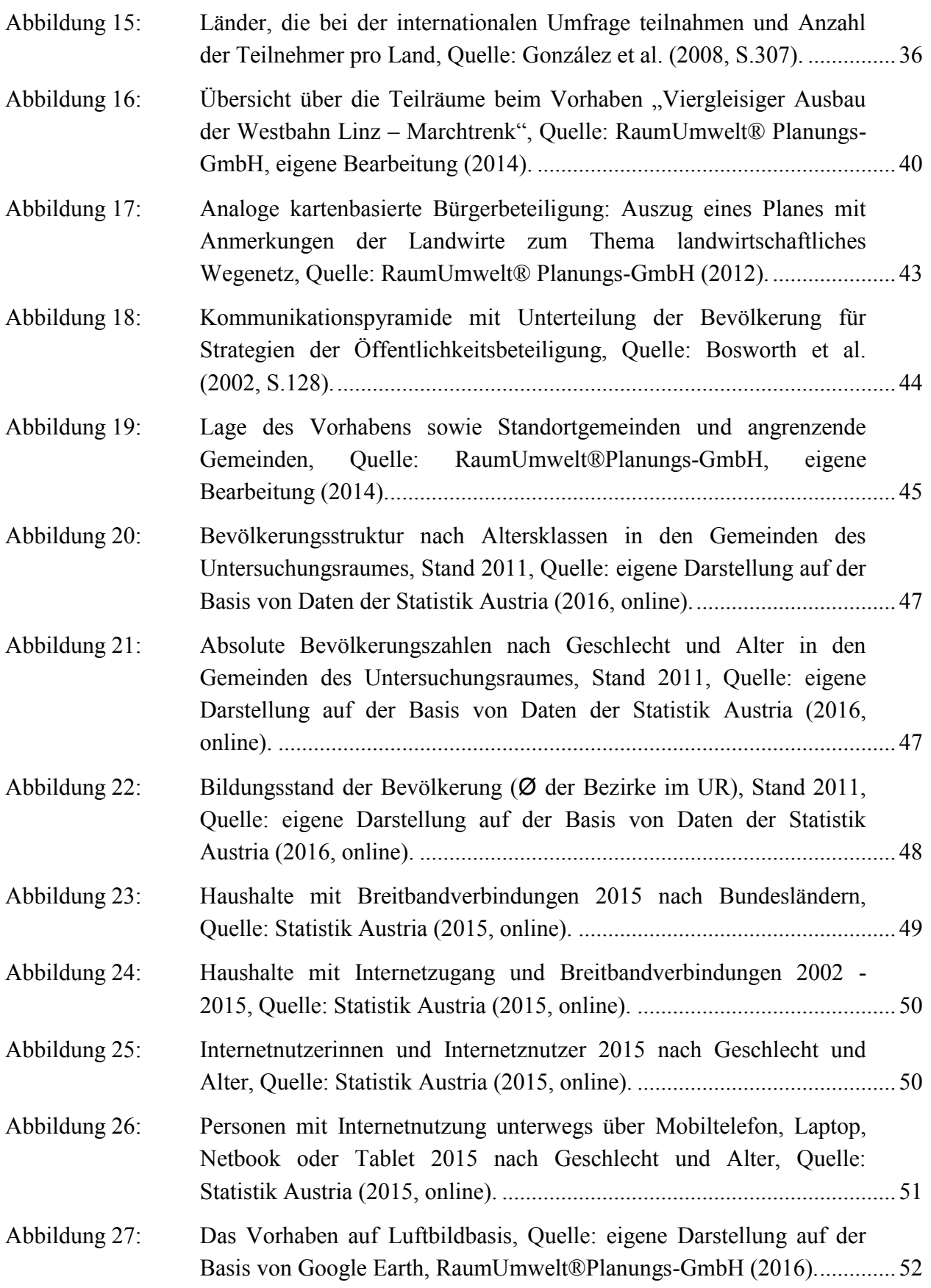

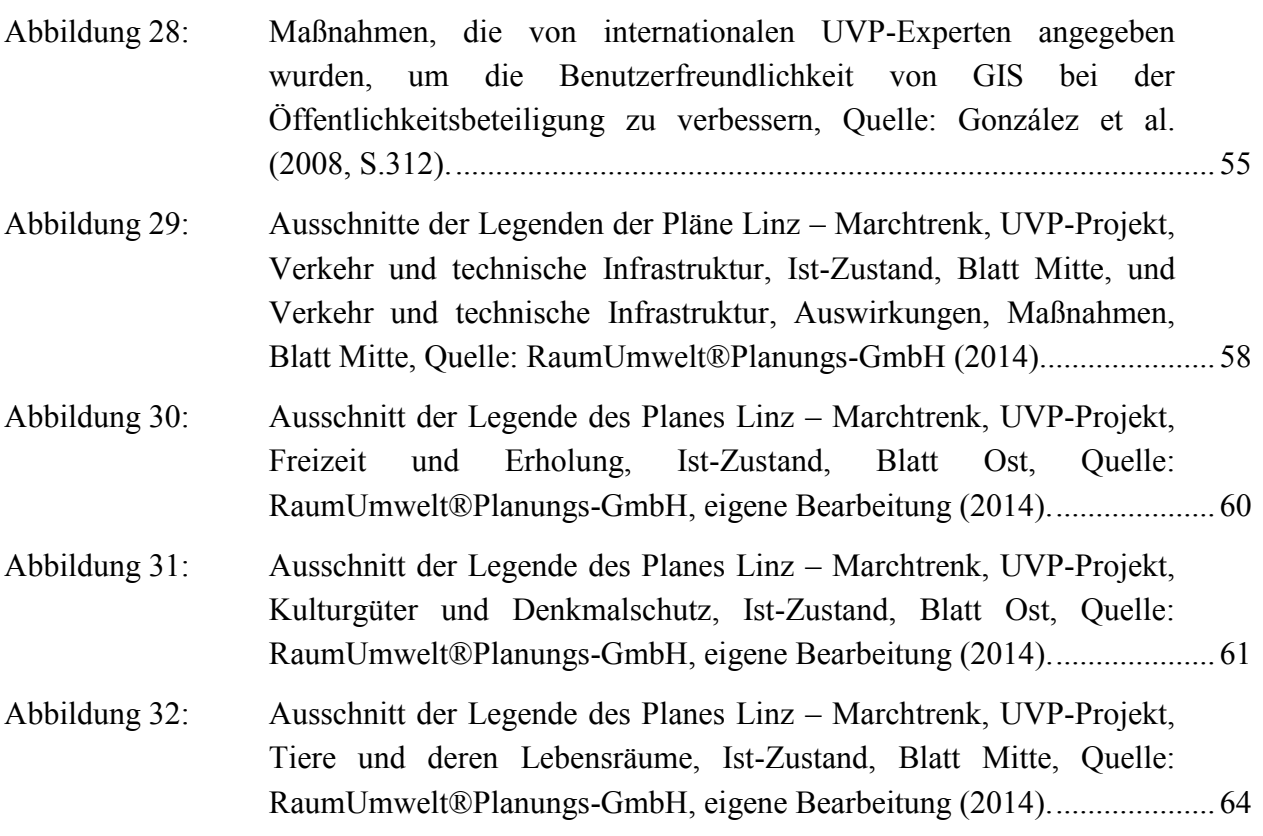

### **Tabellenverzeichnis**

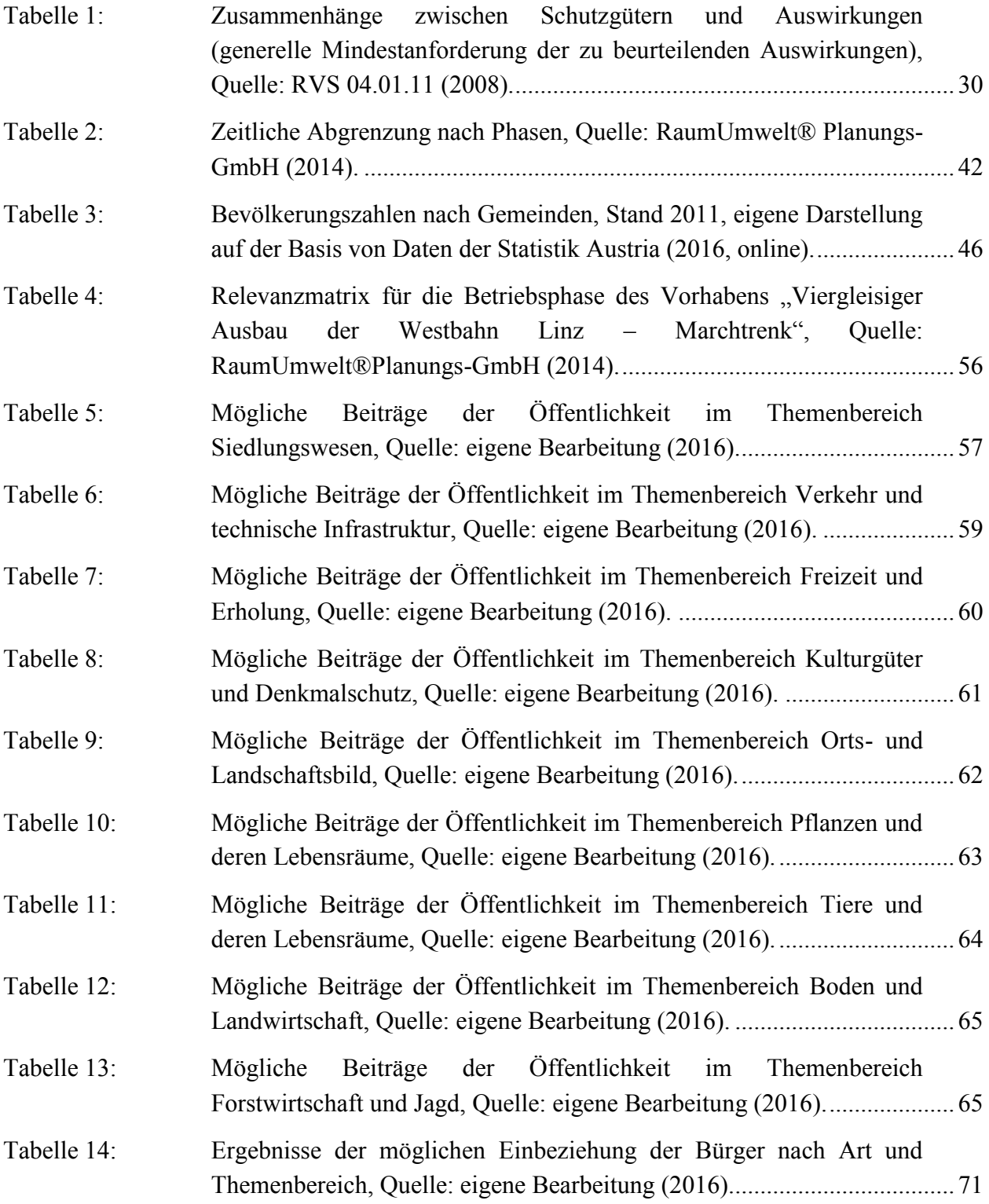

### **Abkürzungsverzeichnis**

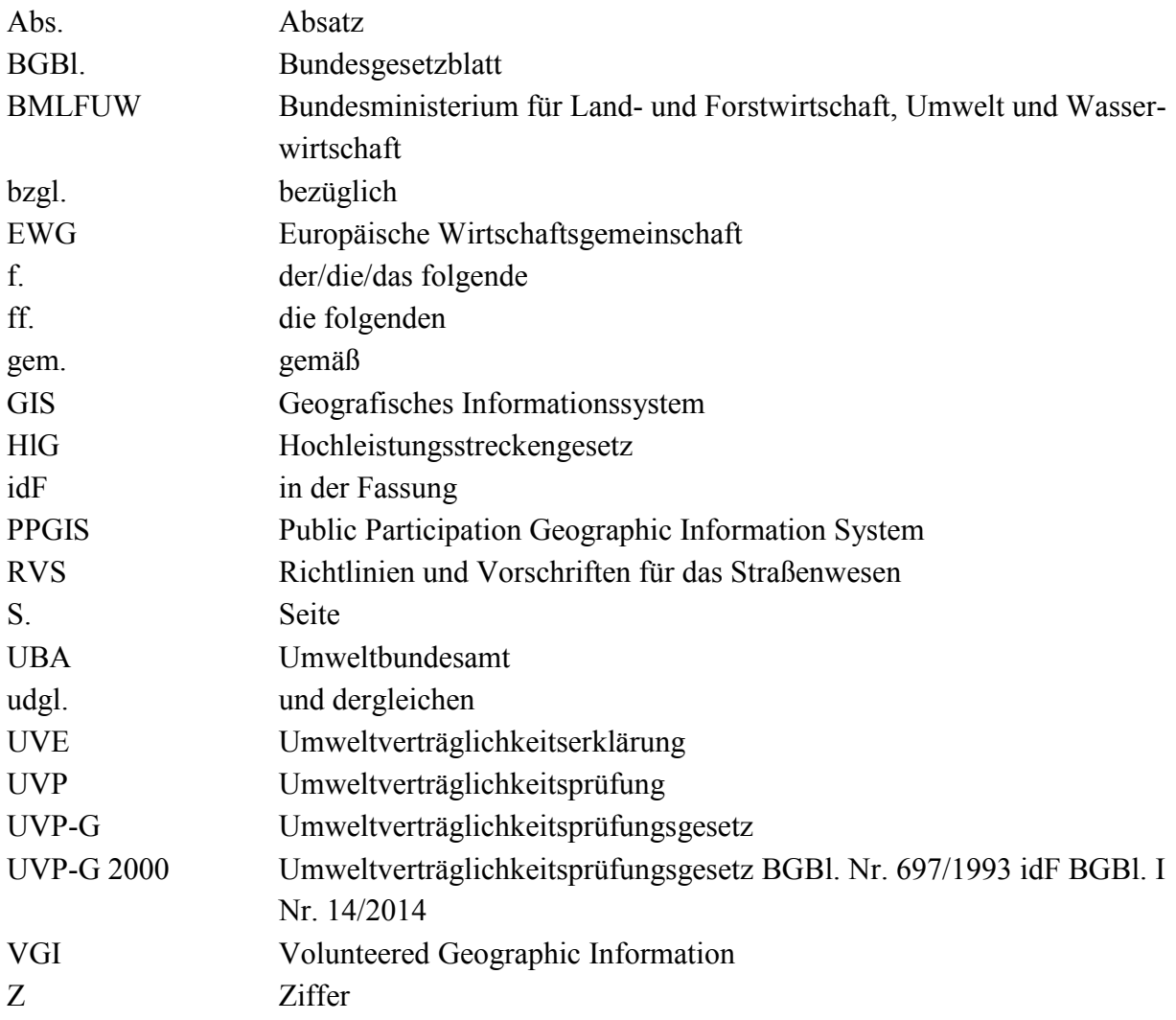

## **1 EINLEITUNG UND MOTIVATION**

Ein Mindestmaß an Bürgerbeteiligung in Planungsprojekten, die nach dem Umweltverträglichkeitsprüfungsgesetz (UVP-G) abzuwickeln sind, wird in Österreich rechtlich garantiert. So wurden beispielsweise im Umweltverträglichkeitsprüfungsgesetz 2000 (UVP-G 2000) Verfahrensschritte verankert, die die Bürgerbeteiligung als partizipatives Instrument vorsehen. §1 des UVP-G beschreibt die Aufgaben der UVP und der Bürgerbeteiligung. Wie diese Bürgerbeteiligung im Detail auszusehen hat, wird jedoch nicht erläutert.

Um die Schwächen der traditionellen Partizipationsformen zu überwinden und um den Bürgern in stärkerem Maße Verantwortung zur Sicherung des Gemeinwohls zu übertragen, ihnen gleichzeitig aber auch umfangreichere Teilhabe an Entscheidungsfindung und politischem Leben zu gewähren, ist die Entwicklung von neuen Organisationsformen und Technologien eine grundlegende Voraussetzung. Gemeinhin wird dem Internet in diesem Zusammenhang eine entscheidende Rolle beigemessen.

Das Internet bietet orts- und zeitunabhängige Flexibilität, Nutzerfreundlichkeit, Zielgruppenorientierung und nicht zuletzt Interaktivität.

Geographische Informationssysteme (GIS) waren lange Zeit ausschließlich Experten vorbehalten. Ebenso wurden auch die Daten, die mit GIS erhoben, bearbeitet und analysiert wurden, nur einem Teil der Öffentlichkeit bzw. Laien eröffnet. Dies änderte sich jedoch mit der Entwicklung von einem neuen Teilgebiet in der *GIScience*: *Public Participation GIS* (PPGIS).

Die vorliegende Masterarbeit beschäftigt sich mit den Möglichkeiten des Einsatzes dieses Werkzeuges in etablierten Planungsverfahren, wie der Umweltverträglichkeitserklärung am Beispiel des Vorhabens "Viergleisiger Ausbau der Westbahn, Abschnitt Linz – Marchtrenk".

## **2 FORSCHUNGSFRAGE**

Wie kann *Public Participation GIS* zur verbesserten Einbeziehung von Bürgerinnen und Bürgern in Planungsprojekten wie der Umweltverträglichkeitserklärung des Vorhabens "Viergleisiger Ausbau der Westbahn, Abschnitt Linz – Marchtrenk" beitragen?

### **2.1 DIE HYPOTHESE**

*Public Participation GIS* verbessert die Bürgerbeteiligung bei Umweltverträglichkeitserklärungen und kann in den unterschiedlichen Themenbereichen und Planungsphasen sinnvoll eingesetzt werden.

### **2.2 OPERATIVE TEILZIELE**

- *Welche Zielgruppen sollen erreicht werden?*
- *Woran sollen die Zielgruppen beteiligt werden?*
- *An welchen Schnittstellen kann ein PPGIS sinnvoll eingesetzt werden?*
- *Welche Maßnahmen und Aktivitäten werden benötigt?*

# **3 ÜBERBLICK ZUR RELEVANTEN LITERATUR UND GE-SETZLICHEN GRUNDLAGEN**

### **3.1 PUBLIC PARTICIPATION GEOGRAPHIC INFORMATION SYSTEM**

### **3.1.1 Definition**

*Public Participation GIS* (PPGIS) ist ein Forschungsgebiet, das sich auf den Einsatz von GIS für die Öffentlichkeit konzentriert und die Bürger in die Entscheidungsprozesse miteinbezieht. PPGIS-Anwendungen nutzen zunehmend das Internet als Plattform für die Kommunikation und die Verbreitung von Informationen. Sie verbinden Bürgerbeteiligung und geographische Information in einer Vielzahl von sozialen und ökologischen Kontexten (Steinmann and Krek, 2004).

Das Anwendungsgebiet von PPGIS ist sehr breit gestreut. PPGIS wird umfassend von Umweltschützern, Ökologen und Fachleuten angewendet (Brown, 2004, Brown, 2006, Brown et al., 2014, Brown and Reed, 2009, Brown and Weber, 2011). Erfolgreiche Anwendung findet es ebenso in den Bereichen Planung (z.B. Raumplanung, Regionalplanungen für den Tourismus), Tier- und Pflanzenschutz (z.B. Erhaltung Biodiversität, Forstplanungen) (Brown and Reed, 2009), Umwelt- und Ressourcenmanagement (Brown, 2006, Brown and Weber, 2012) oder in der Forschung (Fagerholm, 2012) sowie der Entwicklungshilfe.

Laut Atzmanstorfer et al. (2014) vereint Public Participation GIS Geo-Web-Technologien und Social Media in einem einzigen Werkzeug. Es ermöglicht den Bürgern Beobachtungen zu melden, Ideen zu diskutieren, Probleme in ihrem Lebensumfeld zu lösen und auf lokaler Ebene zu überwachen.

PPGIS bietet ungeahnte Möglichkeiten in der Beteiligung bei Planungsprozessen für Bürger. Die Bürger können damit zu den Planungen in ihrem Lebensumfeld beitragen. Sie können bei abstrakten oder komplexen Projektvorhaben Probleme, Für und Wider, Alternativen und Ideen besser wahrnehmen, einschätzen und sich dazu äußern.

PPGIS versucht den Einfluss raumrelevanter Daten und Technologien auf soziale Ein- und Ausgrenzung zu untersuchen. Das übergeordnete Ziel ist es, benachteiligte Gruppen die Sprache und das Werkzeug von Entscheidungsträgern nutzen zu lassen. Somit haben sie selbst Einfluss auf Ereignisse, die ihr Leben und ihre nähere Umgebung beeinflussen (Corbett and Keller, 2005). Dadurch fließt lokales Wissen, das genutzt werden kann, mit ein und ermöglicht eine bürgernahe Lösung. Ebenso entsteht eine bessere Akzeptanz seitens der Öffentlichkeit für Projektvorhaben, die sie direkt betrifft (Rambaldi et al., 2006).

Diese Informationssysteme beschäftigen sich auch mit der Frage, wie GIS und der Umgang mit Geoinformationen unsere Gesellschaft und Politik beeinflussen und welche Möglichkeiten bestehen, GIS und Geoinformationen der breiten Öffentlichkeit zugänglich zu machen.

Nach Goodchild (2007) formieren sich die freiwilligen Datensammler zu einem Netzwerk von Human Sensors, das sich aus mehr als sechs Milliarden Einzelsensoren zusammensetzt. Im Gegensatz zu technischen Sensoren sind menschliche Sensoren mit eigenen Sinnesorganen ausgestattet, die räumliche Objekte und raumrelevante Ereignisse nicht nur aufnehmen, sondern auch nach verschiedenen Kriterien bewerten und mit lokalem Wissen anreichern können.

In den letzten Jahren haben *Geospatial Web*-Plattformen, Social Media und *Volunteered Geographic Information* (VGI) den Weg für *Public Participation GIS* geebnet und somit eine neue Ära eingeläutet (Corbett and Keller, 2005).

Im Zusammenhang mit der Regional- und Umweltplanung beobachtete Brown (2012), dass keine Verwendung von PPGIS-Daten hinsichtlich Entscheidungsfindung bzw. –beinflussung stattfand. Zu den von Brown (2012) beobachteten Schlüsselbarrieren gehören folgende:

- *Existenz von unverhältnismäßiger Bürokratie*
- *Angst vor der Beteiligung der Öffentlichkeit*
- *mangelnde Erfahrung von Regierungsbehörden bei Bürgerbeteiligungen*
- *Zweifel an öffentlichen Informationsgesprächen und gesetzlichen Vorschriften*

Als einen wichtigen Teil des Rätsels um PPGIS bezeichnet *Thompson* (2011) die *Volunteered Geographic Information* (VGI), begleitet von den steigenden Anforderungen an die Integrität der Daten, sowie die Genauigkeit und Zuverlässigkeit.

VGI wurde 2007 als Begriff von *Michael F. Goodchild* geprägt: Es handelt sich dabei um geographische Informationen, die auf freiwilliger Basis mitunter von Laien erstellt, gesammelt und verteilt werden. VGI ist verwandt mit dem Konzept des "crowd sourcing"<sup>1</sup> und folgt dem "Prosumer"<sup>2</sup>-Gedanken auf Basis des Web 2.0. Oft haben diese freiwillig erfassten Informationen einen Raumbezug. Im Gegensatz zur herkömmlichen Geodatengewinnung durch Spezialisten werden VGI von fachlich ungeschulten Personen erfasst (Elwood et al., 2012).

Der Unterschied zwischen VGI und PPGIS besteht darin, dass sich VGI mehr mit Anwendungen und der darin zu Verfügung gestellten Geoinformation auseinandersetzt und PPGIS dagegen mehr auf den Prozess und das Endresultat fokussiert, also den Auswirkungen des Entscheidungsprozesses auf die Nutzer (Tulloch, 2008).

Diese Auffassung teilt auch *Elwood* (2008, S.181):

*"The existing literature on VGI suggests that an essential mechanism through which this phenomenon will impact society is the data themselves - their content and use; the technological structures used to obtain, store, and share them; and the situated knowledge claims and politics they may be used to advance."*

 $\overline{a}$ 

<sup>1</sup> bezeichnet die Auslagerung traditionell interner Teilaufgaben an eine Gruppe freiwilliger User, z. B. über das Internet

<sup>2</sup> Unter Web 2.0 versteht man das freiwillige Erstellen, Bearbeiten und Verteilen von Inhalten im Internet. Der Nutzer wird zum Prosument.

### **3.1.2 Die Anfänge von PPGIS**

Im Jahr 1987 wurde schon über die Frage der Beteiligung der Öffentlichkeit in GIS-Systemen bzw. GIS-Prozessen nachgedacht (Chrisman, 1987).

Laut *Sieber* (2006), *Steinmann et al*. (2005) hat der Begriff des *Public Participation GIS* seinen Ursprung in Zusammenkünften des *National Center for Geographic Information and Analysis* (NCGIA) in den Vereinigten Staaten von Amerika. *Sieber* berichtet, dass bei diesen Treffen Anfang bis Mitte der 1990er Jahre ein verstärkter Hang von GIS-Spezialisten zu Applikationen, die weniger privilegierten Bevölkerungsgruppen zu mehr Macht verhelfen sollten, beobachtet wurde.

Das Ziel dieser Tagungen war es, der Frage nach der nächsten Generation des GIS nachzugehen. Dabei sollte der technische Fortschritt in diesem Bereich im sozialen und politischen Kontext besiegelt werden. Es wurden Anwendungsfragen von GIS im sozialen Kontext behandelt.

Mit dem Workshop "Participation and Access", von der *European Science Foundation* (ESF) und der *National Science Foundation* (NCF), war das Thema auch in Europa präsenter. Somit hat sich ein eigenes Forschungsfeld innerhalb der *GIScience* entwickelt.

In den letzten Jahren gab es durch die Entwicklung des W-LAN, die höhere Datentransferkapazitäten und das bessere *Remote Sensing* einen Aufschwung des PGGIS.

Rückblickend passierte PPGIS mehrere Phasen in der Bürgerbeteiligung. Am Anfang fand PPGIS nur mit der physischen Anwesenheit der Bürger, die über das Vorhaben diskutierten, statt. Durch den limitierten Zugang zu diesen Treffen, waren nur wenige Personen erreichbar und somit keine optimale Lösung für das breite Publikum. Außerdem handelte es sich hierbei auch um eine sogenannte *One-Way-Interaktivität* (siehe Kapitel [3.1.3.1\)](#page-25-0).

Der Durchbruch kam mit der technischen Entwicklung des Internets. Dies führte zu einer intensiveren und effizienteren Kommunikation und besseren Interaktion zwischen Benutzer und GIS (Craig, 2002).

*Loukis et al.* (2010, S.199) beschreiben das Forschungsfeld der PPGIS und den immer häufiger vorkommenden Online-Einsatz solcher Systeme mit folgenden Worten:

*"Public Participatory Geographical Information Systems (PP GIS) is a research area that focuses on the exploitation of GIS by the general public supporting their participation in government decision-making processes. [. . .] In recent years, applications supporting Public Participatory GIS increasingly use the Internet as a platform for communication and dissemination of information."*

Somit sollen also PPGIS der Öffentlichkeit eine Unterstützung bei deren Beteiligung an Entscheidungsprozessen bieten.

Einige Gründe, die für den Einsatz von GIS bei Bürgerbeteiligungsverfahren sprechen, werden von *Sieber* (2006, S.491) angeführt:

*"[. . . ] most information used in policymaking [. . . ] contains a spatial component (e.g., address, zip code, and latitude/longitude). [. . . ] this policy-related information can be analysed and visualized spatially, and the resulting output (mainly maps) can persuasively convey ideas and convince people of the importance of those ideas."*

Die meisten, die Öffentlichkeit betreffenden Informationen, haben also eine geographische Komponente. Diese wirksam zu visualisieren und zu transportieren bedarf einer natürlichen und verständlichen Aufbereitung. Da das Lesen von Karten fast jedermann geläufig ist, ist dies eine geeignete Form der Darstellung.

Auch *Parycek* (2008) bestätigt das großes Potential von Geoinformationssystemen bei der Bürgerbeteiligung, vor allem bei der Flächenwidmung-, der Raum- und Verkehrsplanung.

Zusammenfassend kann man sagen, dass GIS, wenn es richtig eingesetzt wird, das Potential für einen positiven Effekt beim Einsatz in Bürgeranliegen-Management-Systemen aufweisen.

Die eigens für dieses Thema eingerichtete Website [www.ppgis.net](http://www.ppgis.net/) bietet einen aktuellen Überblick über dieses Forschungsfeld.

### **3.1.3 Merkmale eines PPGIS**

### <span id="page-25-0"></span>**3.1.3.1 Interaktivität**

*Steinmann et al.* (2005) kategorisieren den Einflussgrad der Teilnehmer bei GIS-unterstützten Beteiligungsprozessen anhand einer Interaktivitätsleiter:

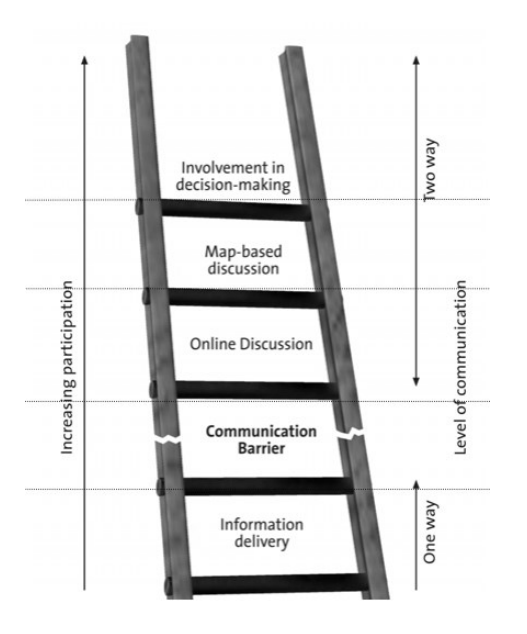

*Abbildung 1: Interaktivität von PPGIS-Anwendungen, Quelle: Steinmann et al. (2005, S.32).*

Bei *Information Delivery* handelt es sich um einen reinen Ein-Wege-Kanal zur Informationsbereitstellung von der Verwaltung in Richtung Bürger. Es ist die unterste Stufe der Beteiligung, bei der die Öffentlichkeit nur über Planungsabsichten informiert wird.

*Online Discussion* und *Map-Based Discussion* unterscheiden sich dadurch, dass unter *Online Discussion* lediglich z.B. E-Mails mit Anregungen an Planungsbüros oder Planungsträger verstanden wird. Hier werden Diskussionsbeiträge in einem nicht-kartenbasierten Forum gemacht, während bei der *Map-Based Discussion* direkt auf der Karte Beiträge gemacht werden können. D.h. es wird beispielsweise auf einer Karte zu einem bestimmten Thema eine Markierung gesetzt und die Diskussion ist dann über diese Markierung auf der Karte erreichbar.

*Involvement in decision-making* bedeutet, dass die Bürger aktiv in die Entscheidungsfindung mit einbezogen werden. Hier haben die Nutzer direkten Einfluss auf die Planungsergebnisse, indem sie die Planungsalternativen bewerten und darüber abstimmen.

### **3.1.3.2 Analytische Funktionalität**

Nun werden alle typischen Funktionalitäten, die PPGIS zur Verfügung stellen kann, kurz erläutert. Nicht für jedes PPGIS müssen immer alle der beschriebenen Funktionalitäten nötig sein. Hier wird lediglich ein Überblick über alle Möglichkeiten gegeben (Steinmann et al., 2005).

- *Topological Overlay: Diese Funktionalität beschreibt die Fähigkeit von GIS, Informationen auf unterschiedlichen übereinanderliegenden Layern anzuzeigen, die unabhängig voneinander ein- oder ausgeblendet werden können.*
- *Information Retrieval und Data Selection: Da diese beiden Eigenschaften anhand der Beschreibungen von Steinmann et al. (2005) schwer abzugrenzen sind, werden sie hier als eine einzige Funktionalität gesehen. Es geht dabei um die Möglichkeit, bestimmte markierte Bereiche auf der Karte (Punkt oder Fläche) zu selektieren und somit entweder damit assoziierte Attribute abzufragen oder neue Information hinzuzufügen.*
- *Query by Query: Hier geht es um die Möglichkeit, bestimmte Bereiche und deren Attribute anhand gewisser Kriterien einzuschränken und das Resultat auf der Karte anzuzeigen. Man spricht daher auch von Filterung der Daten.*
- *Zoom and Pan: Dies bezeichnet die zwei wohl grundlegendsten Funktionen von digitalen Karten, nämlich die Möglichkeit, den Kartenausschnitt zu vergrößern oder zu verkleinern und ihn zu verschieben.*
- *Verbindung von Web-GIS Technologien mit Sozialer Software (Web 2.0)*
- *Möglichkeit der Nutzerverwaltung*
- *Betrachtung verschiedener Planungsalternativen in einer virtuellen Realität*
- *Schnellere Rückmeldung der Ergebnisse, Feedback*
- *Weiterverwendung der erzeugten Daten*

### **3.1.4** *Public and Participation* **- Beteiligte und Öffentlichkeit**

Beteiligung und Öffentlichkeit sind zwei der zentralen Punkte bei der Betrachtung von PPGIS-Anwendungen. Aber wer genau sind nun die Beteiligten und wer ist überhaupt mit "der Öffentlichkeit" gemeint?

Unter Beteiligte bei einem PPGIS sind prinzipiell alle Bürger gemeint. Sie werden von Projekten und Entscheidungen beeinflusst oder beeinflussen diese selbst (Sieber, 2003). Jedoch ist es bei größeren Projekten schwierig zu eruieren, wer nun als *Stakeholder* (Beteiligter) auftritt. Unter Umständen kann dies dazu beitragen, dass manche Gruppen übergangen werden. Es muss auch ein Augenmerk darauf gelegt werden, dass jeder *Stakeholder* die gleichen Möglichkeiten hat (Sieber, 2006).

Unter dem Begriff "Öffentlichkeit" versteht man Einzelpersonen oder Personengruppen, die außerhalb der Verwaltung und politischer Parteien für ihre Individualinteressen oder für Gemeinschaftsinteressen agieren. Zur Öffentlichkeit gehört sowohl die organisierte Öffentlichkeit (Interessengruppen) als auch die breite Öffentlichkeit (interessierte und/oder betroffene Einzelpersonen) (Arbter and Trattnigg, 2005).

Die Öffentlichkeit ist also die breite Masse an *Stakeholdern*. Sie können alle ihren Beitrag zu diesen Projekten leisten, sofern sie dies auch wollen. Je mehr sich beteiligen, umso besser ist ein PPGIS. Die Öffentlichkeit muss jedoch auch Vertrauen in die Studie und in die Ersteller haben. Dass ihre Lebensqualität dadurch erhöht werden könnte ist ein wichtiger Aspekt für die Teilnahme an diesen Beteiligungsverfahren und auch für die Echtheit der gelieferten Daten (Stewart et al., 2008).

### **3.1.5 Relevante Standards der Öffentlichkeitsbeteiligung für PPGIS**

Aber wie genau gestaltet sich nun die Beteiligung der Öffentlichkeit? Öffentlichkeitsbeteiligung ist eine Möglichkeit aller betroffenen und / oder interessierten Personen, ihre Interessen oder Anliegen bei der Entwicklung von Plänen, Programmen, Politiken oder Rechtsakten zu vertreten bzw. vorzubringen.

Laut *Arbter and Trattnigg* (2005) unterscheidet man drei Intensitätsstufen der Beteiligung:

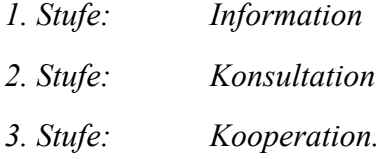

Während bei der ersten Stufe die Bürger nur über die Planungen informiert werden, sind die beiden anderen Stufen wichtige Bestandteile eines PPGIS.

Bei der Konsultation (2. Stufe) kann die Öffentlichkeit zu einer gestellten Frage oder zu einem vorgelegten Entwurf Stellung nehmen und bei der Kooperation (3. Stufe) gestaltet die Öffentlichkeit die Planung oder die Entscheidung aktiv mit. (Arbter and Trattnigg, 2005)

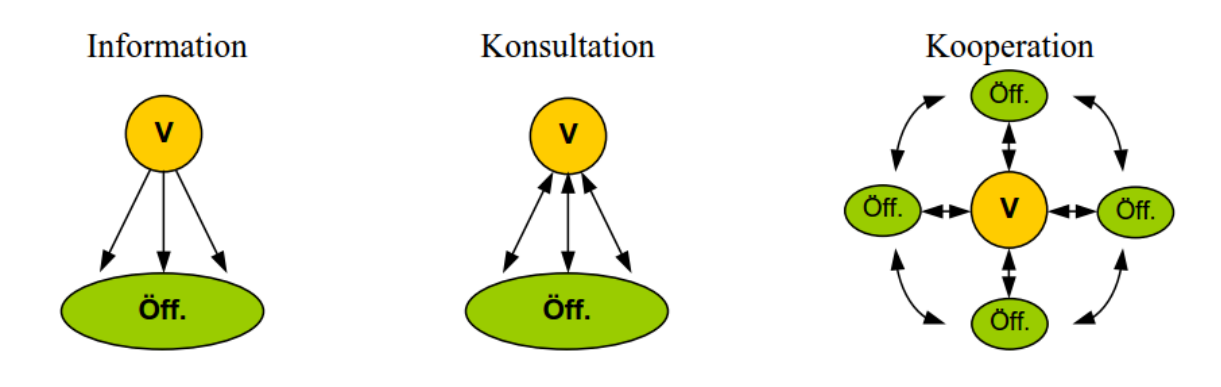

*Abbildung 2: Kommunikationswege bei informativer, konsultativer und kooperativer Öffentlichkeitsbeteiligung (V = Verwaltung, Öff. = Öffentlichkeit), Quelle: Arbter (2008, S.6).*

Nachfolgend werden die relevanten Standards der Öffentlichkeitsbeteiligung mit PPGIS angeführt (ohne der Berücksichtigung der ersten Stufe).

Standards für konsultative Öffentlichkeitsbeteiligung nach *Arbter* (2008, S.7 f.):

*"Die Standards zur Konsultation der Öffentlichkeit betreffen v.a. die weit verbreiteten Stellungnahme- oder Begutachtungsverfahren. Es gibt Standards zu allen Phasen des Konsultationsprozesses, von der Ankündigung bis zur Information über die Entscheidung.*

- *Zur Erstellung der Konsultationsunterlagen wird empfohlen, eine kurze und allgemeinverständliche Zusammenfassung des Themas voranzustellen, die der Öffentlichkeit die Entscheidung ermöglicht, ob sie am Beteiligungsprozess teilnimmt oder nicht.*
- *Außerdem sollen neben dem Gegenstand und den Zielen des Prozesses auch die Themen und Fixpunkte sowie der Hintergrund und Anlass der Konsultation erläutert werden.*
- *Falls sich das Thema dafür eignet, können konkrete Fragen gestellt werden, die im Anschluss von der Öffentlichkeit beantwortet werden können.*
- *Außerdem soll definiert werden, welche Angaben die Konsultierten anführen sollen (z.B. Name, Organisation, etc.) [. . .].*
- *Für Fragen soll eine Auskunftsstelle angeführt werden.*
- *Außerdem soll in den Konsultationsunterlagen erläutert werden, wie der Beteiligungsprozess nach der Stellungnahmerunde weiter geht und wo die eingelangten Stellungnahmen und der Bericht über den Konsultationsprozess öffentlich zugänglich gemacht werden.*
- *Zentral ist der Standard zu den Stellungnahmefristen. Diese sollen jedenfalls für das Thema angemessen sein. [. . .]*
- *Bei der Einladung zur Abgabe von Stellungnahmen sehen die Standards vor, dass alle Zielgruppen gleichrangig eingeladen werden und die interessierte organisierte Öffentlichkeit aktiv kontaktiert wird.*
- *Während der Stellungsnahmefrist soll die angegebene Auskunftsstelle leicht erreichbar sein und die Auskunftsperson ausreichend zum Thema informiert sein.*
- *Innerhalb einer Woche soll der Empfang jeder Stellungnahme bestätigt werden.*
- *Nach der Stellungsnahmefrist sollen die Stellungnahmen zugänglich gemacht werden, sofern sie nicht vertraulich zu behandeln sind.*
- *Weiters sehen die Standards vor, dass alle Stellungnahmen nachweislich und vollständig gesichtet werden.*
- *Die zentralen Aussagen der Stellungnahmen sollen berücksichtigt werden. Dazu definieren die Standards den Begriff "berücksichtigen" folgendermaßen: Die verschiedenen in den Stellungnahmen vorgebrachten Argumente sollen fachlich geprüft, allenfalls mit den Beteiligten diskutiert, nachvollziehbar bewertet und danach in die Überlegungen zur [. . .] Planung einfließen.*
- *Im Zuge der Information über die letztliche Entscheidung soll ein Bericht zur Dokumentation des Konsultationsprozesses erstellt werden. Darin sollen die eingelangten Stellungnahmen zusammengefasst werden. Es soll nachvollziehbar begründet werden, welche Argumente übernommen wurden und welche nicht. Der Bericht und die weitere Vorgangsweise, beispielsweise zur Veröffentlichung soll mit den Entscheidungsträgern abgestimmt werden.*
- *Nach der Entscheidung soll der Bericht möglichst rasch veröffentlicht werden."*

Standards für kooperative Öffentlichkeitsbeteiligung nach *Arbter* (2008, S.8 f.):

*"So sehen die Standards der Öffentlichkeitsbeteiligung vor, dass*

- *die gewählte Methode zur Öffentlichkeitsbeteiligung an die spezielle Aufgabenstellung, die Zielgruppen, das Budget und an den Zeitrahmen angepasst werden,*
- *der Zeitaufwand für die Beteiligten abgeschätzt und auch kommuniziert wird,*
- *die erforderlichen internen Ressourcen gesichert werden,*
- □ unentgeltlich geleistete Arbeitsstunden und das eingebrachte Fachwissen der Beteilig*ten gewürdigt werden (beispielsweise durch eine Aufwandsentschädigung oder sonstige Begünstigungen),*
- *mit den Beteiligten Prozessvereinbarungen geschlossen werden, z. B. über die Vertraulichkeit, die Ergebnissicherung, die Aufgabenteilung und den Modus der Entscheidungsfindung,*
- *die Allparteilichkeit der Moderation sichergestellt wird,*
- *festgelegt wird, wie die breite Öffentlichkeit über den Beteiligungsprozess informiert wird und*
- *zum Abschluss des Prozesses dokumentiert wird, wie die Öffentlichkeitsbeteiligung letztlich die Entscheidung beeinflusst hat."*

Standards zu Monitoring und Evaluierung des Beteiligungsprozesses nach *Arbter* (2008, S.9):

*"Die Standards zu Monitoring und Evaluierung des Beteiligungsprozesses betreffen die Phase nach Abschluss des Prozesses.*

- *Es geht einerseits um das Monitoring zur Umsetzung [. . .] des Plans [. . .].*
- *Andererseits sollen die im Beteiligungsprozess gesammelten Erfahrungen dokumentiert werden, um sie bei künftigen Verfahren berücksichtigen oder weitergeben zu können.*
- *Außerdem soll überprüft werden, ob die eingangs festgelegten Ziele der Öffentlichkeitsbeteiligung erreicht wurden.*
- *[. . .]"*

Eine weitere Klassifizierung erfolgte durch (Schlossberg and Shuford, 2005): Die Idee dahinter ist eine Kreuzung der "eight rungs of a ladder" (Arnstein, 1969) mit ihrer Klassifizierung der Öffentlichkeit. Die [Abbildung 3](#page-30-0) zeigt die daraus resultierende Matrix:

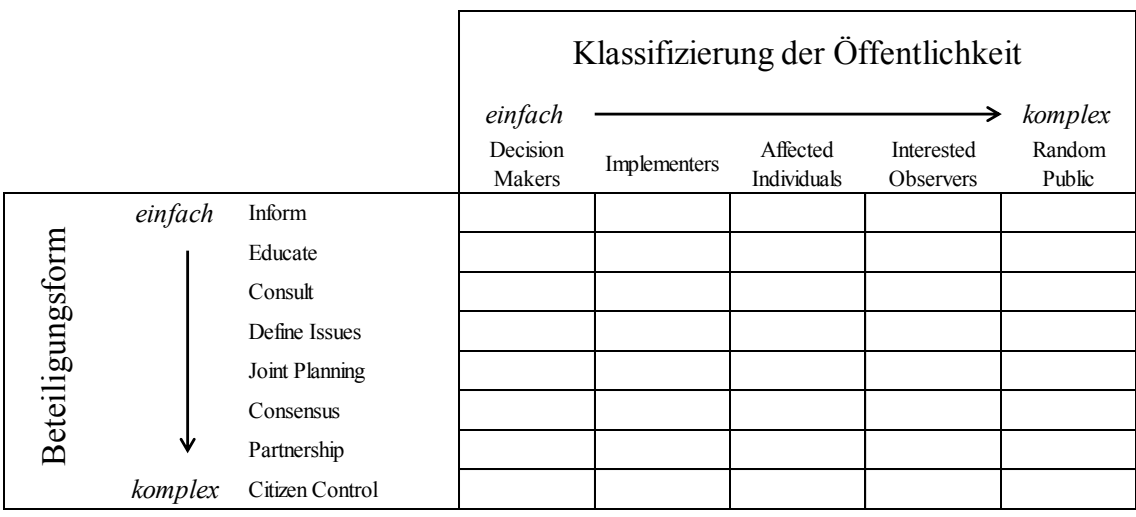

<span id="page-30-0"></span>*Abbildung 3: Mögliche Formen der Beteiligung und Klassifizierung der Öffentlichkeit, Quelle: Schlossberg and Shuford (2005, S.24); leicht modifiziert.*

Diese Klassifizierung der Öffentlichkeit zeigt eindeutig eine Verschiebung der Machtverhältnisse von wenigen Experten zu einer breiten Masse der Nicht-Experten. Diese Nicht-Experten sind natürlich auch wiederum von den Entscheidungen der Experten betroffen. Dieser soziale Wandel und die plötzliche Macht der Laien durch dafür eingesetzte GIS-Technologien werden dabei durchaus kritisch gesehen. (Matyas, 2011)

Laut *Arbter and Trattnigg* (2005, S.295) hat eine qualitätsvoll durchgeführte Öffentlichkeitsbeteiligung einen vielfältigen Nutzen:

- *"fördert das Verständnis für andere Meinungen und den Interessensausgleich. Damit können leichter konsensuale und nachhaltige Lösungen gefunden werden.*
- *fördert den Informations- oder Erfahrungsaustausch unter den Beteiligten und ermöglicht eine Vernetzung mit Gleichgesinnten.*
- *kann zu besseren Entscheidungen führen, weil das Wissen und die Erfahrung der beteiligten Menschen einfließen können.*
- *erhöht die Chance auf gemeinsam getragene Lösungen und damit deren Akzeptanz.*
- *erhöht die politische Legitimation der Entscheidungen und macht sie nachvollziehbar.*
- *kann Zeit und Geld sparen, weil Verzögerungen und Kosten durch Einwände bei der Projektumsetzung und durch Gerichtsverfahren vermieden werden können.*
- *weckt Interesse an Politik und demokratischer Teilhabe und schafft Gelegenheiten, bei denen Menschen gemeinsam Demokratie lernen und praktizieren können."*

### **3.1.6** *Digital Divide* **– Die digitale Spaltung der Gesellschaft**

Die digitale Kommunikation und Informationsverarbeitung werden seit dem Entstehen des Internets immer wichtiger für das tägliche Leben vieler Menschen. Das *World Wide Web* ist durch sein Inhaltsspektrum, seiner Authentizität, seiner Flexibilität und seiner Aktualität im Laufe der letzten Jahre zum wichtigsten und auch einflussreichsten Medium geworden. Es hat sich eine sogenannte Informationsgesellschaft hervorgebracht, in der es immer einfacher wird, miteinander zu kommunizieren und an Informationen zu kommen.

Die Welt ist jedoch "digital getrennt": Ein nicht zu vernachlässigender Teil der Bevölkerung ist von den positiven Auswirkungen, die diese Entwicklungen mit sich bringen, aus unterschiedlichsten Gründen ausgeschlossen. Es existiert die so genannte *Digital Divide*, eine digitale Kluft zwischen denjenigen, die die Vorzüge digitaler Medien für sich nutzen können, und denjenigen, die das nicht oder nur in eingeschränktem Maße können (Niehaves et al., 2010).

Wenn man von *Digital Divide* spricht, dann ist damit aber nicht nur die Ungleichverteilung der Zugänge zum Internet gemeint, sondern auch zu anderen Medien wie z.B. Mobilfunk und Digitalkameras.

Dieser *Digitale Divide* beschäftigt aber schon seit den 70er Jahren. Damals wurde es die *Theorie der Wissenskluft* bezeichnet und ist auch abhängig vom Bildungsstand der Menschen. Eine Gesellschaft besteht aus bildungsaffinen und bildungsfernen Bevölkerungsteilen, der bildungsaffine Teil bezieht mehr Wissen aus den Informationen der Massenmedien als der bildungsferne.

Der Begriff *Digital Divide* wurde erstmals 1995 in den USA in Zusammenhang mit einer empirischen Studie der NTIA<sup>3</sup> unter dem Titel "Falling Through the Net" geprägt. Damals wurde festgestellt, dass in einkommensschwachen Haushalten in Zentren von Großstädten und in ländlichen Gebieten kaum Internetanschlüsse vorhanden waren (Niehaves et al., 2010).

Auch *Moreira et al.* (2009) begründen die Existenz der *Digital Divide* in dem ungleichen Zugang zu Information und/oder Wissen. Diese Begründung deckt ein breites Spektrum an Ursachen ab, die sich in das dreistufige *Digital-Divide-Modell* in *Opportunity Divide*, *Utilization Divide* und *Reception Divide* unterteilen (Kim and Kim, 2001).

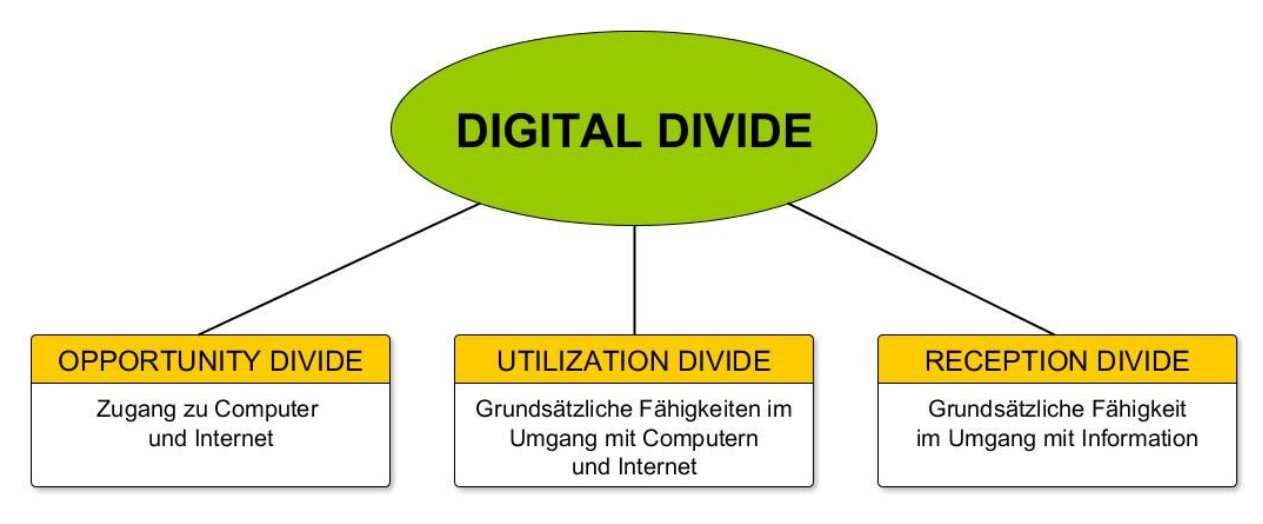

*Abbildung 4: Unterteilung der Digital Divide, Quelle: Eigene Darstellung auf der Basis von Kim and Kim (2001, S.83).*

Unter *Opportunity Divide* versteht man den nicht vorhandenen bzw. eingeschränkten physischen Zugang zu Computern und dem Internet. Dies kann einerseits von ökonomischen Einflussfaktoren wie Einkommen und Ausbildung, aber auch mit der damit oft einhergehenden ethnischen Herkunft abhängen (Bélanger and Carter, 2009, Kim and Kim, 2001).

Weitere Quellen geben an, dass die Benutzung des Internets eine Frage der sozialen Herkunft (Zillien, 2009) oder auch des Geschlechts und des Wohnortes (Moreira et al., 2009) ist.

Die grundsätzliche Fähigkeit mit einem Computer bzw. dem Internet umzugehen bezeichnet man als *Utilization Divide*. Eine der Hauptursache dafür ist das Alter. Ältere Menschen sind nicht mit Computern und dem Internet aufgewachsen und empfinden es als schwierig, sie ohne Hilfestellung zu verstehen. Manche sehen auch keinen Vorteil bzw. Nutzen mehr für das Erlernen dieser neuen Technologie im hohen Alter (Moreira et al., 2009).

Ein weiterer Faktor ist die Ausbildung. Menschen mit schlechter Ausbildung haben tendenziell seltener Berufe, in denen sie sich mit Computer beschäftigen müssen. Somit ist die Nutzung für sie nicht unbedingt notwendig. Eine schlechtere Ausbildung kann aber auch heißen, dass das Erlernen neuer Dinge mit einem höheren Aufwand verbunden ist und somit für viele eine Hemm-

 $\overline{a}$ 

<sup>&</sup>lt;sup>3</sup> bei der National Telecommunications and Information Administration handelt es sich um eine Behörde des United States Department of Commerce

schwelle darstellt. Forscher haben somit herausgefunden, dass alte und schlecht ausgebildete Menschen eher Hilfestellung benötigen, jedoch auch, dass die bestehenden Unterschiede, nach ein bis zwei Jahren der Eingewöhnungszeit verschwinden (Bélanger and Carter, 2009).

Unter *Reception Divide* versteht man die Fähigkeit von Menschen, Informationsquellen richtig zu bewerten bzw. jene Menschen, die zu einer solchen Einordnung nicht in der Lage sind (Zillien, 2009). Ursachen hierfür können geistige Einschränkungen, schlechte Ausbildung oder mangelnde Übung in der Nutzung digitaler Medien sein.

Dieses dreistufige Modell zeigt, dass der *Digital Divide* kein Phänomen ist, dessen gesellschaftliche Relevanz abnimmt. Mit jeder weiteren Stufe müssen sogar noch größere Anstrengungen unternommen werden um den *Digital Divide* zu überwinden, schreibt *Kim and Kim* (2001, S.87):

*"That is because the narrowing of digital divide can be achieved not through simple increase in investment but through long-term efforts like general, social and cultural learning. In short, with the development of information technology, quantitative digital divide will decline while qualitative divide will emerge as new problematic. Accordingly, discussion on digital divide is not likely to decrease but rather to intensify"*.

### **3.1.7 Motivation zur Teilnahme der Öffentlichkeit**

Laut *Seeger* (2007) gibt es bei der Frage nach der Motivation vier Aspekte zu berücksichtigen:

- *Leidenschaft: Er unterstellt den freiwilligen Datensammlern Leidenschaft für die Sache. Sie interessieren sich (als Privatperson) für geowissenschaftliche Fragestellungen, möchten ihre inhaltlichen und technischen Erfahrungen anwenden und teilen, und sind ferner bestrebt, ihren Sachverstand beständig auszuweiten.*
- *Gelegenheit: Die Menschen benötigen ausreichend Gelegenheiten, die Daten öffentlich zu verbreiten. Nach Seegers Meinung eignen sich dazu vor allem webbasierte Datenerfassungssysteme, die rund um die Uhr zur Verfügung stehen.*
- *Anonymität: Seeger legt ein gewisses Maß an Anonymität zugrunde, da die offene Verbreitung individueller Anschauungsweisen und Erfahrungen selbst in freien Gesellschaften eine Hürde darstellen kann. Insbesondere dann, wenn es sich um den Standpunkt einer Minderheit handelt.*
- *Beitrag für die Gesellschaft: Datensammler werden von Uneigennützigkeit angetrieben und erfreuen sich daran, mit ihren Informationen einen Beitrag für die Gesellschaft zu leisten.*

*Stark* (2011) zieht einen ähnlichen Schluss: Bei einer Befragung zur Motivation der Teilnehmenden bei der freiwilligen Erfassung von Geodaten in den Jahren 2009 und 2011 bringt er in Erfahrung, dass 70 % bzw. 82 % der befragten Datensammler an solchen Projekten teilnehmen, weil sie überzeugt sind, einen wichtigen Beitrag für die Allgemeinheit zu leisten und ihr Engagement daher als sinnvollen Zeitvertreib ansehen.

Darüber hinaus zeigen die Ergebnisse einer Befragung von *Budhathoki and Nedovic-Budic* (2010), dass die Teilnehmer an VGI-Projekten Interesse an Technik und neuen Anwendungsformen haben. Das soziale Bedürfnis nach Gemeinschaft und Vernetzung spielt hier eine eher untergeordnete, wenngleich auch zunehmende Rolle. Ebenfalls eine geringe Bedeutung haben die Berufswahl und der finanzielle Aspekt. Die meiner Meinung nach wichtigste Aussage von *Budhathoki und Nedovic-Budic* ist, dass die aktiven Datensammler davon überzeugt sind, aufgrund ihrer lokalen Kenntnisse genauere und detailliertere Karten als professionelle Geodatenanbieter erzeugen zu können.

Das Modell in der [Abbildung 5](#page-34-0) veranschaulicht die idealen Bedingungen für ein PPGIS um das öffentliche Engagement in der Umweltplanung zu erleichtern (Tang and Liu, 2015).

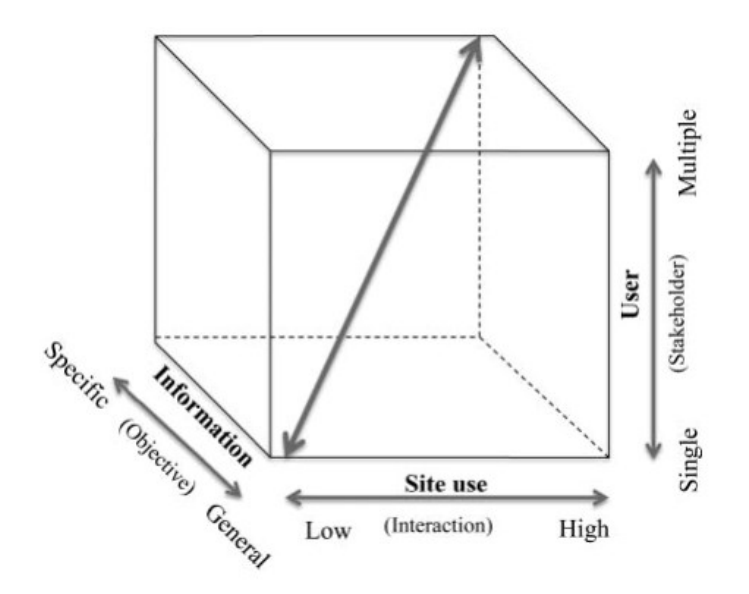

<span id="page-34-0"></span>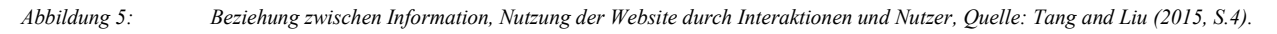

### **3.1.8 Technologien und Geräte**

Die eingesetzten Technologien und Tools zur Durchführung eines PPGIS geben dem Bürger seine Interaktionsmöglichkeit vor und beeinflussen somit wesentlich die Beteiligung. Meist handelt es sich dabei nicht um speziell für das Gebiet der PPGIS entwickelte Tools und Technologien sondern um bestehende Systeme, die für den Zweck der Online-Bürgerbeteiligung eingesetzt werden. Andererseits jedoch wurden mittlerweile extra dafür programmierte Plattformen geschaffen, wie zum Beispiel *Maptionnaire*. Auf diese Plattform wird im Kapitel [3.1.9.1](#page-36-0) noch näher eingegangen. Was aber all diese Technologien gemeinsam haben, ist der Bedarf eines Internetzuganges, entweder durch einen Browser an einem PC zu Hause oder über ein Smartphone bzw. Tablet.

Laut Statista (2015, online) gab es im Jahr 2015 weltweit rund 1,86 Milliarden Smartphone-Besitzer und 1,3 Millionen Stück Smartphones wurden verkauft.

Laut Statistik Austria (2015, online) nutzten rund 5,4 Millionen Österreicher im Jahr 2015 das Internet, davon drei Millionen Österreicher mit dem Mobiltelefon oder Smartphone.

Die Statistik in der [Abbildung 6](#page-35-0) zeigt die Ergebnisse einer Umfrage von Statista (2015, online) zum Besitz von Smartphones in Österreich von 2010 bis 2014. Rund 40 Prozent der befragten Österreicher besaßen im Jahr 2011 ein Smartphone, im Jahr 2014 waren es bereits 72 Prozent.

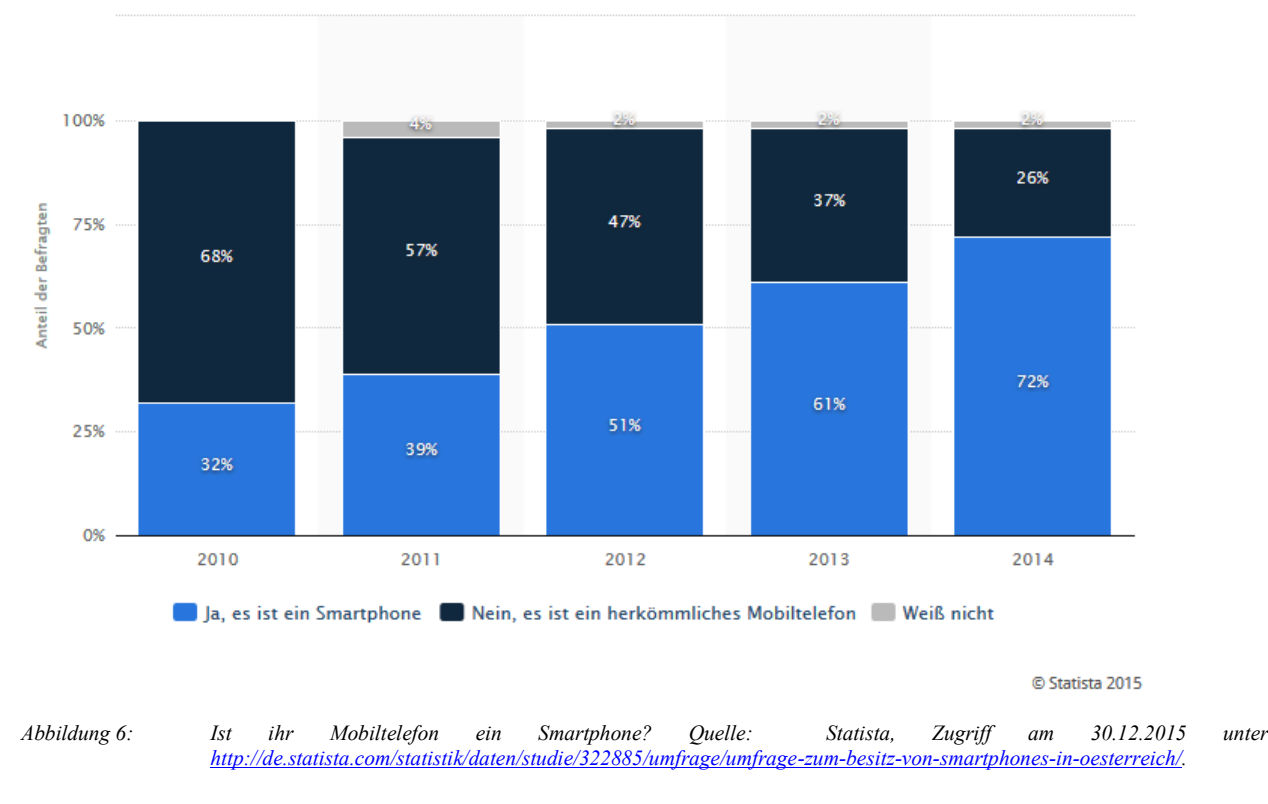

<span id="page-35-0"></span>Die urtümlichste Art von PPGIS mit onlinebasierten Kartenanwendungen ist die Nutzung von *Google Maps* oder *OpenStreetMap*. Diese Anwendungen sind sehr weit verbreitet wegen ihrer leichten Handhabung und der einfachen Übertragung der Daten in ein GIS-System (Pocewicz et al., 2012). Man kann diese beiden Anwendungen sowohl als visuelle Grundkarte für die onlinebasierte Kartenumfrage verwenden, wie auch als selbständige PPGIS-Anwendung.

Abhängig von der Fragestellung und der Methode zur Durchführung, bringen diese Anwendungen Vor- und Nachteile mit sich. Diese werden in dieser Arbeit jedoch nicht näher behandelt.

Die Frage der Medien rückt immer weiter in den Hintergrund, da die meisten Anwendungen sowohl für die Ansicht im Browser am PC wie auch für Smartphones kompatibel sind.

Es gibt natürlich auch andere Zugänge, als die hier genannten persönlichen Plattformen. Diese sind jedoch nicht Gegenstand dieser Arbeit.
#### **3.1.9 Beispiele für PPGIS-Anwendungen**

Heutzutage werden zunehmend web-basiertes GIS, PPGIS und VGI mit social Media und soziale Netzwerke kombiniert, um die Beteiligung der Öffentlichkeit zum Lösen von bestimmten Problemen bei Umwelteingriffen zu erhöhen (Clark, 2014). Nachfolgend werden einige Beispiele dafür angeführt.

#### **3.1.9.1 Maptionnaire**

*Maptionnaire* [\(http://maptionnaire.com/\)](http://maptionnaire.com/) ist eine kostenpflichtige Online-Plattform für kartenbasierte Umfragen. Sie wurde vom Startup *Mapita*, einer Abspaltung der *Aalto University's Land Use Planning and Urban Studies research group* in Finnland entwickelt. Bei dieser Plattform handelt es sich nicht um eine vorgefertigte Lösung für ein Thema, wie die schon angeführten Beispiele, sondern um ein Baukastensystem um eigene Umfragen zu erstellen. Die Entwickler sehen es als eine Lösung für kartenbasierte Fragestellung in den Bereichen Stadtplanung und -entwicklung, Öffentlichkeitsbeteiligung, Regionalentwicklung, Landschaftsplanung, Verkehrsplanung uvm.

Man kann eigene Umfragen entwickeln und verschiedenste Fragestellungen hinzufügen. Diese Plattform ermöglicht es den Nutzern in entweder von *Maptionnaire* vorgegebenen (OpenStreet-Map oder Bing-Satellite) oder vom Befrager eigens erstellten Karten Punkte, Linien und Flächen einzuzeichnen. Diese mit ortsbezogenen Kommentaren und Diskussionen versehen, ermöglichen eine effiziente Analyse und Visualisierung der erhaltenen Daten. Man kann die Umfrage mit eigenen Farben, Bildern und Logos gestalten und das Online-Analysewerkzeug verwandelt die Daten in Karten und Diagramme. Die Ergebnisse können auch in alle gängigen GIS-Programme exportiert werden.

Ein erheblicher Schwerpunkt wurde auf das Nutzungserlebnis auf mobilen Endgeräten gelegt.

Auf der nächsten Seite [\(Abbildung 7\)](#page-37-0), erkennt man die möglichen Methoden der Verortung bei Maptionnaire, die Möglichkeit zusätzliche Fragen zu stellen, Antwortdarstellungen und das mögliche Endergebnis auf einer Karte.

<span id="page-37-0"></span>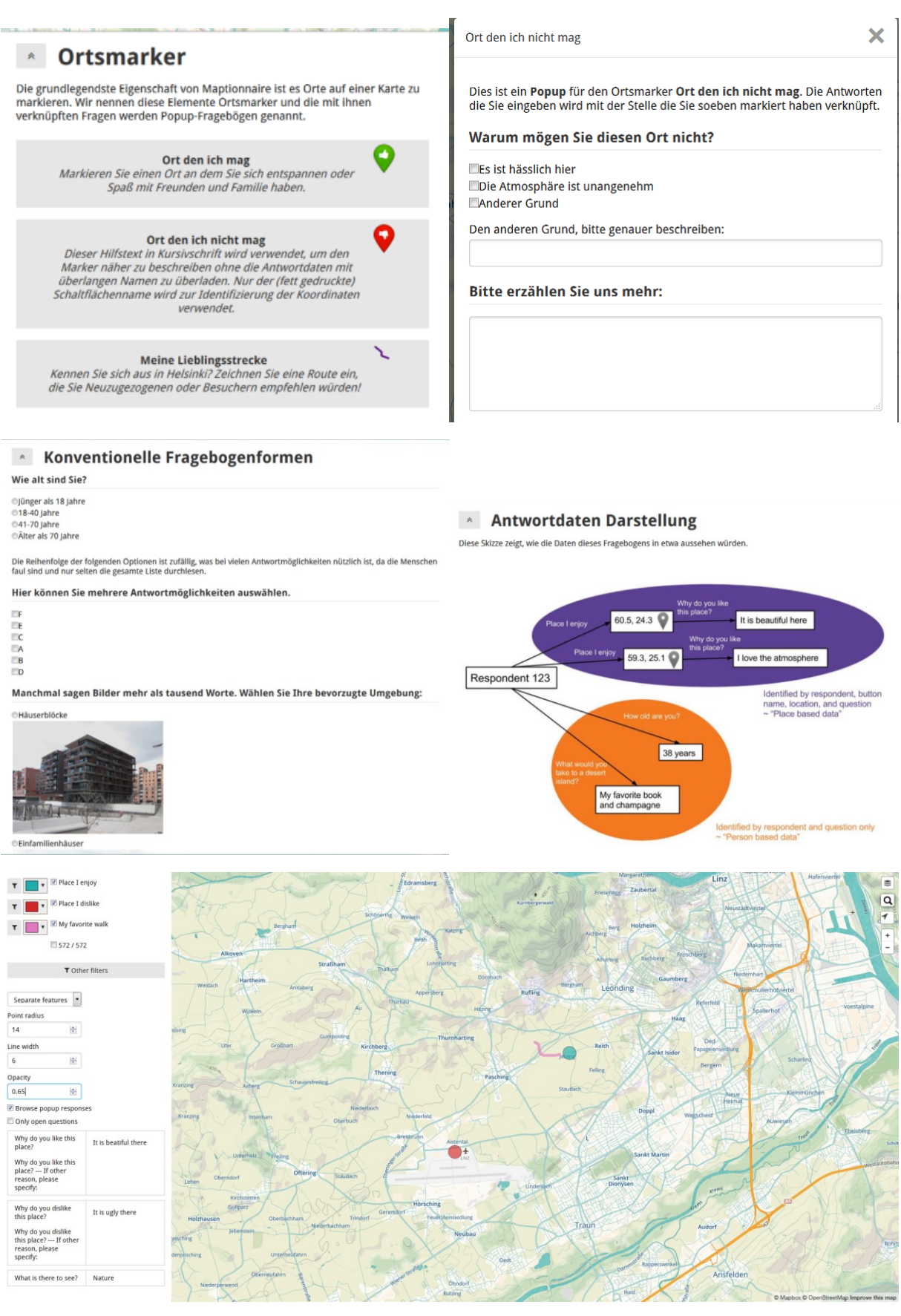

*Abbildung 7: Maptionnaire, Testfragebogen, Quelle: Maptionnaire, Zugriff am 02.01.2016 unte[r http://maptionnaire.com/.](http://maptionnaire.com/)*

#### **3.1.9.2 The GeoCitizen platform**

Die *GeoCitizen Plattform* [\(http://geocitizen.org/\)](http://geocitizen.org/) ist eine Langzeitstudie über partizipative Raumplanung, die Geo-Web-Technologien und Social Media in einem Werkzeug kombiniert. Bürger können damit Bericht erstatten, welche Beobachtungen sie in ihrem lokalen Umfeld gemacht haben, sie können Ideen diskutieren, Probleme aufzeigen und diese gemeinschaftlich lösen. Der Prototyp wurde für Quito in Ecuador entwickelt. Mittlerweile gibt es diese Plattform auch schon für andere Städte in Ecuador und Kolumbien (Atzmanstorfer et al., 2014).

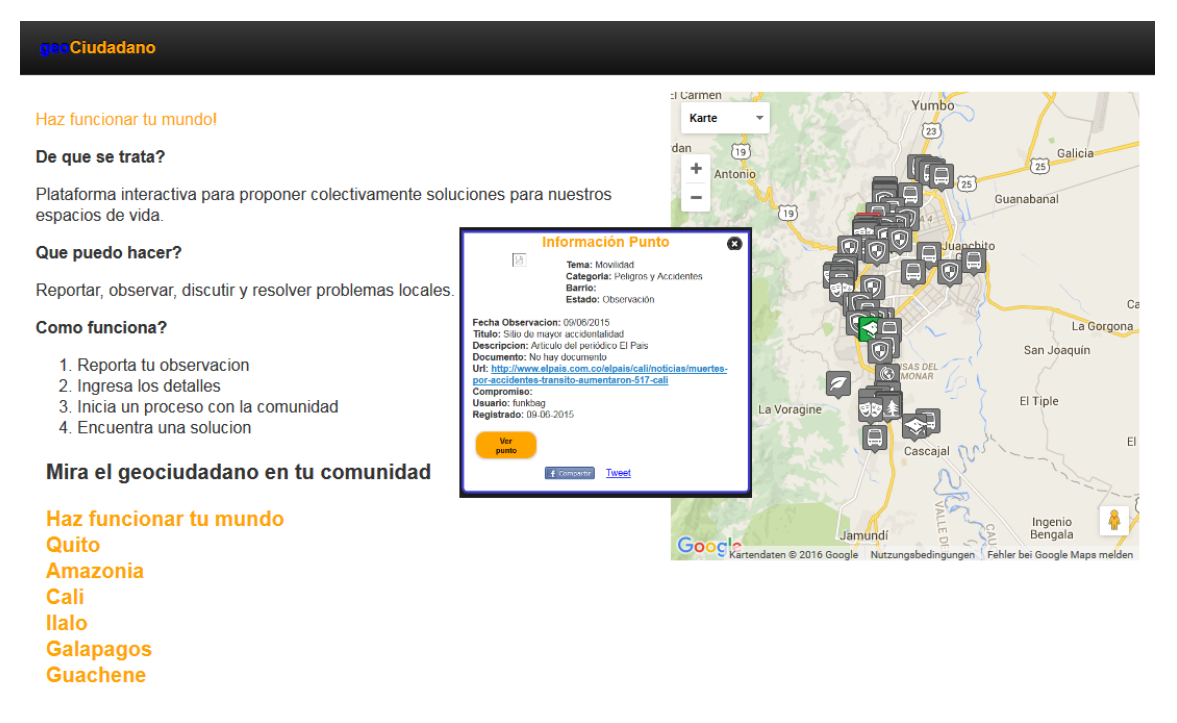

*Abbildung 8: GeoCitizen-Homepage von Cali, Quelle: GeoCitizen Zugriff am 02.01.2016 unte[r http://cali.geociudadano.org/.](http://cali.geociudadano.org/)*

#### **3.1.9.3 eBird**

eBird [\(http://ebird.org/\)](http://ebird.org/) gilt als ein Musterbeispiel für PPGIS. Bereits 2002 vom *Cornell Lab of Ornithology and National Audubon Society* entwickelt, kam es zum Einsatz um die Vielfalt und die Verteilung der Vögel in der westlichen Hemisphäre zu erkunden. Es handelt sich hier um ein globales Netzwerk von "Birdern", Forschern und Umweltschützern – verbunden durch das Interesse an der Vogelwelt und der Natur, die wertvolle Daten für die Wissenschaft und den weltweiten Vogelschutz liefern. Seit 2010 wurde *eBird* auf die ganze Welt ausgeweitet. Von 2003 – 2008 zählte *eBird* 35.000 aktive User.

Ein Web-Interface ermöglicht den Teilnehmern ihre Beobachtungen einzugeben bzw. interaktive Abfragen der Datenbank anzeigen zu lassen. Internettools erlauben dem Benutzer, seine persönlichen Vogelaufzeichnungen in interaktiven Karten und Diagrammen zu visualisieren. In der nachstehenden Abbildung kann man erkennen, welche Arten von Datenvisualisierungen hier möglich sind:

## Sehen und entdecken Sie Daten

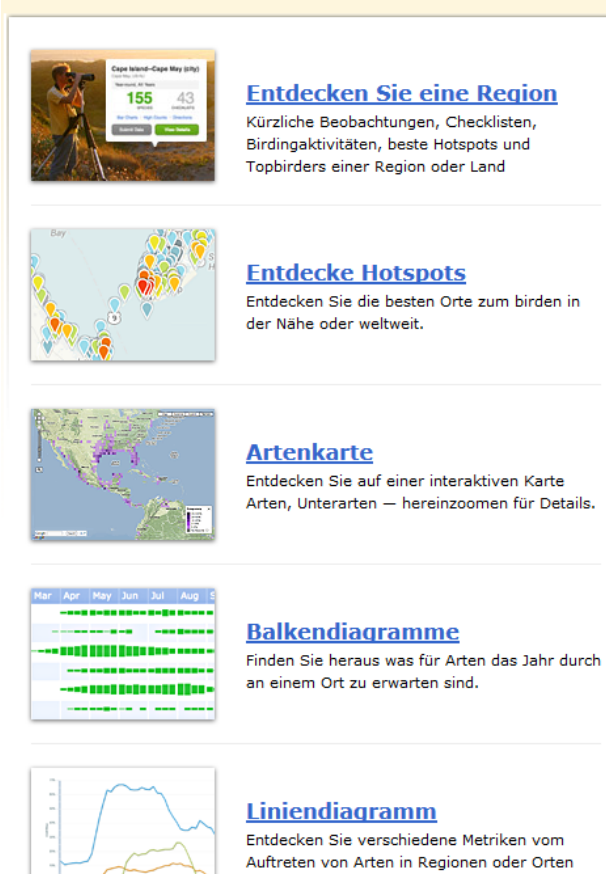

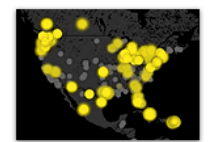

**Eintragungskarte** Sehen Sie in Echtzeit wo Leute ihre Sichtungen rund um den Globus eintragen.

*Abbildung 9: Möglichkeiten der Datenvisualisierung bei eBird, Quelle: eBird, Zugriff am 02.01.2016 unter [http://ebird.org/ebird/eBirdReports?cmd=Start.](http://ebird.org/ebird/eBirdReports?cmd=Start)*

Um eine Vogelbeobachtung in die Datenbank eingeben zu können, muss man zuerst den Ort ausfindig machen. Dies geht mittels Suchfunktion, durch Eingabe von Koordinaten oder Import von Daten. Danach kann man mit einem Punktsymbol den genauen Standort bestimmen und anschließend Daten hinzuzufügen wie Beobachtungsdatum, Beobachtungstyp, Zeit, Kommentare und die genaue Vogelart. In der [Abbildung 10](#page-41-0) ist der Ablauf dargestellt:

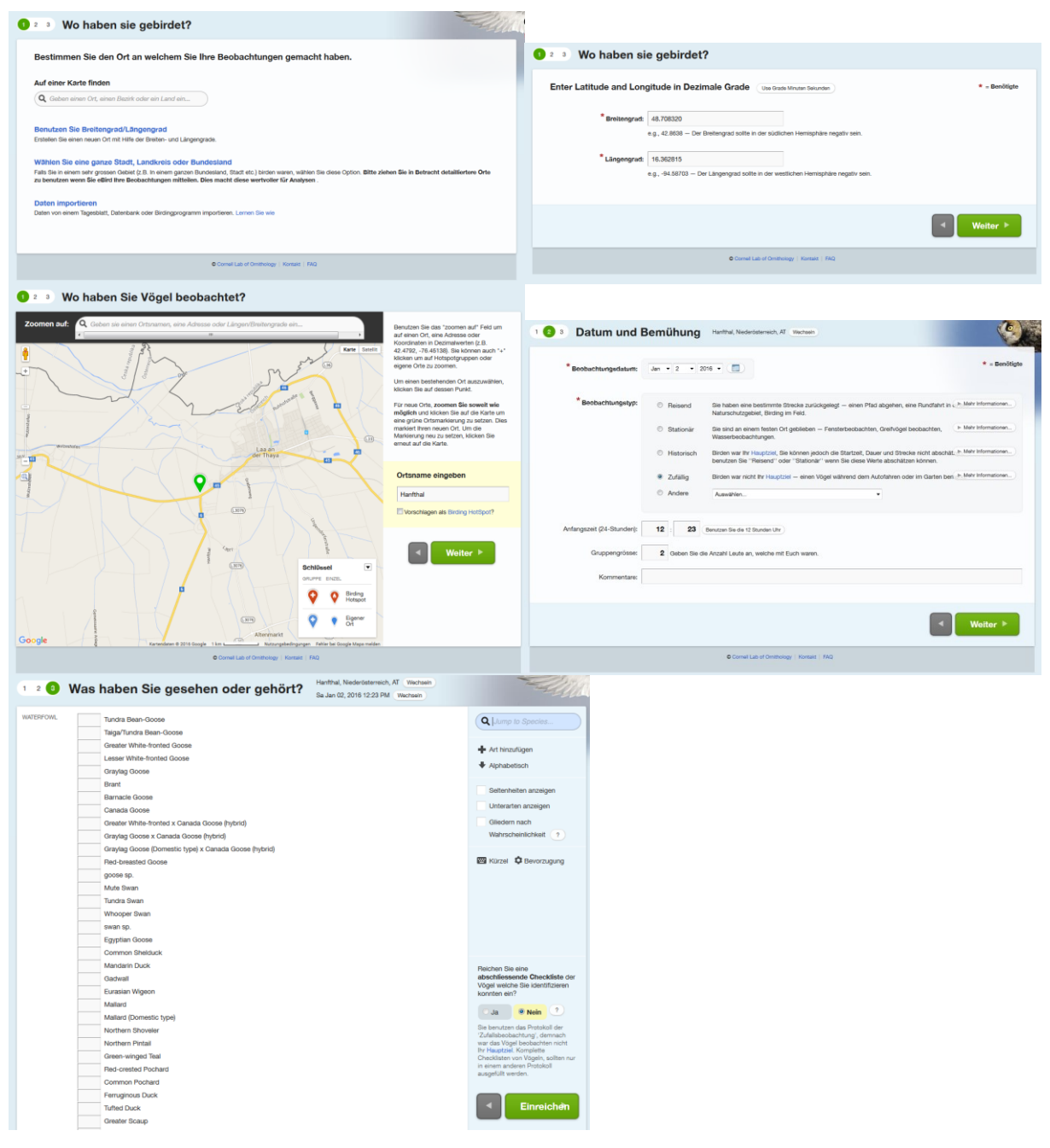

<span id="page-41-0"></span>*Abbildung 10: Ablauf der Dateneingabe bei eBird, Quelle: eBird, Zugriff am 02.01.2016 unte[r http://ebird.org/.](http://ebird.org/)*

*eBird* ist ein kostenloser Service, der mittlerweile auch mobil (iOS und Android) angewendet werden kann.

#### **3.1.9.4 What's Invasive!**

Invasive<sup>4</sup> Arten bedrohen oft einheimische Pflanzen und Tiere. Experten müssen daher wissen, wo diese Arten zu finden sind. Das ist die Hauptidee von *What's Invasive*! [\(http://www.whatsinvasive.org/\)](http://www.whatsinvasive.org/). Benutzer können über eine Website oder auch über das Smartphone invasive Arten mittels GPS-Koordinaten, Fotos und Kommentare identifizieren. Entwickelt wurde dieses PPGIS von der *University of California-Los Angeles*, *the Santa Monica Mountains National Recreation Area* und *EDDMaps<sup>5</sup>* im Jahre 2006. Das Beobachtungsgebiet erstreckt sich auf 110 Parks in den USA. Von 2006 – 2013 hatte diese Anwendung 290 aktive User. Mit Stand Jänner 2016 verfügte diese Datenbank über 11.096 Datensätze von 266 registrierten Usern.

Wie die Analyse dieser Daten aussieht, kann man in den nachstehenden Abbildungen sehen. Hier sind die verschiedensten Attribute der invasiven Arten aufgelistet, inklusive Fotodokumentation und Verortung.

What's Invasive! dient als Grundlage für Forschungen über invasive Arten und deren Ausbreitung.

 $\overline{a}$ 

<sup>4</sup> Ausbreitung einer Art in einem Gebiet, in dem sie nicht heimisch ist

<sup>5</sup> Sendungsverfolgung in Echtzeit von invasiven Artenvorkommen

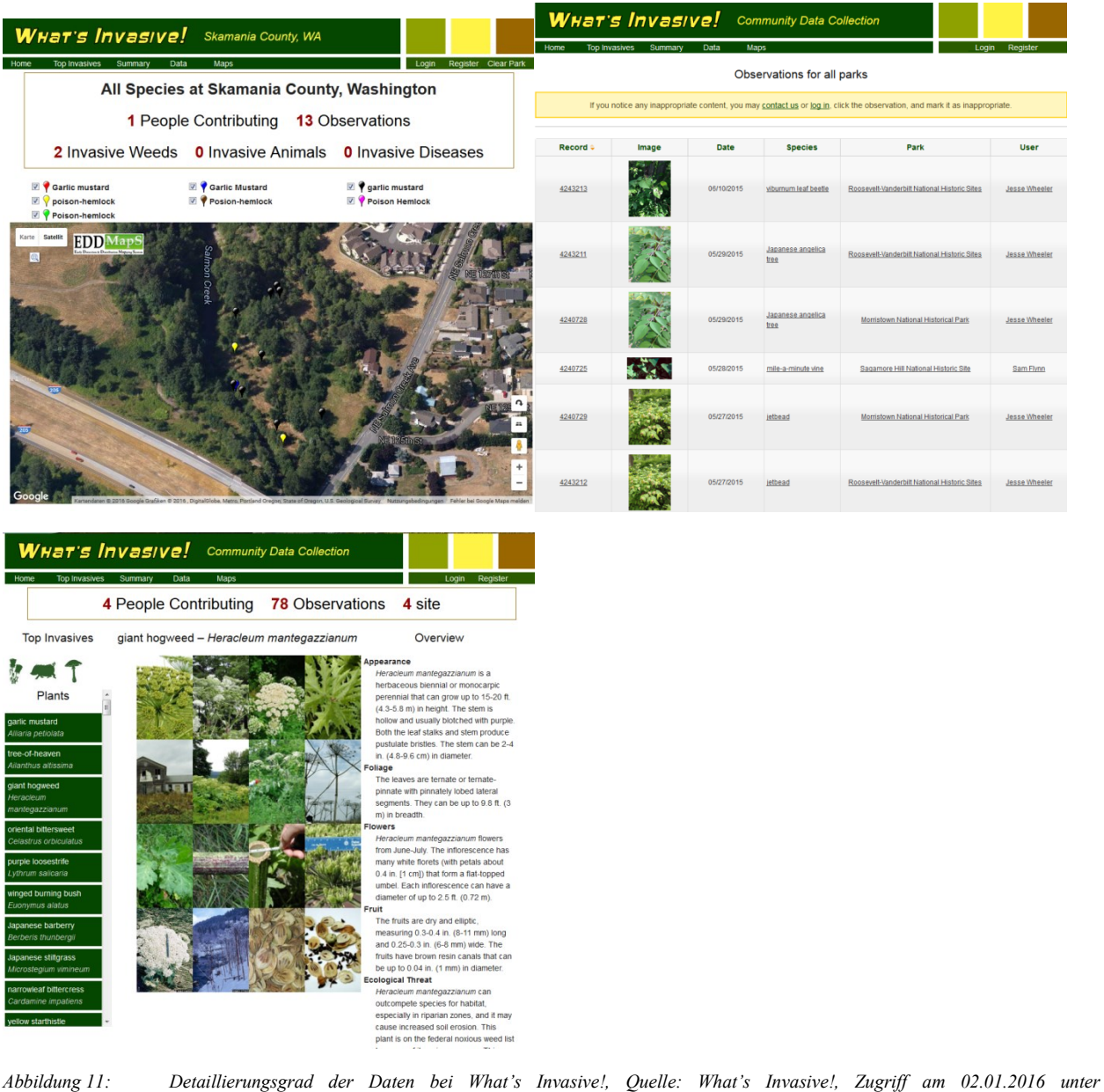

*[http://www.whatsinvasive.org/maps.cfm.](http://www.whatsinvasive.org/maps.cfm)*

Die Dateneingabe erfolgt mittels eines Formulars, wie in der [Abbildung 12](#page-44-0) zu erkennen ist. Bei What's Invasive! handelt es sich um einen kostenlosen Service.

<span id="page-44-0"></span>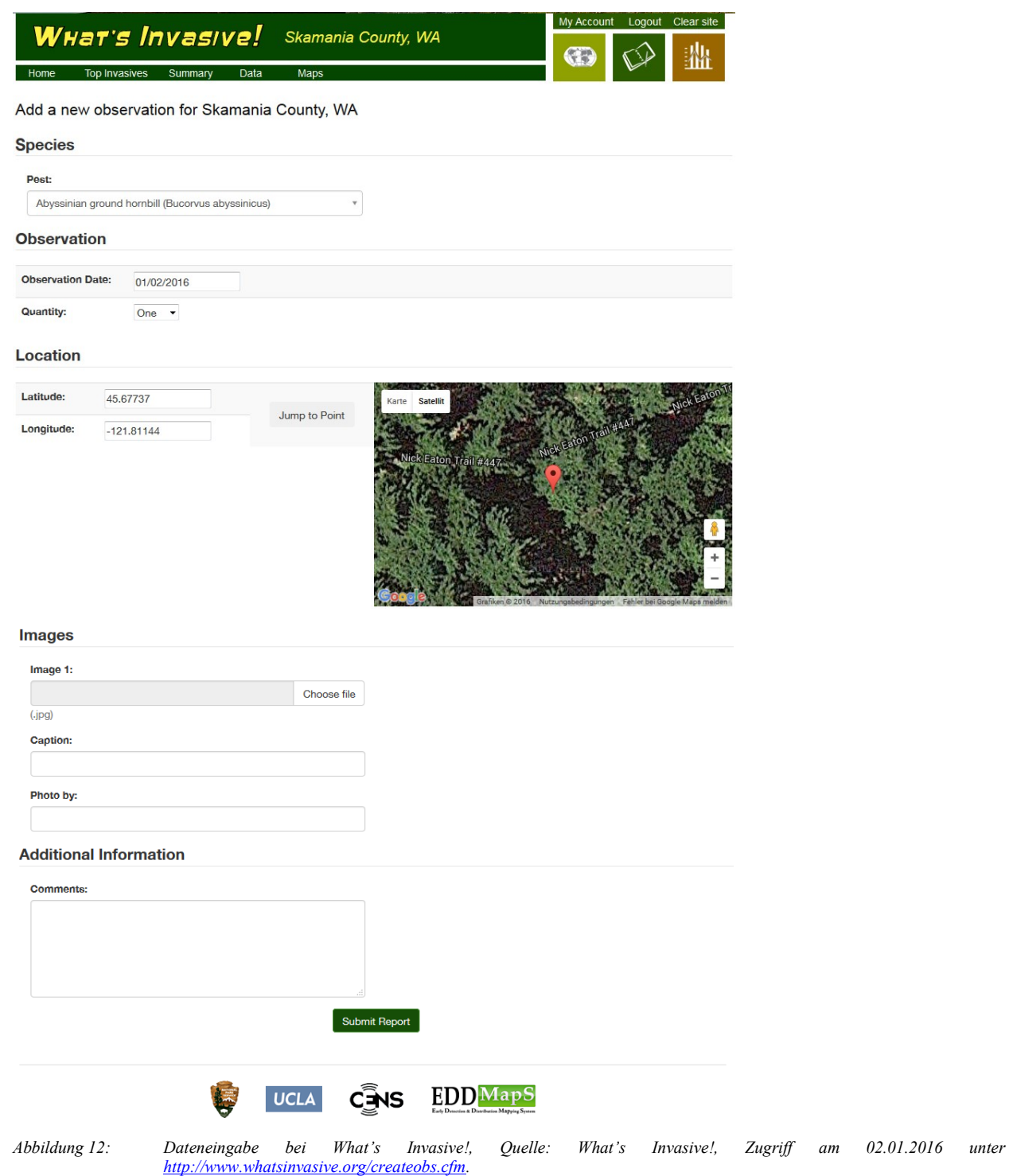

## **3.2 DIE UMWELTVERTRÄGLICHKEITSPRÜFUNG**

#### **3.2.1 Das Bundesgesetz über die Prüfung der Umweltverträglichkeit (UVP-G 2000)**

Das österreichische UVP-G 2000 basiert im Wesentlichen auf der Richtlinie 85/337/EWG des Rates vom 27. Juni 1985 über die Umweltverträglichkeitsprüfung bei bestimmten öffentlichen und privaten Projekten, die durch die Richtlinien 97/11/EG vom 3. März 1997 sowie 2003/35/EG vom 26. Mai 2003 novelliert wurden. Diese Richtlinie ist sowohl inhaltliche (Aufgaben der UVP, Angaben des Antragstellers, Berücksichtigung der UVP) als auch verfahrensmäßige Vorgabe (Information der Öffentlichkeit, Stellungnahmemöglichkeit für die betroffene Öffentlichkeit, Behördenbeteiligung) für das UVP-Gesetz.

Der erste Abschnitt (§§ 1 ff., UVP-G) beschreibt die Aufgaben der UVP und der Bürgerbeteiligung:

*"§ 1. (1) Aufgabe der Umweltverträglichkeitsprüfung (UVP) ist es, unter Beteiligung der Öffentlichkeit auf fachlicher Grundlage*

- *1. die unmittelbaren und mittelbaren Auswirkungen festzustellen, zu beschreiben und zu bewerten, die ein Vorhaben*
	- *a. auf Menschen, Tiere Pflanzen und deren Lebensräume,*
	- *b. auf Boden, Wasser, Luft und Klima,*
	- *c. auf die Landschaft und*
	- *d. auf Sach- und Kulturgüter*

*hat oder haben kann, wobei Wechselwirkungen mehrerer Auswirkungen untereinander mit einzubeziehen sind,*

- *2. Maßnahmen zu prüfen, durch die schädliche, belästigende oder belastende Auswirkungen des Vorhabens auf die Umwelt verhindert oder verringert oder günstige Auswirkungen des Vorhabens vergrößert werden,*
- *3. die Vor- und Nachteile der vom Projektwerber geprüften Alternativen sowie die umweltrelevanten Vor- und Nachteile des Unterbleibens des Vorhabens darzulegen und*
- *4. bei Vorhaben, für die gesetzlich die Möglichkeit einer Enteignung oder eines Eingriffs in private Rechte vorgesehen ist, die umweltrelevanten Vor- und Nachteile der vom Projektwerber geprüften Standort- oder Trassenvariante darzulegen."*

Ebenso werden hier einige wichtige Begriffsbestimmungen (§ 2, UVP-G), der Gegenstand der Umweltverträglichkeitsprüfung und Änderungen erläutert.

Die Bestimmungen des zweiten Abschnitts (§§ 4 ff., UVP-G) beschreiben den Verfahrensablauf und das konzentrierte Genehmigungsverfahren. Der dritte Abschnitt (§§ 23a ff., UVP-G) des UVP-G umfasst die Umweltverträglichkeitsprüfung für Bundesstraßen und Hochleistungsstre-

cken. Der vierte Abschnitt (§§ 24i ff., UVP-G) enthält besondere Bestimmungen für wasserwirtschaftlich bedeutsame Vorhaben. Der fünfte Abschnitt (§§ 25 ff., UVP-G) beschreibt die Aufgaben und die Zusammensetzung des Umweltrats. Im sechsten Abschnitt (§§ 39 ff., UVP-G) sind weitere Vorschriften enthalten, die teilweise für alle Abschnitte anwendbar sind, wie etwa die Strafbestimmungen (§ 45, UVP-G) oder die nicht unbedeutenden Übergangsbestimmungen (§ 46, UVP-G). Sofern der sechste Abschnitt Regelungen über die Behördenzuständigkeit (§ 39 f., UVP-G) trifft, gelten diese Regelungen nur für den zweiten Abschnitt.

Anhang 1 führt die gemäß § 3 UVP-G UVP-pflichtigen Vorhaben an. Dieser ist in 3 Spalten geteilt: Spalte 1 und 2 betrifft jene Vorhaben, die jedenfalls UVP-pflichtig sind und einem UVP-Verfahren (Spalte 1) oder einem vereinfachten Verfahren (Spalte 2) zu unterziehen sind. In Spalte 3 befinden sich Vorhaben, die nur unter besonderen Voraussetzungen UVP-pflichtig sind, hierzu wird ein Mindestschwellwert für die Einzelfallprüfung angegeben. Ist das Projekt nach der Einzelfallprüfung UVP-pflichtig, wird nach dem vereinfachten Verfahren vorgegangen. Im Anhang 1 sind Vorhabenstypen aus folgenden Bereichen aufgelistet: Abfallwirtschaft, Energiewirtschaft, Infrastruktur, Bergbau, Wasserwirtschaft, Land- und Forstwirtschaft sowie Industrie. Die Unterschiede zwischen dem UVP-Verfahren und dem vereinfachten Verfahren liegen vor allem darin, dass im vereinfachten Verfahren kein Umweltverträglichkeitsgutachten, sondern eine zusammenfassende Bewertung der Umweltauswirkungen zu erstellen ist, Bürgerinitiativen nur Beteiligtenstellung mit Akteneinsicht haben und keine Nachkontrolle vorgesehen ist.

Anhang 2 enthält die Einteilung der schutzwürdigen Gebiete in Kategorien A bis E. Wobei A besonderes Schutzgebiet, B Alpinregion, C Wasserschutz- und Schongebiet, D belastetes Gebiet (Luft) und E Siedlungsgebiet bedeutet.

## **3.2.2 Verfahrensablauf und Behördenzuständigkeit der Umweltverträglichkeitsprüfung**

Ziel der Umweltverträglichkeitsprüfung (UVP) ist es, mögliche Auswirkungen eines Vorhabens auf die Umwelt vor seiner Realisierung zu prüfen. Es handelt sich dabei um eine Vorhersage, die auf Daten, Fakten und wissenschaftlich anerkannten Bewertungsmethoden basiert. In der UVP wird beurteilt, wie sich ein geplantes Projekt auf die verschiedenen Umweltmedien (Menschen, Tiere, Pflanzen und deren Lebensräume, Boden, Wasser, Luft und Klima, Landschaft, Sach- und Kulturgüter) auswirken würde. Dabei sind auch die Wechselwirkungen mehrerer Auswirkungen zu bewerten. Die UVP ist somit ein wichtiges Instrument des vorsorgenden Umweltschutzes. Stellen sich durch die UVP schwerwiegende negative Auswirkungen in der Zukunft heraus und können diese nicht verhindert oder auf ein verträgliches Ausmaß reduziert werden, ist die Genehmigung zu versagen und das Projekt darf nicht realisiert werden. Das Wichtigste ist, dass die Prüfung möglicher Umweltauswirkungen erfolgt, bevor ein Vorhaben in Angriff genommen wird, da viele Eingriffe in die Natur nicht wieder rückgängig gemacht werden können.

#### **3.2.2.1 Vorverfahren (§ 4, UVP-G)**

Das Vorverfahren, auch *Scoping* genannt, dient der genaueren Festlegung der Prüfungsschwerpunkte für die nachfolgende Umweltverträglichkeitserklärung (UVE). Es erfolgt, bevor der Projektwerber bei der Behörde einen Genehmigungsantrag einbringt. Eine Verpflichtung zur Durchführung eines Vorverfahrens existiert allerdings nicht. Es obliegt dem Projektwerber, durch einen entsprechenden Antrag ein Vorverfahren durchzuführen. Dem Antrag ist eine grobe Beschreibung des Vorhabens und ein so genanntes UVE-Konzept beizulegen, aus dem die Inhalte der späteren UVE, z.B. was, wann, wo und wie untersucht und bewertet werden soll, ersichtlich sind. Die Behörde muss zu den Unterlagen Stellung nehmen und den Projektwerber auf offensichtliche Mängel des Projektes hinweisen. Für diese Stellungnahme hat die UVP-Behörde die mitwirkenden Behörden einzubeziehen. Es steht ihr frei, auch andere Interessierte, wie z.B. Bürgerbeiräte oder den Umweltanwalt bereits beim *Scoping* heranzuziehen. Ein Rechtsanspruch auf Einbeziehung der Öffentlichkeit im Vorverfahren besteht allerdings nicht (Kornberger, 2009).

#### **3.2.2.2 Einleitung der Umweltverträglichkeitsprüfung (§ 5, UVP-G)**

Die UVP wird durch einen Antrag des Projektwerbers auf Durchführung eines Genehmigungsverfahrens eingeleitet. Dem Antrag sind die erforderlichen Unterlagen sowie die UVE anzuschließen. Die Behörde prüft die Unterlagen auf Vollständigkeit und erlässt einen Verbesserungsauftrag, wenn der Genehmigungsauftrag oder UVE zu ergänzen sind. Wenn die Unterlagen vollständig sind, übermittelt die Behörde den mitwirkenden Behörden (jene Behörden, die nach den Materiengesetzen zuständig sind, den Genehmigungsantrag, die Umweltverträglichkeitserklärung und die zugehörigen Projektunterlagen (abhängig von den zuständigen Behörden) und legt eine Frist für eine Stellungnahme fest. Die mitwirkenden Behörden sind verpflichtet, aus fachlicher und rechtlicher Sicht zum Vorhaben Stellung zu nehmen und Vorschläge für geeignete Fachgutachterinnen zu machen. Der Umweltanwalt, die Standortgemeinden sowie das Bundesministerium für Land- und Forstwirtschaft, Umwelt und Wasserwirtschaft (BMLFUW) können zur UVE Stellung nehmen.

#### **3.2.2.3 Umweltverträglichkeitserklärung (§ 6, UVP-G)**

Die Umweltverträglichkeitserklärung (UVE) wird von dem Projektwerber ausgearbeitet und gemeinsam mit dem Genehmigungsantrag der Behörde übergeben. Sie hat folgende Punkte zu enthalten:

- *Beschreibung des Vorhabens inklusive Raumbedarf, In- und Output, Emissionen, Rückstände, Angaben über Immissionen, Energiebedarf sowie Nachsorge-, Beweissicherungs- und Kontrollmaßnahmen;*
- *Alternativen zum beantragten Vorhaben, soweit sie von dem Projektwerber geprüft wurden sowie die wesentlichen Auswahlgründe;*
- *Beschreibung der erheblich beeinträchtigten Umwelt (Bestandsanalyse)*
- *Beschreibung der Auswirkungen des Vorhabens auf die Umwelt (Prognose), einschließlich der Wechselwirkungen zwischen den Schutzgütern;*
- *Darstellung der Maßnahmen zur Vermeidung und Verminderung nachteiliger Umweltauswirkungen;*
- *Zusammenfassung, die auch für Nicht-Fachleute verständlich ist;*
- *allenfalls eine Angabe von Schwierigkeiten bei der Zusammenstellung der geforderten Unterlagen;*
- *Hinweis auf durchgeführte Strategische Umweltprüfungen mit Bezug zum Vorhaben;*

Diese aufgezählten Anforderungen an die UVE gelten prinzipiell für alle Vorhabenstypen. Da jedoch die Umweltauswirkungen der verschiedenen Vorhaben (z.B. eines Städtebau-Vorhabens, einer Eisenbahn, einer Autobahn, eines Bergbaubetriebs oder einer Rodung) sehr unterschiedlich sein können, ist im UVP-G 2000 vorgesehen, dass zu einzelnen oben angeführten Punkten keine Angaben gemacht werden müssen, wenn diese für das konkrete Projekt nicht relevant oder nicht verfügbar sind und deren Erhebung auch nicht zumutbar ist. Dies ist jedoch nachvollziehbar zu begründen.

Man kann die UVE entweder nach Schutzgütern oder in Fachbereiche untergliedern, die sich wiederum an den Schutzgütern orientieren. Die Schutzgüter laut UVP-G sind

- *Mensch,*
- *Tiere, Pflanzen und deren Lebensräume,*
- *Boden,*
- *Wasser,*
- *Luft und Klima,*
- *Landschaft,*
- *Sach- und Kulturgüter.*

Die Fachbereiche (oft auch Themenbereiche genannt) ergeben sich aus den Schutzgütern bzw. ihren Zielen. Somit werden je nach Projekt in einer UVE verschiedenste Fachbereiche zu finden sein, je nachdem, welche für das Vorhaben relevant sind. Die folgende Relevanzmatrix zeigt die Schutzgüter mit den möglichen zugeteilten Fachbereichen, sowie die Zusammenhänge derer mit den Auswirkungen.

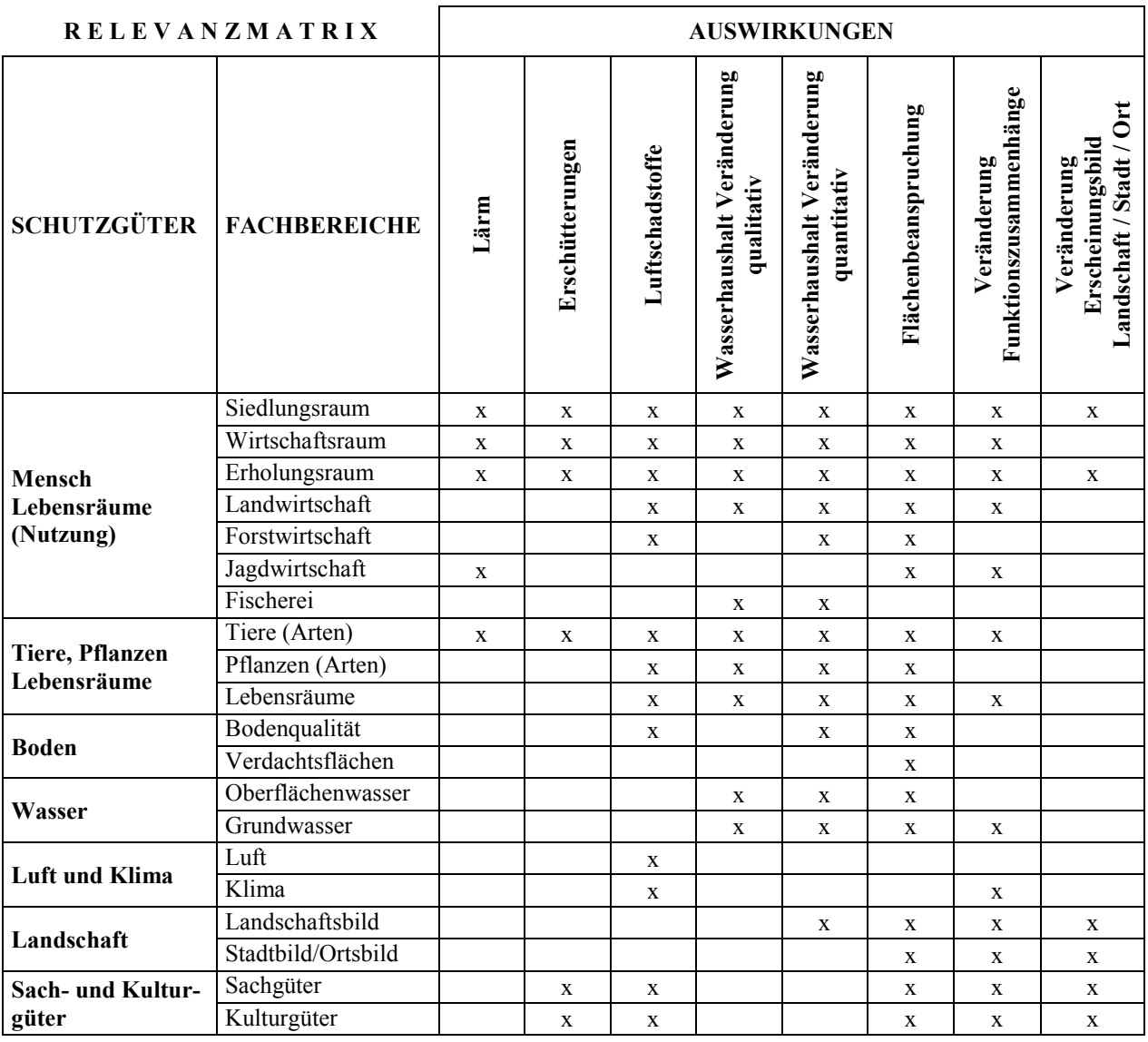

*Tabelle 1: Zusammenhänge zwischen Schutzgütern und Auswirkungen (generelle Mindestanforderung der zu beurteilenden Auswirkungen), Quelle: RVS 04.01.11 (2008).*

Zentrales Thema der UVE ist die Beurteilung der Auswirkungen des Vorhabens auf Raum und Umwelt. Die Grundstruktur der Untersuchungsmethode folgt der Methode der ökologischen Risikoanalyse (RVS 04.01.11 "Umweltuntersuchung"). Das Schema für die Bewertung wird in der [Abbildung 13](#page-50-0) grafisch veranschaulicht.

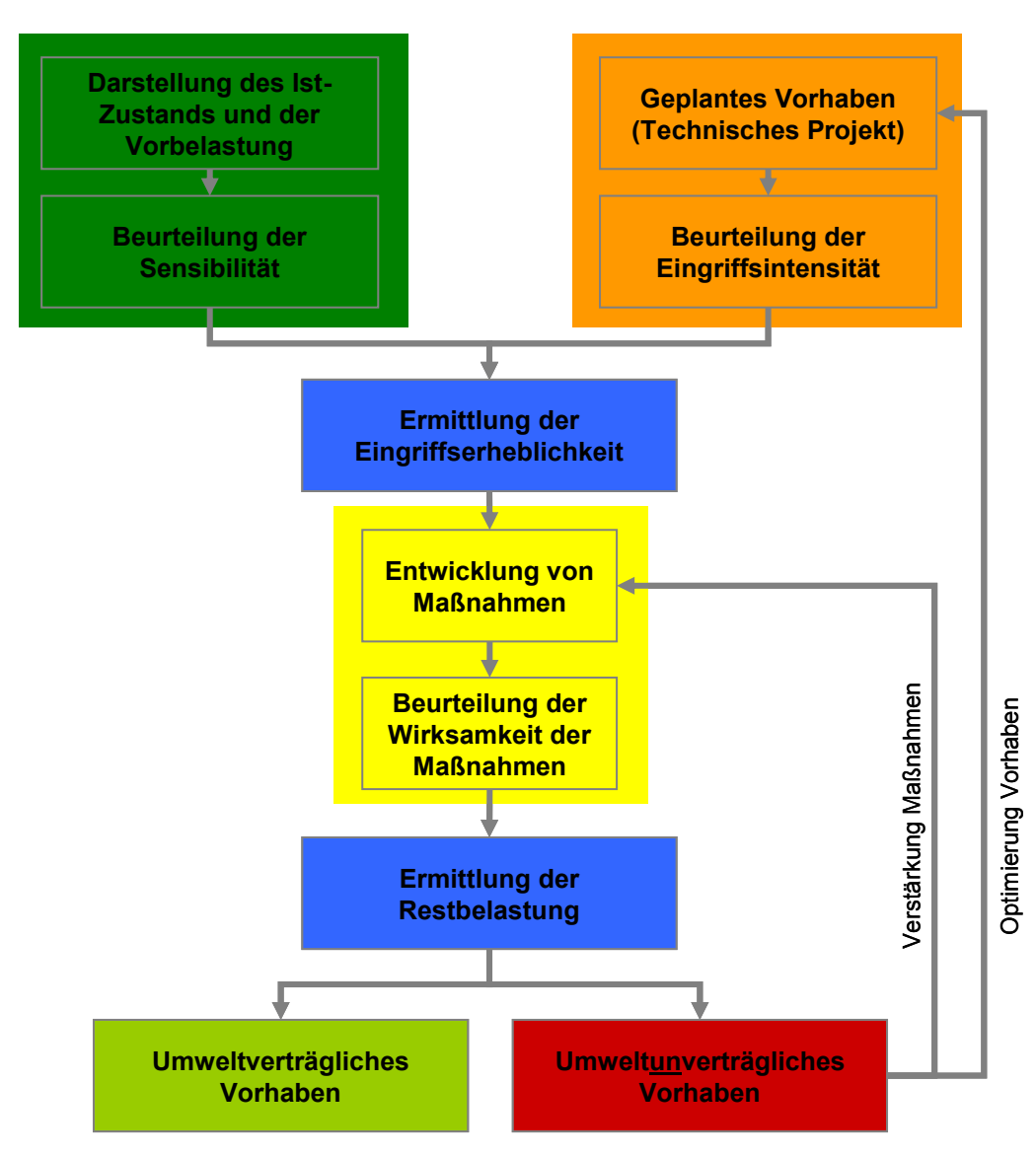

<span id="page-50-0"></span>*Abbildung 13: Schema einer ökologischen Risikoanalyse, Quelle: RaumUmwelt®Planungs GmbH (2010).*

## **3.2.2.4 Öffentliche Auflage (§ 9, UVP-G)**

In den Standortgemeinden und bei der UVP-Behörde werden die von dem Projektwerber eingebrachten Unterlagen mindestens sechs Wochen zur öffentlichen Einsicht aufgelegt. Während dieser Zeit kann jeder zu dem Vorhaben Stellung nehmen. Diese Stellungnahmen müssen der UVP-Behörde übermittelt werden. Bürgerinitiativen, die im UVP-Verfahren als Partei oder im vereinfachten Verfahren als Beteiligte teilnehmen wollen, müssen während dieser sechs Wochen eine Stellungnahme und die erforderlichen Unterstützungsunterschriften einbringen.

Über die öffentliche Auflage muss die Bevölkerung entsprechend informiert werden. Dies erfolgt mittels einer Kundmachung, die darüber Auskunft gibt, für welches Projekt ein Genehmigungsantrag eingebracht wurde, wann und wo in die Unterlagen Einsicht genommen werden kann, dass jeder eine Stellungnahme abgeben kann und dass Bürgerinitiativen Partei- bzw. Beteiligtenstellung erlangen können. Allenfalls kann auch der Termin für die mündliche Verhandlung gleichzeitig kundgemacht werden. In Großverfahren (Verwaltungsverfahren, in denen voraussichtlich mehr als 100 Personen beteiligt sind) ist in der Kundmachung zusätzlich darauf hinzuweisen, dass die Parteistellung verloren geht, wenn nicht innerhalb der Auflagefrist Einwendungen erhoben werden und dass Zustellungen behördlicher Schriftstücke im weiteren Verfahren ebenfalls per Kundmachung erfolgen.

### **3.2.2.5 Umweltverträglichkeitsgutachten bzw. zusammenfassende Bewertung der Umweltauswirkungen (§ 12, § 12a, UVP-G)**

Die Angaben des Projektwerbers im Rahmen der UVE über die Auswirkungen des Vorhabens auf die Umwelt sowie der eingelangten Stellungnahmen werden von der Behörde auf Vollständigkeit, Nachvollziehbarkeit und Richtigkeit überprüft sowie fachlich bewertet. Durch das Umweltverträglichkeitsgutachten, im vereinfachten Verfahren durch die zusammenfassende Bewertung der Umweltauswirkungen, wird im UVP-Verfahren die integrative Bewertung (Beurteilung unter Einbeziehung aller Aspekte; die Auswirkungen eines Vorhabens sind nicht isoliert auf die einzelnen Materien, sondern insbesondere auch unter Berücksichtigung von Wechselwirkungen oder kumulativen Effekten, also umfassend, zu beurteilen) aller Umweltauswirkungen sichergestellt. Das Umweltverträglichkeitsgutachten muss folgende Inhalte vorweisen:

- *Prüfung der Maßnahmen, durch die negative Umweltauswirkungen verhindert oder verringert werden können*
- *Darlegungen zu Alternativen*
- *Aussagen zu den Auswirkungen auf die Entwicklung des Raumes im Hinblick auf eine nachhaltige Ressourcenbewirtschaftung*

## **3.2.2.6 Mündliche Verhandlung (§ 16 Z 1, UVP-G)**

Gemäß UVP-G 2000 ist in jedem Verfahren eine mündliche Verhandlung durchzuführen. Bei Großverfahren ist diese Verhandlung öffentlich. Zeit und Ort sind von der Behörde festzulegen. In der mündlichen Verhandlung wird das Vorhaben, unter Berücksichtigung aller anzuwendenden Verwaltungsvorschriften, besprochen und die geladenen Parteien können ihre Interessen vertreten. Ebenso sind die mitwirkenden Behörden hinzuzuziehen (Raschauer, 1994).

#### **3.2.2.7 Mediationsverfahren (§ 16 Z 2, UVP-G)**

Im UVP-Verfahren, nicht im vereinfachten Verfahren, kann auch das Genehmigungsverfahren unterbrochen werden um ein Mediationsverfahren durchzuführen. Darüber entscheidet die Behörde auf Antrag des Projektwerbers. Die Mediation hat zum Ziel, Interessenskonflikte außerhalb des Verwaltungsverfahrens mit Unterstützung eines Mediators zu lösen oder Kompromissvorschläge auszuarbeiten. Der genaue Ablauf dieses Mediationsverfahrens ist nicht gesetzlich geregelt sondern zwischen den Konfliktparteien zu vereinbaren. Dies gilt auch für die Einigung auf einen Mediator und die Aufteilung der Kosten. Die Ergebnisse der Mediation können von der Behörde im Rahmen der gesetzlichen Möglichkeiten (z.B. durch Vorschreibung von Aufla-

gen, Ausgleichsmaßnahmen, Überwachungs- oder Berichtspflichten) berücksichtigt werden (Walk, 2008).

## **3.2.2.8 Entscheidung (§ 17 UVP-G)**

Im Rahmen des konzentrierten Genehmigungsverfahrens entscheidet die UVP-Behörde in einem Bescheid über die Zulässigkeit des Vorhabens.

Wesentlicher Inhalt der Entscheidung ist die rechtsgestaltende Klärung der Frage, ob und unter welchen Bedingungen und Auflagen bzw. sonstigen Nebenbestimmungen (§ 17 Abs. 4 letzter Satz) das Projekt als umweltverträglich im Sinne des UVP-G qualifiziert werden kann und ob es darüber hinaus den materiellen Genehmigungskriterien der anzuwendenden Materiengesetzen entspricht.

Dies gilt sowohl für die Genehmigungsbestimmungen der anzuwendenden Materiengesetze als auch für die zusätzlichen Kriterien des UVP-G 2000. Die zusätzlichen Genehmigungskriterien des UVP-G 2000 sind notwendig um den Umweltschutzstandard und eine integrative Bewertung aller Auswirkungen durch Berücksichtigung von Wechselwirkungen, Verlagerungseffekte, Kumulationen oder gegenseitiger Beeinflussung zu gewährleisten. Sie beinhalten eine Verbindlichkeit zur Begrenzung der Emissionen von Schadstoffen nach dem Stand der Technik, zur Minimierung bzw. Vermeidung von Immissionen und zu einer geordneten betrieblichen Abfallwirtschaft. Bei der Entscheidung muss darauf geachtet werden, dass unter Berücksichtigung aller Umweltaspekte das beste Gesamtergebnis erzielt wird. Wenn notwendig ist dies mittels Vorschreibungen, wie Auflagen, Bedingungen, Befristungen, Projektmodifikationen, Ausgleichsmaßnahmen udgl. sicher zu stellen. Wenn trotz allem schwer wiegende Umweltbelastungen zu befürchten sind, ist der Genehmigungsantrag abzuweisen.

Bei gewissen Projekten kann auch auf Antrag der Projektwerberin in Form einer Grundsatz- und einer Detailgenehmigung oder in Abschnitten über ein Vorhaben entschieden werden. Dessen ungeachtet müssen vorab alle umweltrelevanten Aspekte des gesamten Vorhabens beurteilt werden.

Nach der Fertigstellung des Vorhabens soll die Übereinstimmung der errichteten Anlage bzw. von einzelnen Anlagenteilen mit dem Genehmigungsbescheid überprüft werden (§ 20 UVP-G). "Fertig gestellt" ist eine Anlage, sobald die für die Funktionsfähigkeit der Anlage wesentlichen Teile vorliegen. Der Genehmigungsinhaber hat die Fertigstellung des Vorhabens vor Inbetriebnahme anzuzeigen. Die mitwirkenden Behörden, der Umweltanwalt, die Standortgemeinde sowie betroffene angrenzende Gemeinden, das wasserwirtschaftliche Planungsorgan sowie in UVP-Verfahren auch Bürgerinitiativen sind im Verfahren zur Abnahmeprüfung beizuziehen.

#### **3.2.2.9 Zuständigkeitsübergang (§ 21 UVP-G)**

Für die Durchführung des Verfahrens gemäß UVP-G 2000 ist die UVP-Behörde zuständig. Mit Rechtskraft des Abnahmebescheides endet jedoch ihre Zuständigkeit, wenn einzelne Materienbehörden (z.B. Gewerbebehörde, Wasserrechtsbehörde, Naturschutzbehörde, Baubehörde etc.)

in ihrem jeweiligen Fachbereich für die Kontrolle und Überprüfung, allenfalls auch zur Vorschreibung zusätzlicher Auflagen verantwortlich sind.

#### **3.2.2.10 Nachkontrolle (§ 22 UVP-G)**

Für Vorhaben der Spalte 1 des Anhanges 1 hat die UVP-Behörde, die Materienbehörden (auf die die Zuständigkeit übergegangen ist) sowie die mitwirkenden Behörden gemeinsam zu prüfen, ob

- *der Genehmigungsbescheid eingehalten wird und*
- *die während des Genehmigungsverfahrens getroffenen Prognosen über die Umweltauswirkungen zutreffen.*

Die Nachkontrolle hat außerdem gemäß § 22 UVP-G 2000 3 bis 5 Jahre nach Anzeige der Fertigstellung zu erfolgen.

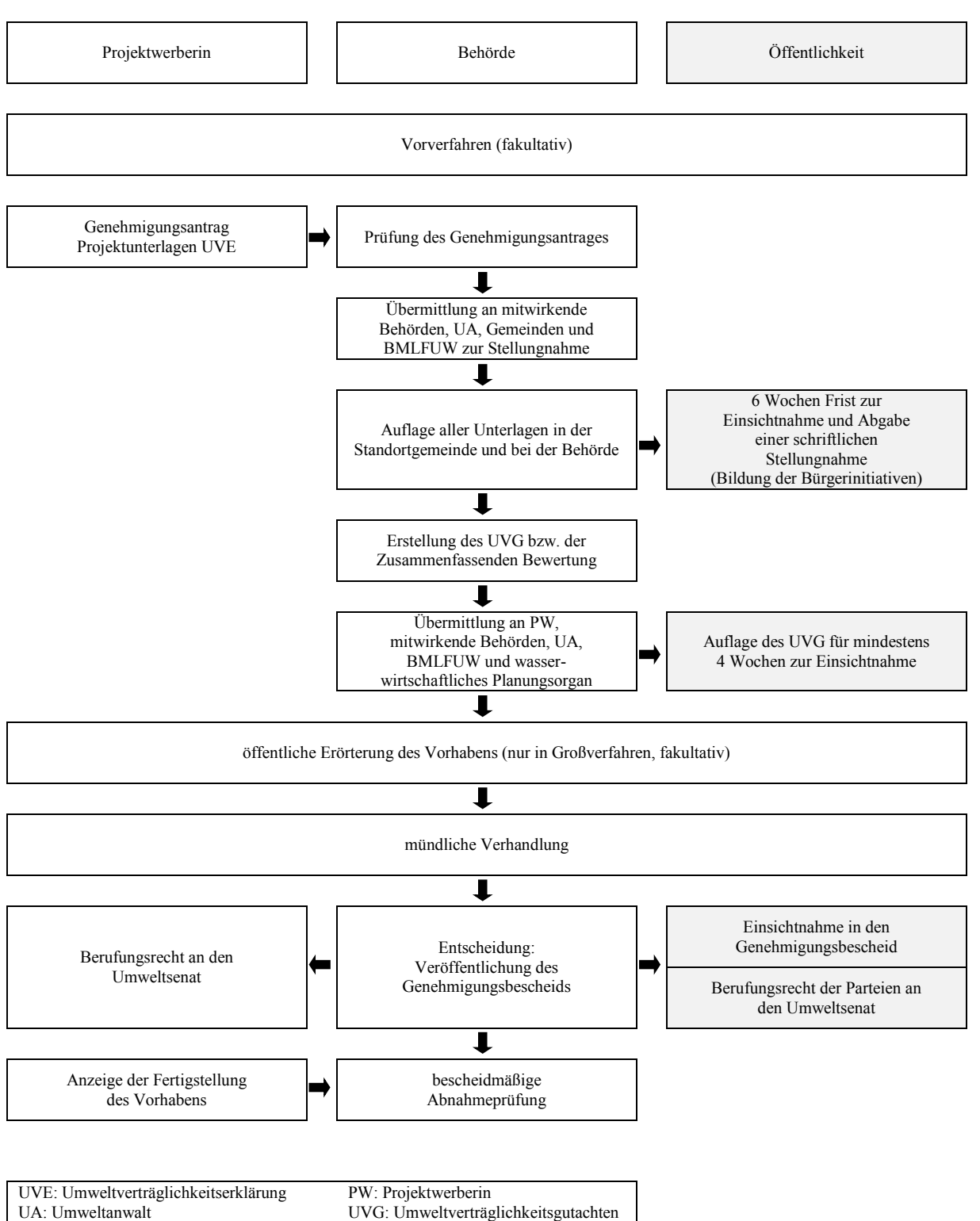

UA: Umweltanwalt SV: Sachverständige

*Abbildung 14: Verfahrensablauf, Quelle: Bundesministerium für Land- und Forstwirtschaft Umwelt und Wasserwirtschaft. Umweltverträglichkeitsprüfung, S.14.*

## **3.3 PPGIS UND UVP – STATUS QUO**

Die mangelnde Vertrautheit mit PPGIS als eine neue Methode der Befragung und das Bedenken, ob der Genauigkeit und Gültigkeit des Wissens der Laien in Bezug auf ökologische Entscheidungsprozesse tragen dazu bei, die Behördenträgheit zu verstärken.

Die Hemmung der Behörden und Büros für Raum-und Umweltplanung zur Umsetzung von PPGIS-Methoden erscheint nicht technologisch bedingt, sondern hängt vom mangelnden Engagement der Regierung zur Beteiligung der Öffentlichkeit und zur Beratung im Allgemeinen ab (Brown, 2012).

*González et al.* (2008) haben eine internationale Umfrage gestartet um das Potential von GIS als Werkzeug zum Sammeln und Austauschen von Informationen bei UVP zu ermitteln. Befragt wurden 100 Mitglieder der *International Association for Impact Assessment* (IAIA), darunter private Berater, Planer, Manager, Befürworter des öffentlichen Interesses, Administratoren, Politikberater, Hochschullehrer und bei UVP beteiligte Forscher. Die Teilnehmer waren Mitglieder bei der *First Global SEA Conference* 2005.

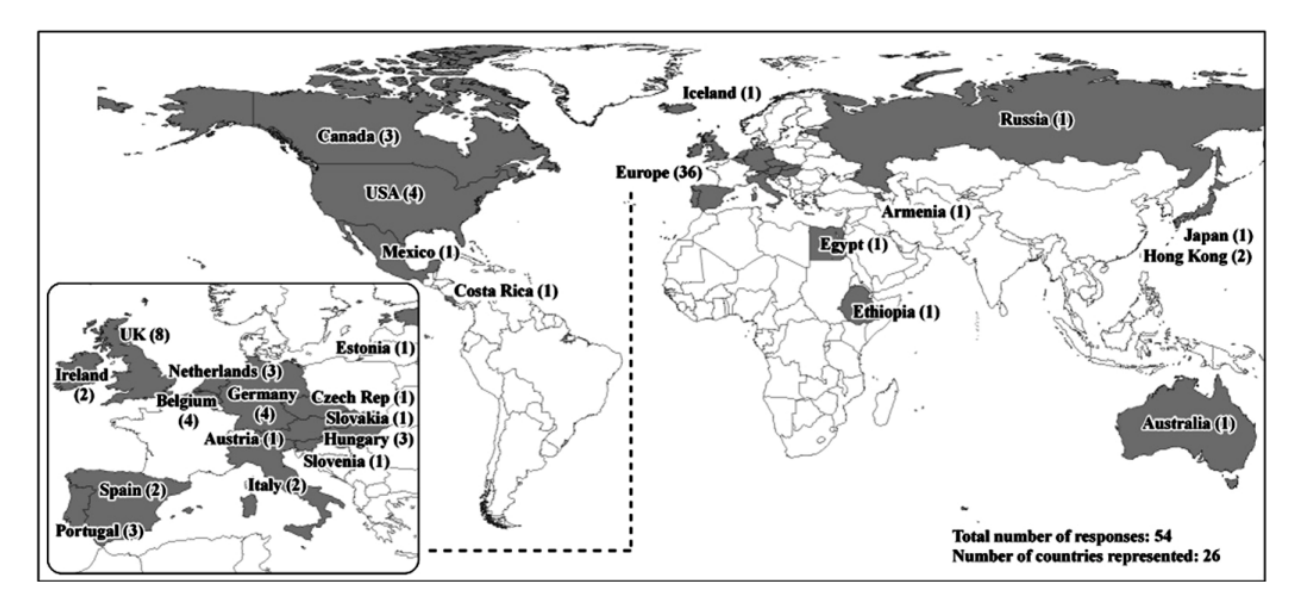

*Abbildung 15: Länder, die bei der internationalen Umfrage teilnahmen und Anzahl der Teilnehmer pro Land, Quelle: González et al. (2008, S.307).*

Fast 70 % der Befragten fanden, dass GIS eine gute Hilfestellung für öffentliche Beteiligungsprozesse sind. Durch GIS kann man vieles verständlicher visualisieren und sie bieten signifikante Vorteile wie:

- *Aufzeigen von räumlichen Zusammenhängen, die vorher nicht betrachtet wurden*
- *durch räumliche Analysen können auf klare und unmissverständliche Weise potenzielle Probleme und Ergebnissen aufgezeigt werden*
- *Visualisieren verbessert das Verständnis der Auswirkungen von Alternativen (Szenarien)*

*die Öffentlichkeit wird miteinbezogen*

#### *können die Sichtweise auf ein Problem verändern*

30 % der Befragten waren der Meinung, dass GIS immer noch darin limitiert ist, dass es nur wenige Menschen beherrschen bzw. nur wenige die nötige Software dafür haben. Manche merkten auch an, dass Wahrnehmung nicht nur im geographischen Sinn wichtig sei, Gefühle und Werte der Menschen können mit GIS nicht ausgedrückt werden. Einige meinten, dass GIS leicht für falsche Interpretation und Manipulation missbraucht werden kann, je nach Bedarf des Benutzers. Jedoch kann unter Berücksichtigung der Einschränkungen, von diesen potenziellen GIS-Anwendern und den Auswirkungen der Anwendung von GIS, argumentiert werden, dass GIS nur als ein ergänzendes Instrument zur Unterstützung anderer Mittel zur Erfassung und Darstellung von Daten in partizipativen Prozessen angewendet werden kann.

Ein Ergebnis der Umfrage war auch, dass es einen Bedarf für mehr Übung in der Praxis von GIS-basierten Beteiligungen gibt. Es wurde auch darauf hingewiesen, dass die Bereitstellung von internet-basierten GIS den Zugang der Öffentlichkeit zu GIS im Allgemeinen verbessert und dass dies wiederum zu Beteiligungsprozessen führt, die Informationen in klarer visuell verbesserter Form übermitteln können.

*Lei and Hilton* (2013) sehen eine Umweltverträglichkeitsprüfung als einen Entscheidungsprozess, der die möglichen Auswirkungen, die ein Projekt auf die Umwelt haben kann, bewertet. Die verschiedenen Bearbeitungsstufen der UVP beinhalten oft Bürgerbeteiligungen. Obwohl die Bedeutung der Bürgerbeteiligung seit langem bekannt und auch anerkannt ist, gilt die Öffentlichkeitsbeteiligung bei UVP-Verfahren oft als unwirksam, aufgrund von Zeit, Budget, Ressourcen, technischen und verfahrenstechnischen Einschränkungen sowie der Komplexität von Umweltinformationen. PPGIS hat das Potenzial zur Datenerhebung, dem Austausch und der Präsentation beizutragen. Lokales Wissen zu nutzen und somit für die Entscheidungsfindung zu profitieren und die Erreichbarkeit der Öffentlichkeit zu erhöhen. *Lei and Hilton* (2013) verbanden GIS, VGI, soziale Medien, Datamining<sup>6</sup> und mobile Technologien, um einen räumlichen intelligenten Rahmen zu schaffen, der den Bürgern UVP-Informationen wirksam näherbringt. Sie entwickelten somit ein SIPPS – *spatially intelligent public participative system*. Als Pilotprojekt wurde das *Tehachapi Renewable Transmission Project* (TRTP) herangezogen. Die Ergebnisse zeigten, dass SIPPS die Effektivität der Öffentlichkeitsbeteiligung verbesserte, das Umweltbewusstsein förderte und eine gute Benutzerfreundlichkeit aufwies.

*Alagan* (2007) hat Forschung über ein PPGIS-UVP-Modell betrieben, um Bürger bei der Planung des *Corridor H* in Westvirginia, USA zu beteiligen. Dieser PPGIS-Ansatz basiert auf einem webbasiertem GIS auf das die Benutzer zugreifen, interagieren und räumliche Daten erkunden können. Er integrierte 2.5D-GIS-Modelle ebenso wie Geovisualisierungen mittels virtuellen

 $\overline{a}$ 

<sup>&</sup>lt;sup>6</sup> systematische Anwendung statistischer Methoden auf große Datenbestände (insbesondere "Big Data" bzw. Massendaten) mit dem Ziel, neue Querverbindungen und Trends zu erkennen

Flugs durch das Projektgebiet. Durch diese Techniken soll die Mischung von lokalem und Expertenwissen eine verbesserte Darstellung der Daten liefern. PPGIS soll aber vor allem mehr Funktionalität für die gemeinsame Nutzung von Daten bieten, wie auch die Beteiligung der Gemeinschaft fördern. Auf diese Weise soll PPGIS die Öffentlichkeitsbeteiligung erhöhen und eine demokratische Entscheidungsfindung unterstützen. Schlüsselfaktoren im Ansatz von PPGIS sind die Ausweitung der Beteiligung der Öffentlichkeit, leichterer Datenzugriff, Integration der Ortskenntnisse und gemeinschaftliche Entscheidungsfindung. Dieser Ansatz ermächtigt die Öffentlichkeit zur Informationsbeschaffung, zum Hinzufügen von Daten, Analysieren von Projektdaten und vor allem zum Äußern ihrer Besorgnis bei Entscheidungsprozessen. Auf diese Weise wird das öffentliche Verständnis für regionale Entwicklungen verbessert.

In Österreich wurde per UVP-G *Public Participation GIS* noch nicht bei einer Umweltverträglichkeitsprüfung angewendet. Einige Literaturhinweise verweisen auf den Einsatz bei *Environmental Impact Assessments* (EIA) in den USA (Lei and Hilton, 2013, Alagan, 2007).

Laut UVP-G heißt es im § 1. (1), *Aufgabe der Umweltverträglichkeitsprüfung (UVP) ist es, unter Beteiligung der Öffentlichkeit auf fachlicher Grundlage […]"*

Wie jedoch diese Bürgerbeteiligung auszusehen hat, wird im Detail nicht erläutert.

De facto heißt "Bürgerbeteiligung" bei UVP, dass jedermann innerhalb der Auflagefrist zum Vorhaben und zur Umweltverträglichkeitserklärung eine schriftliche Stellungnahme abgeben kann, und zwar innerhalb der sechs Wochen, in denen die UVE in den Standortgemeinden zur öffentlichen Einsicht aufliegt.

Die Bürger haben auch noch die Möglichkeit, Parteistellung (als Nachbar oder in Bürgerinitiativen) beim weiteren Verfahren zu bekommen. In der Praxis ist es für einzelne Personen unmöglich, die Großprojekte in ihrer gesamten Tragweite zu erfassen. Die Projektunterlagen umfassen oft mehrere tausend Seiten, mit Gutachten aus zehn oder mehr Wissensgebieten. Einzelne Nachbarn haben daher in der Praxis nur die Möglichkeit, auf einige wenige Punkte hinzuweisen. Die Voraussetzungen für Bürgerinitiativen sind die Beilegung von 200 Unterschriften von Personen der Standort- bzw. Nachbargemeinde, um zur öffentlichen Auflage Stellung nehmen zu dürfen.

Weiters haben Parteistellung - im Sinne des Umweltschutzes - die Umweltanwaltschaften jenes Bundeslandes, in dem das UVP-Verfahren abgewickelt wird und Umweltorganisationen, die vom Umweltminister mit Bescheid anerkannt sind. Alle anderen Öffentlichkeitsbeteiligungen bereits während der Planungsphase - sind freiwilliger Natur und liegen im Ermessen des Auftraggebers.

## **4 VERWENDETER ANSATZ UND METHODIK**

In dieser Arbeit wird mit einer typischen qualitativen Untersuchungsmethode, der Analyse von sprachlichen und bildhaften Dokumenten gearbeitet. Es handelt sich um eine Literaturstudie, die mit einem Fallbeispiel verglichen wird, einer sog. Einzelfallstudie.

Diese bereichsspezifische Untersuchung hat das Interesse, die anhand des Fallbeispiels ermittelten, möglichen Einsatzbereiche der Bürgerbeteiligung mittels PPGIS zu ermitteln. Es soll geklärt werden, welche Zielgruppen wann, wie und in welchen Bereichen beteiligt werden können. Der Fokus wird auf die Erweiterung wissenschaftlicher Erkenntnisse in Bezug auf PPGIS und UVE gelegt.

Anhand umfangreicher Literaturrecherche wurde der Stand der Forschung in den Bereichen PPGIS in Verbindung mit UVP erörtert.

Nun wird die *Methode der Inhaltsanalyse* verwendet, um die Erkenntnisse der Dokumentenanalyse auf das Fallbeispiel theoretisch anzuwenden. Dafür wird fiktiv ein PPGIS auf das Projekt UVP für das Vorhaben "Viergleisiger Ausbau der Westbahn Linz – Marchtrenk" umgesetzt. Es wird genau darauf eingegangen, an welchen Schnittstellen einer UVE ein PPGIS eingesetzt werden kann. Welche Zielgruppen sollen erreicht werden und wann bzw. woran sollen sie beteiligt werden. Welche Maßnahmen und Aktivitäten sollen wo durchgeführt werden. Zur Frage der Zielgruppen werden auch statistische Daten zur Analyse herangezogen.

Das Ziel ist der analytische Zusammenhang zwischen PPGIS und UVE zu entdecken, ob PPGIS die Bürgerbeteiligung bei UVE verbessern und ebendort sinnvoll eingesetzt werden kann.

## 5 FALLBEISPIEL, VIERGLEISIGER AUSBAU DER WEST-**BAHN, ABSCHNITT LINZ – MARCHTRENK"**

Für das Vorhaben "Viergleisiger Ausbau der Westbahn Linz – Marchtrenk" ist gemäß UVP-G 2000 eine Umweltverträglichkeitsprüfung durchzuführen und damit gem. § 3 Abs. 2 Hochleistungsstreckengesetz (HlG) eine Trassengenehmigung zur Sicherstellung des Trassenverlaufs erforderlich.

Der Abschnitt Linz – Marchtrenk ist Teil des viergleisigen Ausbaus der Westbahn zwischen Wien und Wels. Das Vorhaben "Viergleisiger Ausbau der Westbahn Linz - Marchtrenk, km 190,300 bis km 206,038", erstreckt sich im Bundesland Oberösterreich zwischen den Gemeinden Leonding und Marchtrenk auf einer Länge von ca. 16 km über fünf Gemeinden in den Bezirken Linz-Land und Wels-Land.

Zur Beurteilung der Umweltverträglichkeit des Trassenverlaufs gem. § 4 Abs. 2 HlG wurde das Projektgebiet des Vorhabens in folgende Teilräume untergliedert:

- *Teilraum Linz – Leonding (ca. km 190,3 – ca. km 193,5)*
- *Teilraum Pasching – Hörsching (ca. km 193,5 – ca. km 200,1)*
- *Teilraum Oftering – Marchtrenk (ca. km 200,1 – ca. km 206,0)*

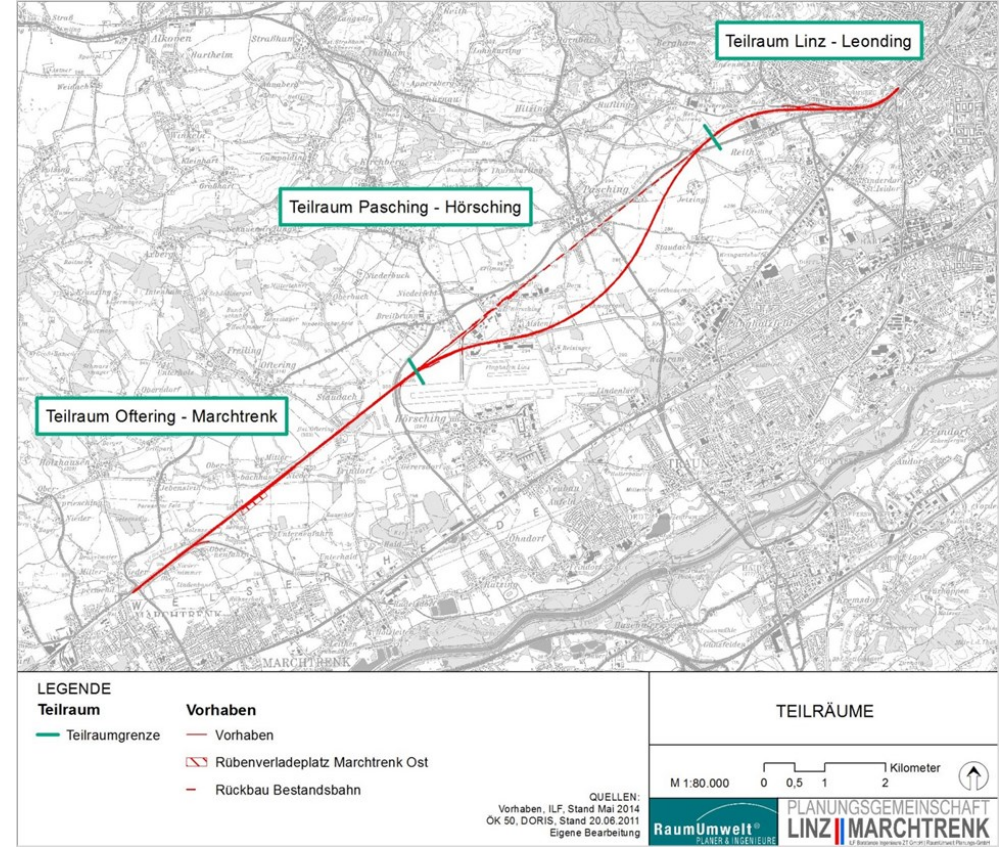

*Abbildung 16: Übersicht über die Teilräume beim Vorhaben "Viergleisiger Ausbau der Westbahn Linz – Marchtrenk", Quelle: RaumUmwelt® Planungs-GmbH, eigene Bearbeitung (2014).*

Für jeden Fachbereich erfolgte eine schrittweise Beurteilung des Vorhabens und der beeinträchtigten Umwelt in Bauphase und Betriebsphase. Als erster Schritt erfolgte eine Beschreibung und Bewertung der Ist-Situation des Untersuchungsraumes (Sensibilität). In einem zweiten Arbeitsschritt wurden die Wirkungen des Vorhabens auf Raum und Umwelt beurteilt (Eingriffsintensität). Aus der Verschneidung von Sensibilität und Eingriffsintensität des Vorhabens wurde als dritter Arbeitsschritt die Eingriffserheblichkeit des Vorhabens ermittelt.

Zur Vermeidung, Verminderung und zum Ausgleich der erheblichen Umweltauswirkungen sind aufwändige Schutz- und Ausgleichsmaßnahmen vorgesehen. Diese umfassen unter anderem Lärmschutzmaßnahmen, Maßnahmen zur Reduktion von Schadstoffimmissionen und Erschütterungen, Maßnahmen zur Gewährleistung der Funktionsfähigkeit von Verkehr und Technischer Infrastruktur, ökologische Ausgleichsflächen und Wiederaufforstungsmaßnahmen. Die Maßnahmen wurden hinsichtlich Wirksamkeit und Effizienz geprüft und in einem letzten Arbeitsschritt wurden die verbleibenden Auswirkungen abgeschätzt.

Einige der untersuchten Schutzgüter sind stärker von vorhabensbedingten Eingriffen betroffen als andere. Dies zeigte sich in der Zusammenschau der verbleibenden Auswirkungen (Restbelastungen) nach Fachbereichen. In der Bauphase sind die Restbelastungen höher als in der Betriebsphase. Bei Einhaltung der Maßnahmen wird der Trassenverlauf des Vorhabens "Viergleisiger Ausbau der Westbahn Linz – Marchtrenk" in allen Fachbereichen als umweltverträglich beurteilt.

## **5.1 DAS VORHABEN**

Das Vorhaben dient der Umsetzung langfristiger verkehrspolitischer Zielsetzungen, die auf europäischer (TEN-T), nationaler (div. Zieldokumente des Bundes) und regionaler Ebene verankert sind (u. a. Gesamtverkehrskonzept für den Großraum Linz).

Die wesentlichen Projektziele sind die Erhöhung der Streckenkapazität und der Streckenhöchstgeschwindigkeit (HL1-Strecke) auf v<sub>max</sub>=230 km/h, die Anbindung des Flughafens Linz-Hörsching an die Westbahnstrecke und die Eignung der HL1- und der HL2-Strecke für Mischverkehr.

Das technische Projekt dieses Vorhabens baut auf dem Ergebnis eines umfassenden und transparenten Entscheidungsprozesses zur Trassenauswahl (Trassenauswahlverfahren) und der planerischen Vertiefung und entsprechenden Optimierung der Auswahltrasse, bezogen unter anderem auf die Situierung des neuen Rübenverladeplatzes (als Ersatz für die beiden bestehenden Rübenverladeplätze) auf.

Das Vorhaben umfasst den Neu- bzw. Ausbau der Gleisanlagen, Adaptierungen am Straßen- und Wegenetz, Gerinneverlegungen und Errichtung von Gerinnedurchlässen, Neubau der Haltestellen Leonding, Hörsching und Oftering, Durchführung von Entwässerungsmaßnahmen, Streckenausrüstung und den Rückbau der Bestandsstrecke von ca. km 194,0 bis ca. km 200,5.

## **5.2 ZEITLICHE ABGRENZUNG**

Die Beschreibung, der vom Vorhaben voraussichtlich beeinträchtigten Umwelt, erfolgt für die Jahre 2011 bzw. 2012 und stellt den Ist-Zustand dar. Die Auswirkungen des Vorhabens werden getrennt in Bau- und Betriebsphase beschrieben. Die Bauphase umfasst sämtliche Bauarbeiten von den Vorarbeiten, über die Hauptbauphase und Ausrüstungsphase bis zur Inbetriebnahme und erstreckt sich von 2018 bis 2026. Für die Betriebsphase wird das Jahr 2026 herangezogen.

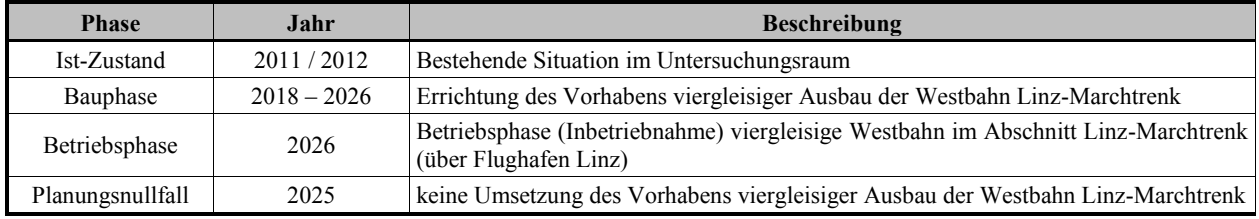

*Tabelle 2: Zeitliche Abgrenzung nach Phasen, Quelle: RaumUmwelt® Planungs-GmbH (2014).*

Die Nullvariante stellt die Situation im Jahr 2025 ohne Umsetzung des Vorhabens "Viergleisiger Ausbau der Westbahn Linz – Marchtrenk" dar und bezieht sich damit auf die Darlegung der Vor- und Nachteile des Unterbleibens des Vorhabens bzw. dient als Referenzplanfall für die Beurteilung bestimmter Auswirkungen (z.B. Lärm).

## **5.3 BÜRGERBETEILIGUNG**

Im Rahmen des gesamten Planungsprozesses – vom Trassenauswahlverfahren bis zur Antragstellung der Umweltverträglichkeitsprüfung – zum "Viergleisigen Ausbau der Westbahn Linz - Marchtrenk" wurde eine intensive Öffentlichkeitsarbeit betrieben.

Während der Phase des Trassenauswahlverfahrens wurden zwischen Juni 2004 und Juli 2006 insgesamt fünf Gemeindeforenrunden in den sechs Gemeinden durchgeführt, um die Bevölkerung über den Planungsstand zu informieren. Darüber hinaus wurden zwischen Mai 2004 und Juni 2006 insgesamt sechs Regionalforen zur gemeindeübergreifenden Abstimmung der Planungen absolviert.

Seit Wiederaufnahme der Planungen zur Durchführung der Umweltverträglichkeitsprüfung für die Auswahltrasse wurden beginnend im Januar 2011 drei Gemeindeforenrunden in fünf Gemeinden durchgeführt.

Nachfolgend erfolgt eine kurze Übersicht über die Inhalte der Gemeindeforen seit Januar 2011:

 *Im Januar / Februar 2011 wurde beim letzten Planungsschritt, der Trassenentscheidung 2006, angeknüpft und berichtet, welche Aktivitäten seitdem unternommen wurden, sowie ein Ausblick auf die kommenden Arbeitsschritte und die Themenschwerpunkte in den einzelnen Gemeinden gegeben.* 

- *Im Februar / März 2012 wurde ein Überblick über den Fortschritt der Planungen und den aktuellen Planungsstand, mit Schwerpunkt auf das Eisenbahnprojekt und die begleitenden Straßenplanung gegeben.*
- *Im Juni 2012 wurde der aktuelle Planungsstand des Eisenbahnprojektes erläutert und*  ein Schwerpunkt auf das Thema "Lärm" gesetzt. Dazu wurde ein allgemeiner Über*blick zur Schallausbreitung und -berechnung, zu Gesetzen und Normen sowie zu ersten Ergebnissen beim ggst. Projekt geboten.*

Neben den Gemeindeforen wurden seit Februar 2012 Informationsveranstaltungen für die durch das Vorhaben betroffenen Grundeigentümer, insbesondere Landwirte, in Hinblick auf die Veränderungen im Wegenetz, Verluste landwirtschaftlich genutzter Flächen und den nachfolgenden Grundeinlöseprozess durchgeführt.

Diese Informationsveranstaltungen kann man mit einem analogen PPGIS gleichsetzen: Landwirte wurden zu gewissen Themen befragt und konnten ihre Lösungsvorschläge in analoge Karten selbst bzw. mit Hilfestellung der Planer einzeichnen. Anschließend wurden die Daten digitalisiert und in die Projektdatenbank übernommen.

Ergänzend zu den Informationsveranstaltungen wurde durch projektbezogene Informationsbroschüren der ÖBB-Infrastruktur AG über den aktuellen Planungsstand informiert.

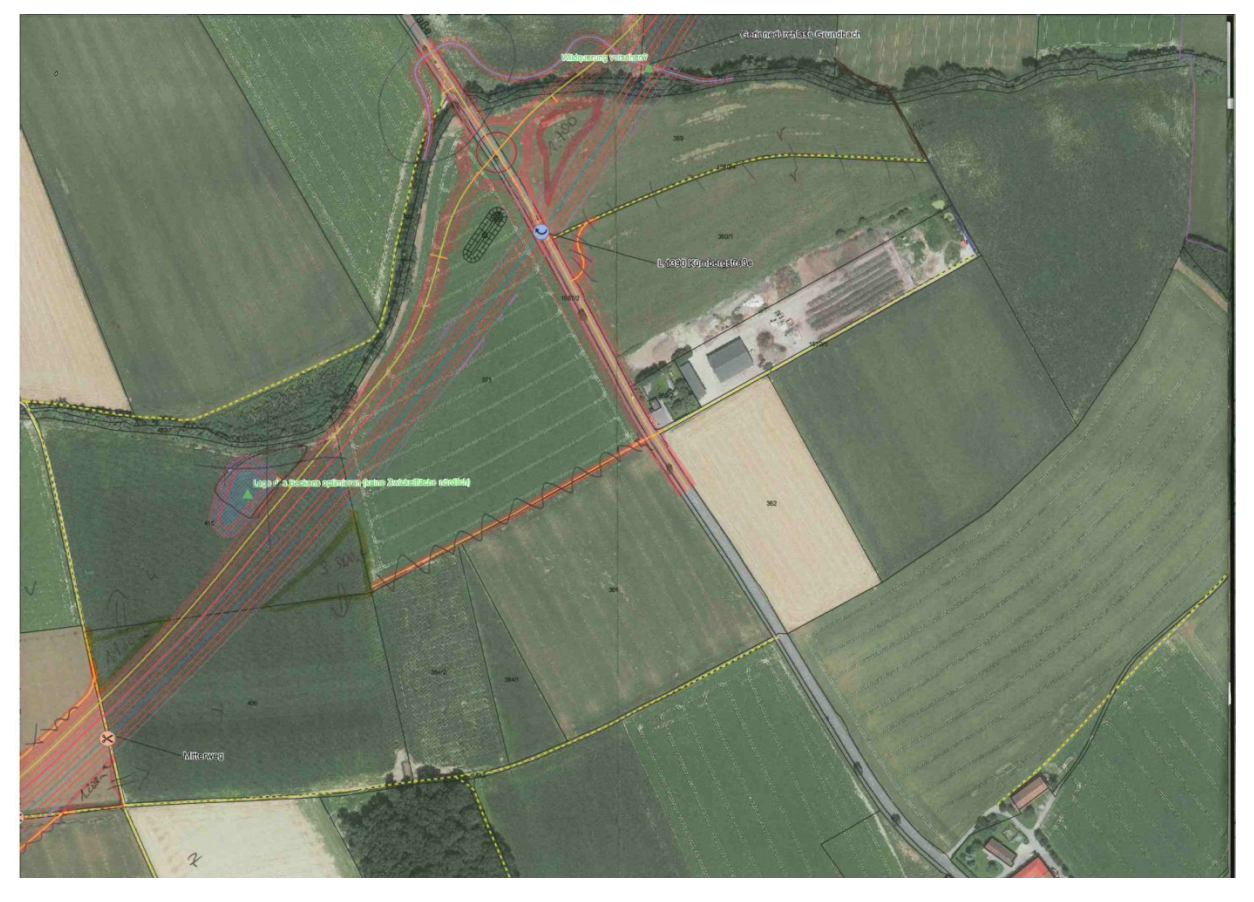

*Abbildung 17: Analoge kartenbasierte Bürgerbeteiligung: Auszug eines Planes mit Anmerkungen der Landwirte zum Thema landwirtschaftliches Wegenetz, Quelle: RaumUmwelt® Planungs-GmbH (2012).*

# 6 ANSATZ FÜR EIN PPGIS AM BEISPIEL "VIERGLEISI-**GER AUSBAU DER WESTBAHN, ABSCHNITT LINZ – MARCHTRENK"**

## **6.1 ZIELGRUPPEN**

Bei der Entwicklung eines PPGIS ist die Zielgruppenfrage sehr bedeutend. Online-PPGIS zielen vor allem darauf ab, jene Nutzergruppen zu erreichen, die den herkömmlichen Beteiligungsformen nichts abgewinnen können.

Laut *Müller-Pfannenstiel* (2014) beruht die Auswahl der Beteiligten auf einer fundierten Ermittlung der potentiellen Zielgruppen. Es darf keine Interessensgruppe ausgeschlossen werden. *Schlossberg and Shuford* (2005) weisen darauf hin, dass sich je nach Beteiligungsfall "Public", d.h. die Zielgruppe, ändert.

In Anlehnung an die Kommunikationspyramide nach *Bosworth et al.* (2002) kann der Zusammenhang zwischen der Anzahl der sich beteiligenden Personen und die Tiefe der Information veranschaulicht werden. Ebenso ist in dieser Abbildung ersichtlich, dass ein Großteil der Menschen nicht erreicht wird.

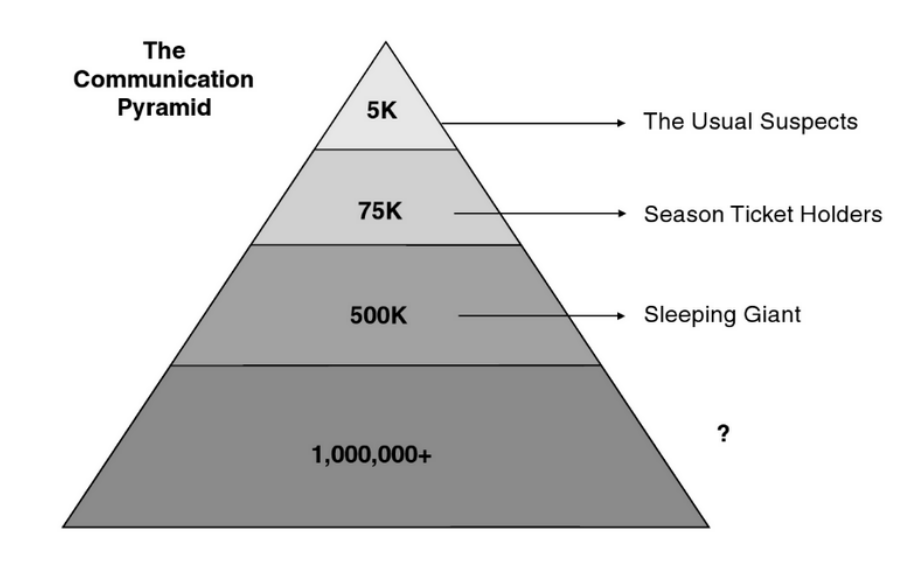

*Abbildung 18: Kommunikationspyramide mit Unterteilung der Bevölkerung für Strategien der Öffentlichkeitsbeteiligung, Quelle: Bosworth et al. (2002, S.128).*

*Krek* (2005) betont, dass in unserer Gesellschaft eine "rational ignorance" in Bezug auf Beteiligungsprozesse in der Öffentlichkeit vorherrscht und hinterfragt so direkt den Anspruch, PPGIS würde die Öffentlichkeitsbeteiligung in Planungsprozessen verbessern. Die Bürger sind oft der Meinung, dass die Kosten einer Beteiligung den tatsächlichen Nutzen übersteigen und ignorieren daher die Möglichkeit der Beteiligung. Dieses Phänomen, das als *rationale Ignoranz* bezeichnet wird, wird in der "Public Choice Theory" behandelt (Buchanan and Tullock, 1969).

Inwieweit eine Online-Beteiligung "nur" zu einer Substitution der bisherigen Kommunikationswege führt oder sich zuvor unbeteiligte Bevölkerungsgruppen an Planungsprozessen beteiligen, ist eher skeptisch zu beurteilen. Jede Form der Beteiligung für sich genommen schließt bestimmte Gruppen von der Beteiligung aus. Daher ist PPGIS als eine wichtige Ergänzung zu den bisherigen Beteiligungsformen zu sehen.

Wer sind nun die möglichen Teilnehmer? Wen interessiert eine Teilnahme? Wer sind die Betroffenen des Projektes?

Am Beispiel des Vorhabens "Viergleisiger Ausbau der Westbahn Linz – Marchtrenk" kommen die potentiellen Teilnehmer des PPGIS aus den Standort- und Anrainergemeinden des Vorhabens. In [Abbildung 19](#page-64-0) sind die Standortgemeinden und die unmittelbar an die Standortgemeinden angrenzenden Gemeinden ("Anrainergemeinden") dargestellt. Den Standortgemeinden und Anrainergemeinden, die gem. § 19 Abs. 3 UVP-G 2000 von wesentlichen Auswirkungen des Vorhabens auf die Umwelt betroffen sein können, kommt im Genehmigungsverfahren Parteistellung zu.

<span id="page-64-0"></span>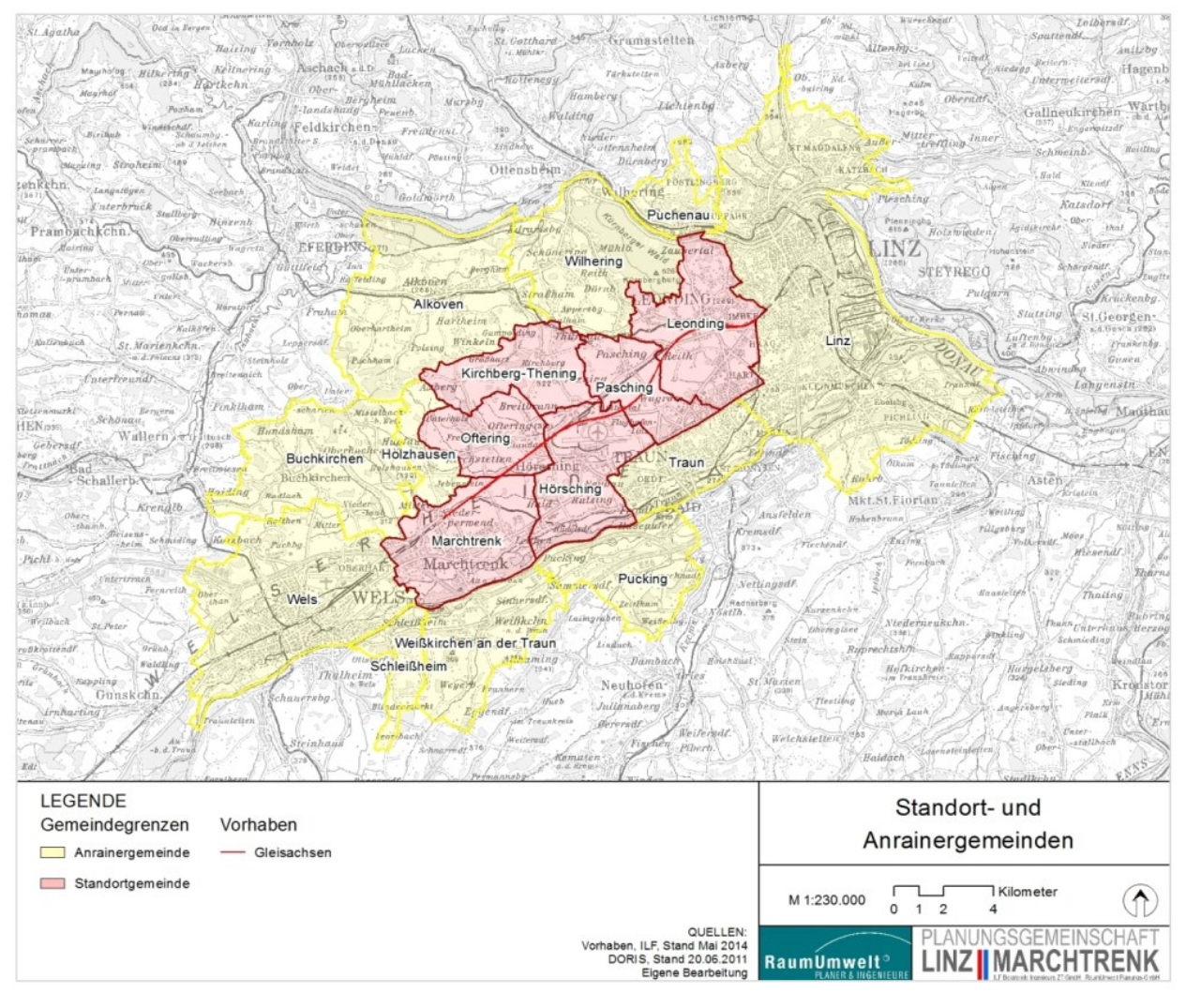

*Abbildung 19: Lage des Vorhabens sowie Standortgemeinden und angrenzende Gemeinden, Quelle: RaumUmwelt®Planungs-GmbH, eigene Bearbeitung (2014).*

In der nachfolgenden Tabelle sind diese Standort- und Anrainergemeinden mit den absoluten Bevölkerungszahlen von 2011 aufgelistet:

|                   |                        | Bevölkerung 2011 |         |
|-------------------|------------------------|------------------|---------|
| Standortgemeinden | Linz                   | 189.889          | 244.460 |
|                   | Leonding               | 25.582           |         |
|                   | Pasching               | 6.584            |         |
|                   | Hörsching              | 5.780            |         |
|                   | Kirchberg-Thening      | 2.298            |         |
|                   | Oftering               | 1.968            |         |
|                   | Marchtrenk             | 12.359           |         |
| Anrainergemeinden | Puchenau               | 4.433            | 110.836 |
|                   | Wilhering              | 5.778            |         |
|                   | Traun                  | 23.709           |         |
|                   | Pucking                | 3.742            |         |
|                   | Alkoven                | 5.368            |         |
|                   | Holzhausen             | 783              |         |
|                   | <b>Buchkirchen</b>     | 4.044            |         |
|                   | Schleißheim            | 1.236            |         |
|                   | Weißkirchen a.d. Traun | 3.152            |         |
|                   | Wels                   | 58.591           |         |
|                   |                        | Gesamt           | 355.296 |

*Tabelle 3: Bevölkerungszahlen nach Gemeinden, Stand 2011, eigene Darstellung auf der Basis von Daten der Statistik Austria (2016, online).*

Bei der Betrachtung der Einwohnerzahlen von 2011 im Untersuchungsraum fällt auf, dass es potentiell eine hohe Anzahl an Teilnehmern gibt. Sieht man sich aber die Bevölkerungsstruktur nach Altersklassen an (siehe [Abbildung 20\)](#page-66-0) kann man die Anzahl schon mal um durchschnittlich 15,7 % reduzieren. Hierbei handelt es sich nämlich um die Altersgruppe der "bis 14-Jährigen". Bei dieser Bevölkerungsgruppe, kann man davon ausgehen, dass das Interesse, sich an einer Online-Umfrage einer UVE zu beteiligen, nicht gegeben ist.

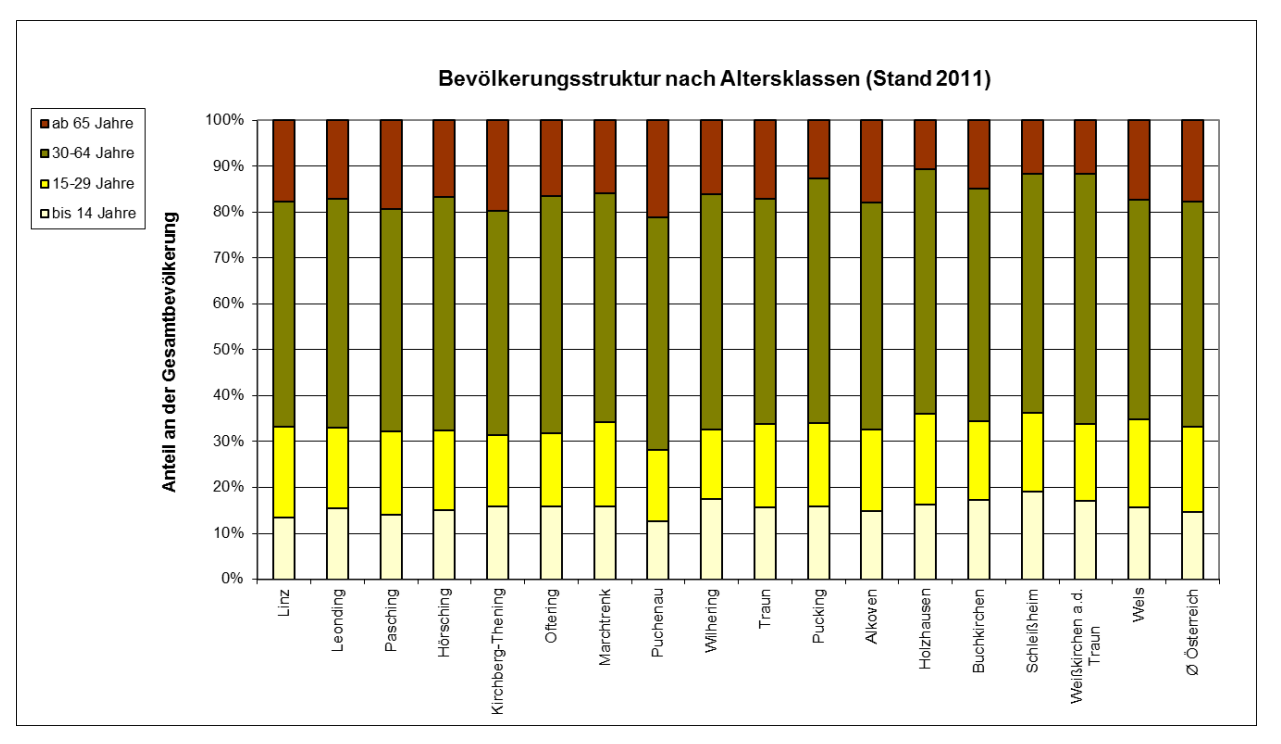

<span id="page-66-0"></span>*Abbildung 20: Bevölkerungsstruktur nach Altersklassen in den Gemeinden des Untersuchungsraumes, Stand 2011, Quelle: eigene Darstellung auf der Basis von Daten der Statistik Austria (2016, online).*

Betrachtet man die Bevölkerungsstruktur nach Altersklassen im Detail, so fällt auf, dass die Gemeinden im Untersuchungsraum eine im Vergleich zum Bundesschnitt unterdurchschnittliche Zahl an Personen im Rentenalter aufweisen. Während in Österreich fast ein Viertel der Bevölkerung (17,8 %) über 64 Jahre alt ist, beträgt der Anteil in dieser Altersklasse im Untersuchungsraum nur 16,1 %. Die Gruppe der 15-29-Jährigen liegt nur in Linz (19,9 %) weit über dem österreichischen Schnitt (18,7 %), was auf den Schul- und Universitätsstandort zurückzuführen ist. In den restlichen Gemeinden, mit den Ausnahmen Holzhausen und Wels, ist die Zahl der Bewohner dieser Altersklasse unterdurchschnittlich vertreten, v.a. Kirchberg-Thening (15,5 %) fällt im Untersuchungsraum stark ab.

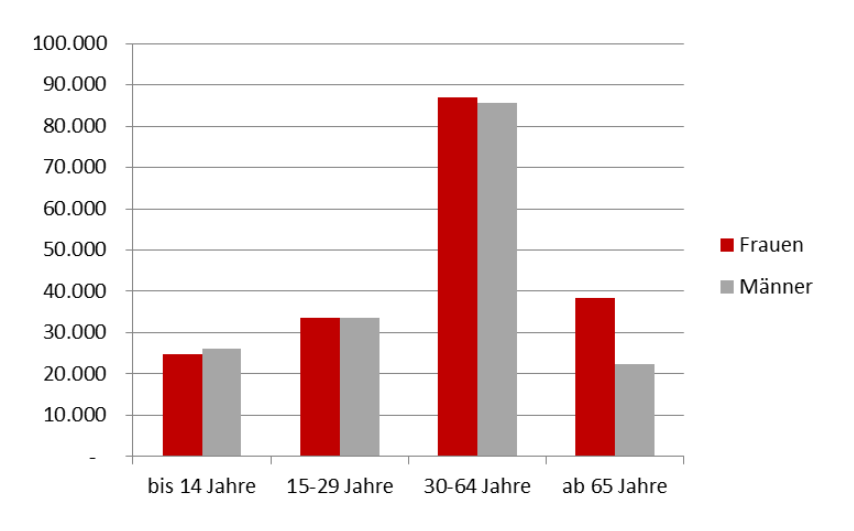

*Abbildung 21: Absolute Bevölkerungszahlen nach Geschlecht und Alter in den Gemeinden des Untersuchungsraumes, Stand 2011, Quelle: eigene Darstellung auf der Basis von Daten der Statistik Austria (2016, online).*

Prinzipiell ist auch noch anzumerken, dass es im Untersuchungsraum einen leichten Frauenüberschuss gibt. Insgesamt sind es 16.056 Frauen mehr als Männer.

Zur Übersicht über den Bildungsstand der Bevölkerung wurde der Mittelwert der Bezirke im Untersuchungsraum herangezogen. Hier ist zu erkennen, dass mehr als die Hälfte der Bevölkerung als höchste abgeschlossene Schulausbildung den Lehrabschluss aufweist. Wie im tel [3.1.6](#page-31-0) bereits erwähnt, ist die Ausbildung ein wesentlicher Faktor für den *Utilization Divide*. Menschen mit schlechter Ausbildung haben tendenziell seltener Berufe, in denen sie sich mit Computer beschäftigen müssen. Somit ist die Nutzung für sie nicht unbedingt notwendig.

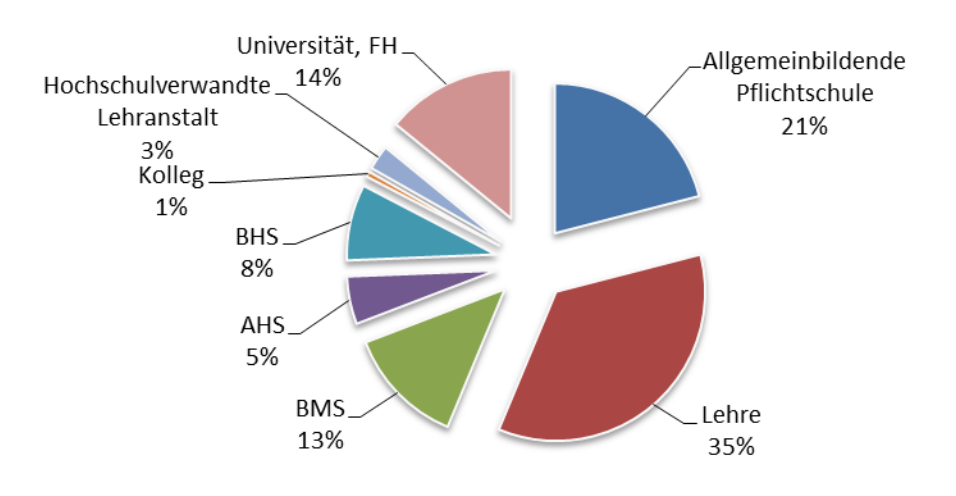

*Abbildung 22: Bildungsstand der Bevölkerung (Ø der Bezirke im UR), Stand 2011, Quelle: eigene Darstellung auf der Basis von Daten der Statistik Austria (2016, online).*

In der heutigen Zeit wird dies aber durch den Besitz und die Benutzung von Smartphones kompensiert. Laut Statistik Austria (2016, online) nutzen 72,3 % der Österreicher das Smartphone für den Internetzugang.

Kommunikation ist die Grundlage einer jeden Verständigung und das Internet hat sich zu einem wichtigen Kommunikationsmedium entwickelt. Wer bedient sich nun dem Internet bei der Bevölkerung im Untersuchungsraum?

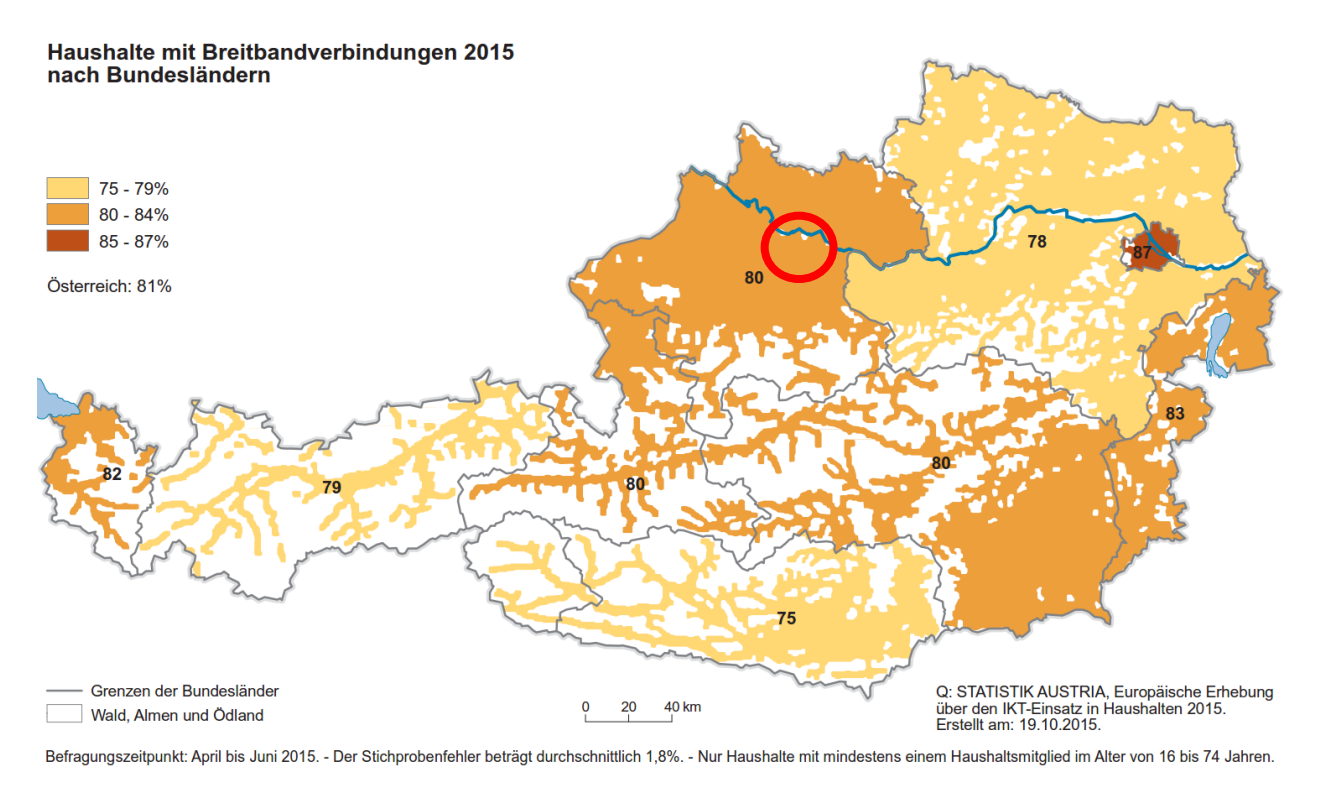

<span id="page-68-0"></span>*Abbildung 23: Haushalte mit Breitbandverbindungen 2015 nach Bundesländern, Quelle: Statistik Austria (2015, online).*

In Oberösterreich sind mittlerweile 82 % der Haushalte mit einem Internetzugang ausgestattet. Die Nutzung von Breitbandverbindungen ist in Haushalten mittlerweile weit verbreitet: In 80 % aller Haushalte in Oberösterreich wurden Breitbandverbindungen für den Internetzugang eingesetzt (siehe [Abbildung 23\)](#page-68-0).

Wie in der [Abbildung 24](#page-69-0) ersichtlich, befindet sich Oberösterreich - hinsichtlich Breitbandverbindung - leicht unter dem österreichweiten Durchschnitt. Man kann aber erkennen, dass es in den letzten 13 Jahren zu einem enormen Anstieg der Internetzugänge in Österreich gekommen ist. Dies ist selbstverständlich ein wichtiger Punkt bei der Frage der möglichen Teilnehmer eines PPGIS. Somit sind 82 % der Haushalte im Untersuchungsgebiet technisch in der Lage an einer webbasierten Umfrage teilzunehmen.

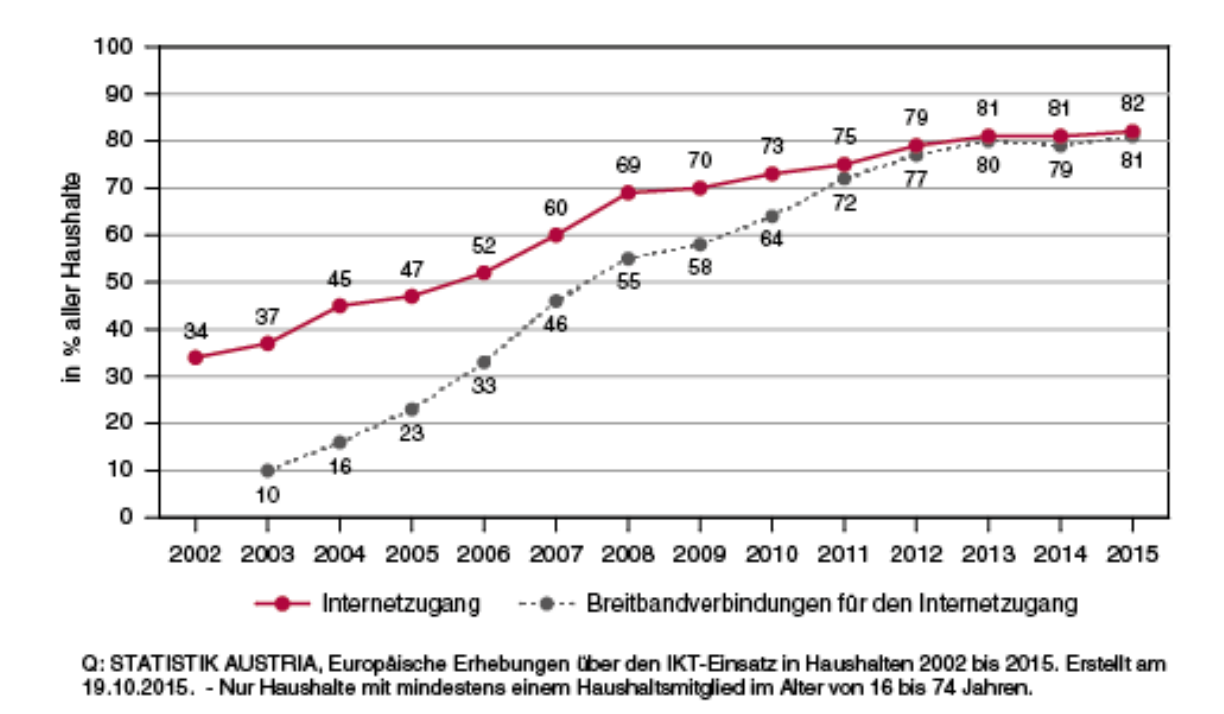

<span id="page-69-0"></span>*Abbildung 24: Haushalte mit Internetzugang und Breitbandverbindungen 2002 - 2015, Quelle: Statistik Austria (2015, online).*

Daten der *Statistik Austria* bestätigen auch, dass das Geschlecht beim *Digital Divide* in Österreich einen Einflussfaktor darstellt. In [Abbildung 25](#page-69-1) ist ersichtlich, dass bei den älteren Generationen deutlich weniger Frauen als Männer das Internet nutzen. Der Anteil der Nutzerinnen steigt jedoch immer weiter an, je jünger sie sind. In der jüngsten Gruppe nutzen sogar 100 % der Frauen und 99 % der Männer das Internet.

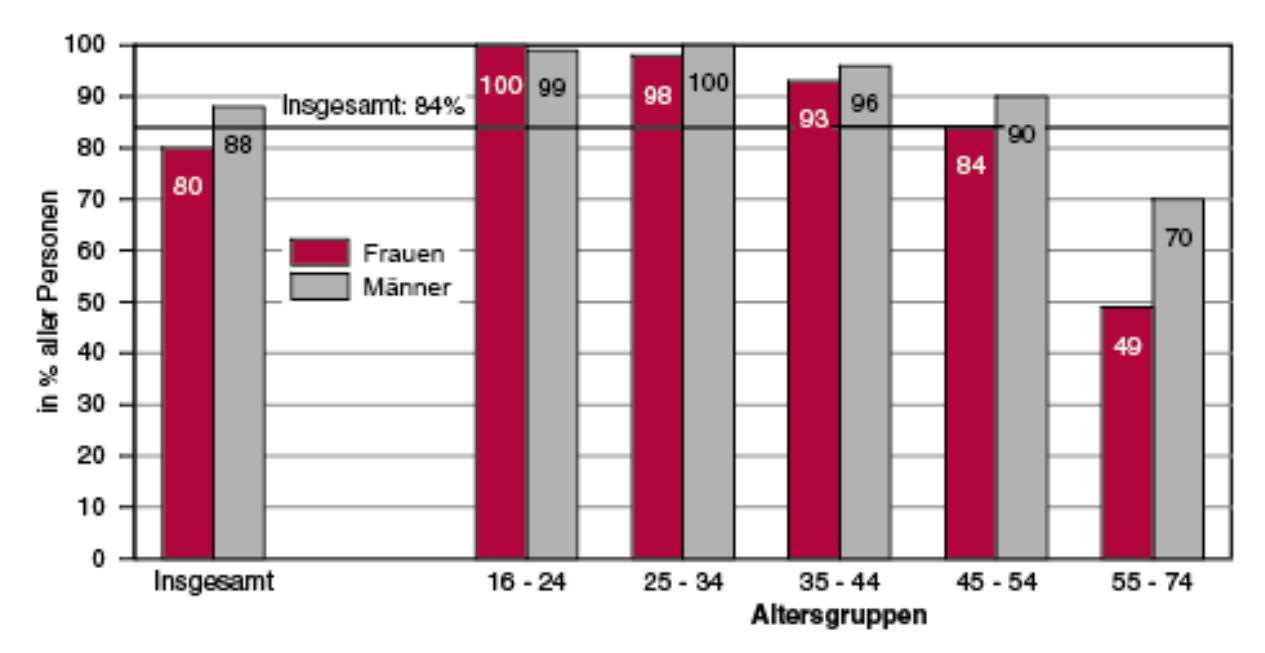

Q: STATISTIK AUSTRIA, Europäische Erhebung über den IKT-Einsatz in Haushalten 2015. Erstellt am 19.10.2015. - Befragungszeitpunkt: April bis Juni 2015. - Personen mit Internetnutzung in den letzten drei Monaten vor dem Befragungszeitpunkt.

<span id="page-69-1"></span>*Abbildung 25: Internetnutzerinnen und Internetznutzer 2015 nach Geschlecht und Alter, Quelle: Statistik Austria (2015, online).*

Analog dazu sieht die Internetnutzung über *mobile Devices* aus. Je jünger die untersuchte Gruppe, umso weniger Unterschied im Geschlecht kann man erkennen.

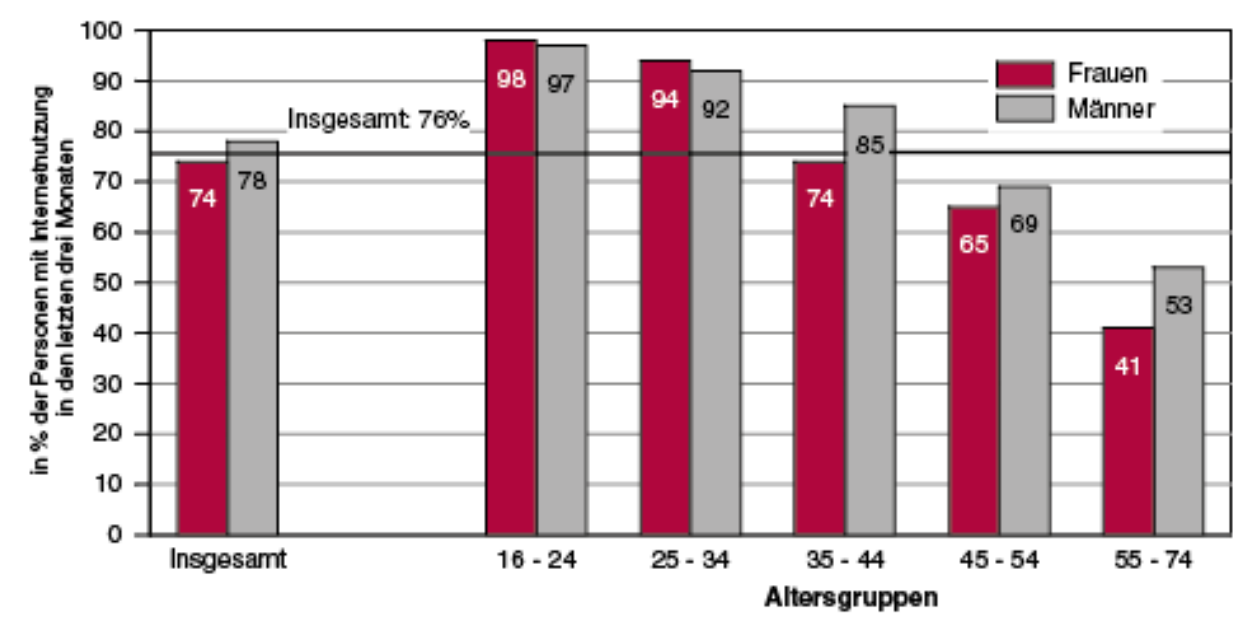

Q: STATISTIK AUSTRIA, Europäische Erhebung über den IKT-Einsatz in Haushalten 2015. Erstellt am 19.10.2015. -Befragungszeitpunkt: April bis Juni 2015.

*Abbildung 26: Personen mit Internetnutzung unterwegs über Mobiltelefon, Laptop, Netbook oder Tablet 2015 nach Geschlecht und Alter, Quelle: Statistik Austria (2015, online).*

Man kann somit davon ausgehen, dass das Geschlecht als Einflussfaktor für die Teilnahme an PPGIS in den kommenden Jahren komplett an Bedeutung verlieren wird.

Die Daten der *Statistik Austria* in Bezug auf die Internetnutzung lassen auch darauf schließen, dass die Anzahl der Teilnehmer an einem PPGIS mit dem Alter abnehmen.

Aufgrund des Vorhabensverlaufes ist davon auszugehen, dass ein Großteil der teilnehmenden Bevölkerung aus dem landwirtschaftlichen Sektor kommt. In der [Abbildung 27](#page-71-0) ist das Vorhaben in *GoogleEarth* dargestellt: Hier kann man genau erkennen, dass die Verschwenkung der Trasse zwischen Leonding und dem Flughafen, hier blau gekennzeichnet, hauptsächlich durch landwirtschaftliches Gebiet führt.

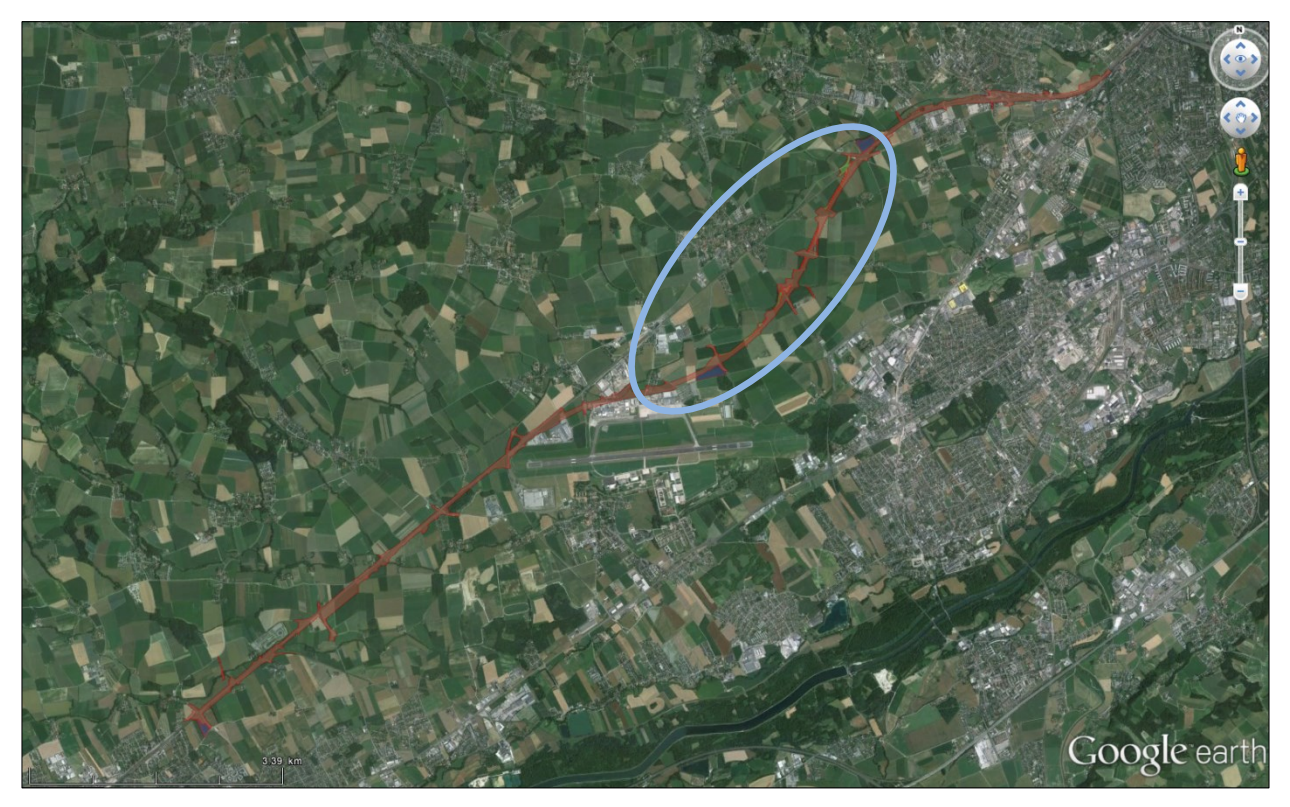

*Abbildung 27: Das Vorhaben auf Luftbildbasis, Quelle: eigene Darstellung auf der Basis von Google Earth, RaumUmwelt®Planungs-GmbH (2016).*

<span id="page-71-0"></span>Wie sieht nun die Hauptzielgruppe für die Beteiligung am PPGIS für das Vorhaben "Viergleisiger Ausbau der Westbahn Linz – Marchtrenk" aus? Meiner Meinung nach werden die Teilnehmer hauptsächlich Bewohner der Standortgemeinden des Vorhabens sein, viele davon direkt betroffene Landwirte. Die Altersgruppe, die sich am wahrscheinlichsten beteiligt, ist jene der "30 bis 64-Jährigen", dies ist auch durch den *Utilization Divide* bedingt. Wahrscheinlich werden sich durch den leichten Frauenüberschuss bedingt, auch mehr Frauen an der Umfrage beteiligen. Dem *Opportunity Divide* zufolge fallen nochmal mindestens 20 % weg, da sie keinen Internetzugang verfügen. Ebenso kann man die Teilnehmerzahl wegen zu geringem Bildungsstand aber auch bezüglich des *Reception Divides* minimieren.

Mögliche Problemstellung können hinsichtlich der Durchführung der Datenerhebung mittels PPGIS aufgrund der Zielgruppen auftreten: Es kann nicht die Vollständigkeit und Repräsentativität bezüglich der Zielgruppe gewährleistet werden. Die Möglichkeiten von geringer Beteiligung, hoher Abbrecherquote und geringer Anzahl an beigetragenen raumbezogenen Informationen bestehen ebenso.

Um die Teilnehmerzahl so hoch wie möglich zu halten, sollte man die Perspektive des typischen bzw. des "schwächsten" Teilnehmers beim Erstellen des PPGIS einnehmen. Es gilt, je einfacher die Schnittstelle zur Technologie ist, desto höher ist die Anzahl der Teilnehmer und auch der Beiträge.
## **6.2 BENÖTIGTE MAßNAHMEN UND AKTIVITÄTEN UM PPGIS BEI UVE ZU ERMÖGLICHEN**

Um ein PPGIS einzurichten, müssen zuerst die Ziele und die damit relevanten, zu erhebenden raumbezogenen Informationen (Orte und Attribute) definiert werden. Genauer gesagt, müssen zunächst der Befragungszweck, die Zielgruppen und der Inhalt festgelegt werden. Die Anzahl der Fragen und die Zeit für die Beantwortung sollten so kurz wie möglich gehalten werden. Bei der Erstellung sollte man die Perspektive "des typischen" Teilnehmers einnehmen, ein ansprechendes Design wählen und kurze bzw. leicht zu verstehende, unmissverständliche Formulierungen verwenden. Man sollte Fach- und Fremdwörter vermeiden und auch berücksichtigen, wie vertraut die Befragten mit interaktiven Karten bzw. GIS-basierter Technologie sind. Deshalb immer eine nutzerfreundliche Plattform schaffen, die intuitiv nutzbar ist.

Als nächstes muss für die Befragung das beste Werkzeug gewählt werden. Zur Verfügung stehen sogenannte *Off-the-shelf Lösungen*, wie z.B. *Maptionnaire*, siehe Kapitel [3.1.9.1,](#page-36-0) oder eigene Programmierungen (siehe Kapitel [3.1.9.13.1.9.2](#page-36-0) - [3.1.9.2\)](#page-38-0). Hier gilt die Regel: Je einfacher die Schnittstelle zur Technologie des PPGIS ist, desto höher ist die Anzahl der Teilnehmer und auch der Beiträge. Wichtig dabei ist, dass alle Funktionalitäten (vgl. Kapitel [3.1.3.2\)](#page-26-0) integriert werden.

Nach dem Erstellen des Befragung-Tools, wird die Datenerhebung durchgeführt. Dabei wird darauf geachtet, wie die Zielgruppe kontaktiert wird, wieviel Betreuung bzw. Anleitung sie benötigt und wie sie zur Teilnahme motiviert werden kann.

Wenn man den Aufwand für die Teilnehmer so gering wie möglich hält und die soeben angeführten Themen berücksichtigt, erhöhen sich dadurch die Akzeptanz und die Motivation bei der Öffentlichkeit.

Beim Entwerfen von Öffentlichkeitsbeteiligungsmethoden oder –programmen sollte auf die Möglichkeiten und Einschränkungen von GIS und PPGIS bei Öffentlichkeitsbeteiligung Rücksicht genommen werden. Eine Zusammenarbeit zwischen Bürgern, Interessensgruppen, Planern, Beratern und Entscheidungsträgern ist für eine echte Beteiligung unerlässlich.

Folgende Maßnahmen empfehlen *González et al.* (2008) für eine effektive und legitime Öffentlichkeitsbeteiligung:

 *Geeignete Beteiligungsmethoden wählen; Die Reichweite der Öffentlichkeitsbeteiligung auf die Größe des Vorschlags anpassen und die Informationen an betroffenen Personen / Stakeholder-Gruppen weiterleiten. Verwenden einer Kombination von Methoden von e-basierten (z.B. Internet und GIS-basierte Websites) und nicht-e-basierten (z.B. Interviews, Podiumsdiskussionen, Ausstellungen, offene Foren, etc.) Austragungsorten. Einfache Möglichkeiten der Präsentation der Themen bieten (z.B. Grafiken, schwierige Daten zusammenfassen und mehrere Methoden verwenden, um Informationen zu veranschaulichen).*

- *Sicherstellung, dass die Öffentlichkeitsbeteiligung schon früh beginnt (von der Konzeption bis zur Entscheidung) und während des gesamten Planungsprozesses weitergeführt wird, sodass die Menschen ausreichend Zeit haben zu reagieren.*
- *PPGIS politisch machen und den Behörden eine rechtliche Verpflichtung für eine effektive öffentliche Beteiligung aufzwingen. Stärkung des Rahmens für Öffentlichkeitsbeteiligungen, um die Demokratie in den Prozessergebnissen zu erkennen.*
- *Sicherstellung, dass die Beteiligung der Öffentlichkeit durch eine unabhängige und externe Beratung durchgeführt wird. Für jede Arbeitsgruppe sollte eine gute unvoreingenommene Person/Vermittler (und falls nötig ein GIS-Experte) bestimmt werden, der in der Lage ist, die (räumlichen) Auswirkungen deutlich zu erklären.*
- *Sicherstellung von Transparenz der Überlegungen und Entscheidungen durch Zugänglichmachen aller Informationen und Unterlagen (in grafischer und textlicher Form), von Beginn an.*
- *Der Prozess muss rechenschaftspflichtig sein – explizites Begründen und Erklären des Nutzens, der Kompromisse und der nachhaltigen Entscheidungskriterien.*
- *Methoden für die Bürgerbeteiligung und interaktive Werkzeuge für die Beteiligung zu bestimmen.*
- *Auch die Zivilgesellschaft dafür verantwortlich machen, Lösungen zu finden; Wege finden, um auch Minderheiten zu beteiligen.*
- *Steigern des Vertrauens zwischen Interessensvertretern und der Öffentlichkeit; Sorgen für bidirektionale und durchgängige Kommunikation während des gesamten Planungsprozesses.*
- *Bereitstellen von Ressourcen um Öffentlichkeitsbeteiligungs-Experten auszubilden und Sensibilisierung für die Bedeutung der Öffentlichkeitsbeteiligung bei der Entscheidungsfindung, sowie auch bei der Fähigkeit von GIS-Werkzeugen zur Unterstützung des Öffentlichkeitsbeteiligungsprozesses.*

Zur Datenauswertung und –interpretation können dann die verschiedensten räumlichen Analysemethoden verwendet werden. Einige davon sind Visualisierungen, Geostatistiken, Ausbreitungen, Distanzanalysen usw. Darauf wird hier aber nicht näher eingegangen.

Zu guter Letzt folgt noch die Datenintegration und Datennutzung, sowie die Veröffentlichung der Ergebnisse.

Bei der internationalen Umfrage von *González et al.* (2008) wurden Maßnahmen ermittelt, die die Benutzerfreundlichkeit von GIS bei Öffentlichkeitsbeteiligungen verbessern:

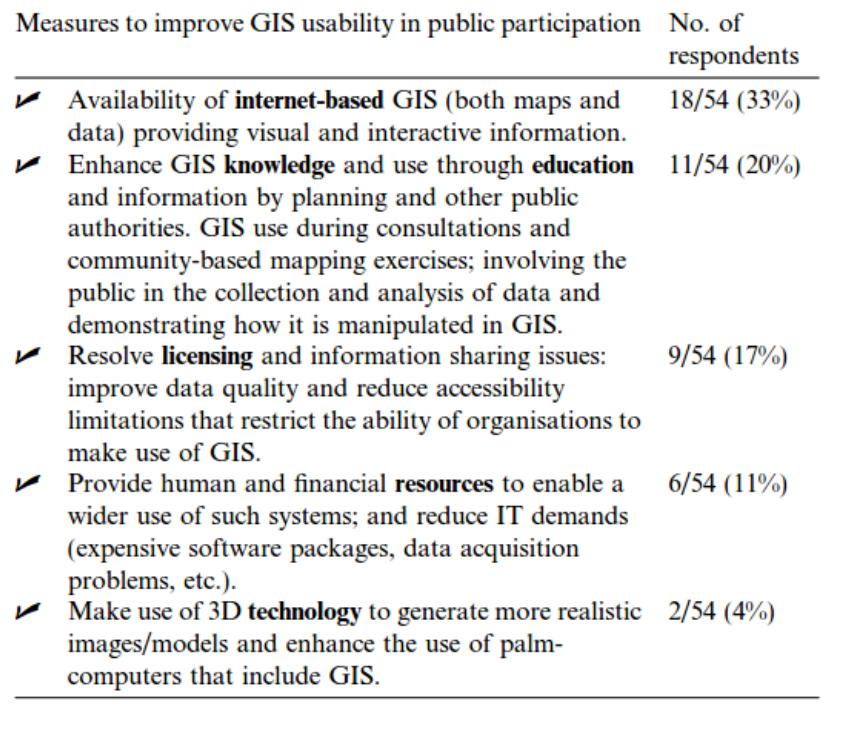

*Abbildung 28: Maßnahmen, die von internationalen UVP-Experten angegeben wurden, um die Benutzerfreundlichkeit von GIS bei der Öffentlichkeitsbeteiligung zu verbessern, Quelle: González et al. (2008, S.312).*

PPGIS kann helfen, die Wünsche und Bedürfnisse der Bevölkerung zu erkennen.

### **6.3 SINNVOLLER EINSATZ VON PPGIS BEI DER UVE**

Wie bereits im Kapitel [3.2.2.3](#page-47-0) beschrieben gilt es bei einer UVE die verschiedensten Fach- bzw. Themenbereiche zu behandeln. In der folgenden [Tabelle 4](#page-75-0) sieht man die beurteilten Themenbereiche des Fallbeispiels sowie die damit verbundenen bedeutenden, relevanten und unbedeutenden Wirkfaktoren.

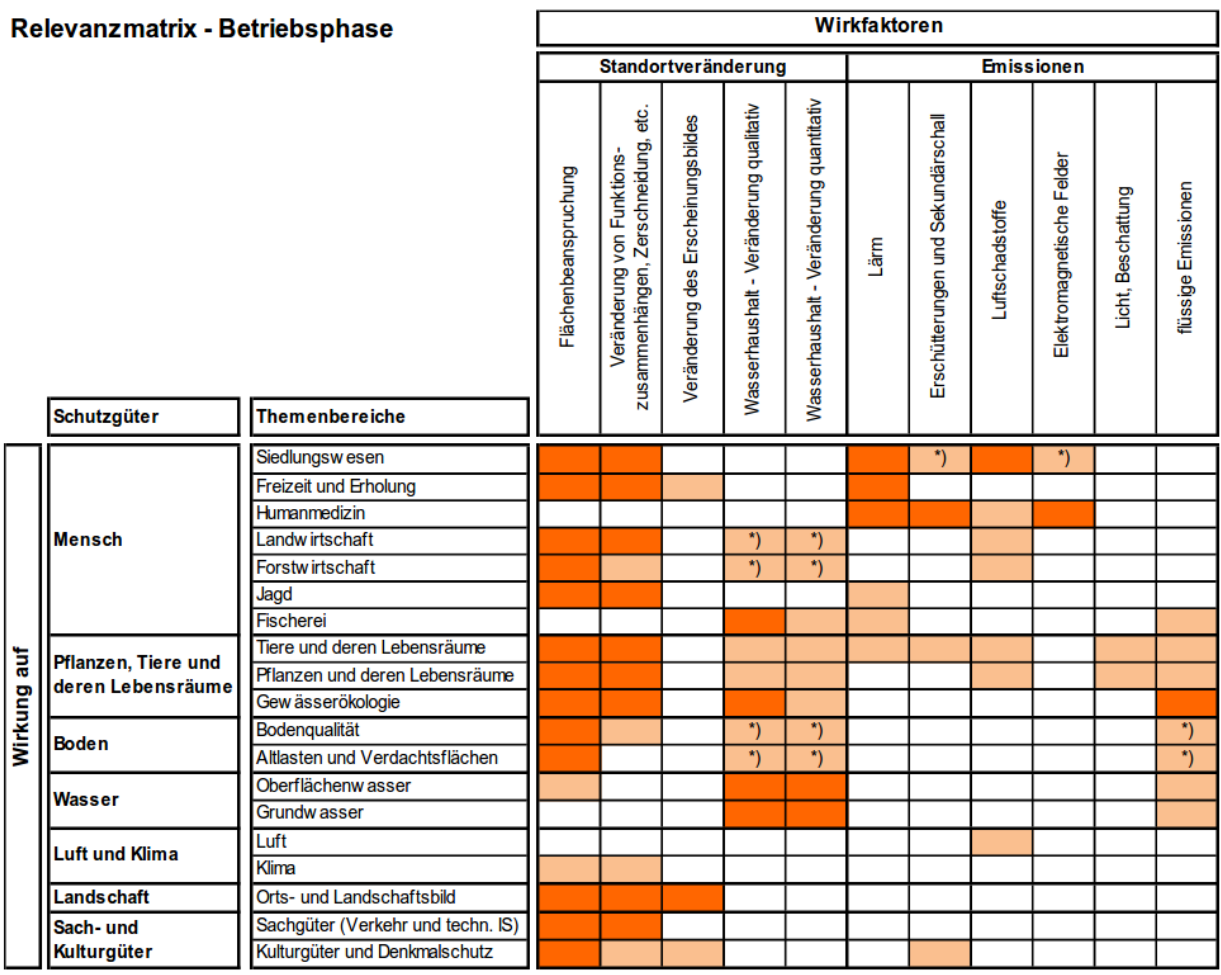

Legende:

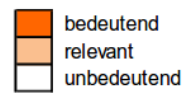

\*) Zusammenhang bestehend, wird in UVE über Querverweis (Nachweis von Wechselwirkungen) behandelt

<span id="page-75-0"></span>*Tabelle 4: Relevanzmatrix für die Betriebsphase des Vorhabens "Viergleisiger Ausbau der Westbahn Linz – Marchtrenk", Quelle: RaumUmwelt®Planungs-GmbH (2014).*

In den folgenden Unterkapiteln werden die Themenbereiche kurz vorgestellt und möglichen Bereiche aufgezählt, wo eine Befragung der Bürger in Frage kommt. Ebenso wird erläutert, bei welcher Planungsphase es zu einer Beteiligung kommen kann. Hier werden nur jene Themenbzw. Fachbereiche angeführt für die eine Beteiligung von Bürgern mittels PPGIS relevant ist. Daher werden nicht näher auf die Bereiche Schalltechnik, Erschütterungen und Sekundärschall,

Elektromagnetische Felder, Luftschadstoff und Klima, Humanmedizin, Grundwasser, Oberflächenwasser und Hochwasserabfluss, Gewässerökologie und Fischerei eingegangen.

## **6.3.1 Siedlungswesen**

Die Beschreibung und Bewertung der Bestandssituation zum Siedlungswesen erfolgte im definierten Untersuchungsraum mittels Literaturstudium (Gesetze, Verordnungen, Raumordnungsprogramme/-konzepte, Richtlinien und Normen) und eigenen Erhebungen durch Geländebegehungen.

Für die Beschreibung der Regionalentwicklung werden die maßgeblichen Instrumente der überörtlichen und sektoralen Raumplanung sowie die Konzepte der koordinativen Raumplanung auf planungsrechtliche Festlegungen mit Relevanz zum Vorhaben analysiert und die wesentlichsten Inhalte dargelegt.

Darüber hinaus wird die Charakteristik des funktionalen Untersuchungsraumes anhand der Auswertung der demographischen Entwicklung, der Wirtschaftsstruktur, der wirtschaftlichen Beziehungen und Pendlerströme herausgearbeitet. Die Siedlungsstruktur wird anhand der zentralörtlichen Einrichtungen und sozialen Infrastruktur sowie den Festlegungen der Örtlichen Raumplanung beschrieben.

In den soeben beschriebenen Grundlagendaten zur Beurteilung der Bestandssituation ist meines Erachtens die Verortung von sozialen Infrastruktureinrichtungen und Handelsbetrieben (Wirtschaftsstruktur) mittels PPGIS realisierbar. Die Teilnehmer sollen anhand von Punktverortungen mit entsprechender Attributzuweisung die bestehenden Einrichtungen wie Schule, Kindergarten, Apotheke, Polizei, Rathaus, Arzt, Nahversorger etc. in eine Karte einzeichnen bzw. die schon von den Planern vorhandenen Verortungen überprüfen, kommentieren und gegebenenfalls ergänzen. Dies dient als Grundlage für die weiteren Entscheidungen bzgl. der Definition der Maßnahmen von den Planern, in Extremfällen auch für eine Umplanung des Vorhabens oder der Beendigung des Projektes.

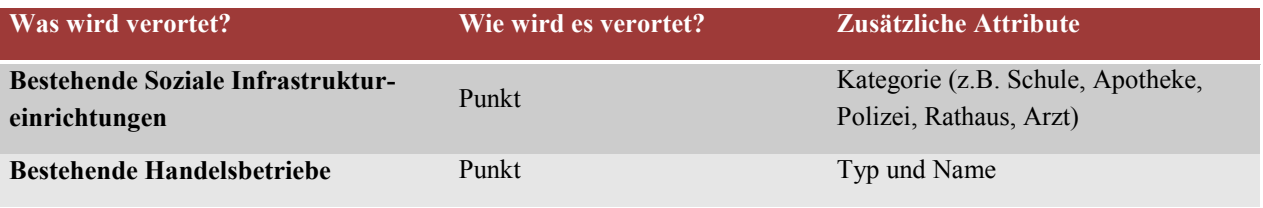

*Tabelle 5: Mögliche Beiträge der Öffentlichkeit im Themenbereich Siedlungswesen, Quelle: eigene Bearbeitung (2016).*

#### **6.3.2 Verkehr und technische Infrastruktur**

Zur Bearbeitung des Themenbereichs Verkehr und technische Infrastruktur wurden alle Einrichtungen der technischen sowie verkehrlichen Infrastruktur innerhalb des engeren Untersuchungsraums bzw. zumindest all jene, die durch den Bau des ggst. Vorhabens unmittelbar betroffen sind bzw. unterbrochen werden, im Rahmen der Einbautenerhebung sowie der Erhebung der Verkehrsträger erfasst.

Die Klassifizierung der verkehrlichen Infrastruktur erfolgt nach ihrer Bedeutung zur Sicherstellung von Erreichbarkeiten. Relevante erhobene Inhalte der Verkehrsinfrastruktur sind:

- *Eisenbahnlinien und Bahnhöfe,*
- *Buslinien, Straßenbahnen und Haltestellen,*
- *Landesstraßen B, Landesstraßen L, Gemeindestraßen,*
- *Park & Ride-Anlagen*
- *Flughäfen und Flugsicherungszonen.*

Rad- und Wanderwege sowie Wirtschaftswege werden in anderen Themenbereichen (vgl. Kap. [6.3.3](#page-78-0) und [6.3.8\)](#page-83-0) erhoben.

Die technische Infrastruktur hinsichtlich ihrer lokalen bzw. regionalen und überregionalen Bedeutung wird als Versorgungsleitungen und –netze dargestellt. Relevante erhobene Inhalte der technischen Infrastruktur sind:

- *Stromleitungen (Freileitung, Erdkabel), Umspannwerke, Schaltwerke, Transformatoren,*
- *Gasleitungen,*
- *Fernwärmeleitungen,*
- *Trinkwasserversorgungsanlagen sowie*
- *Kanalisation.*

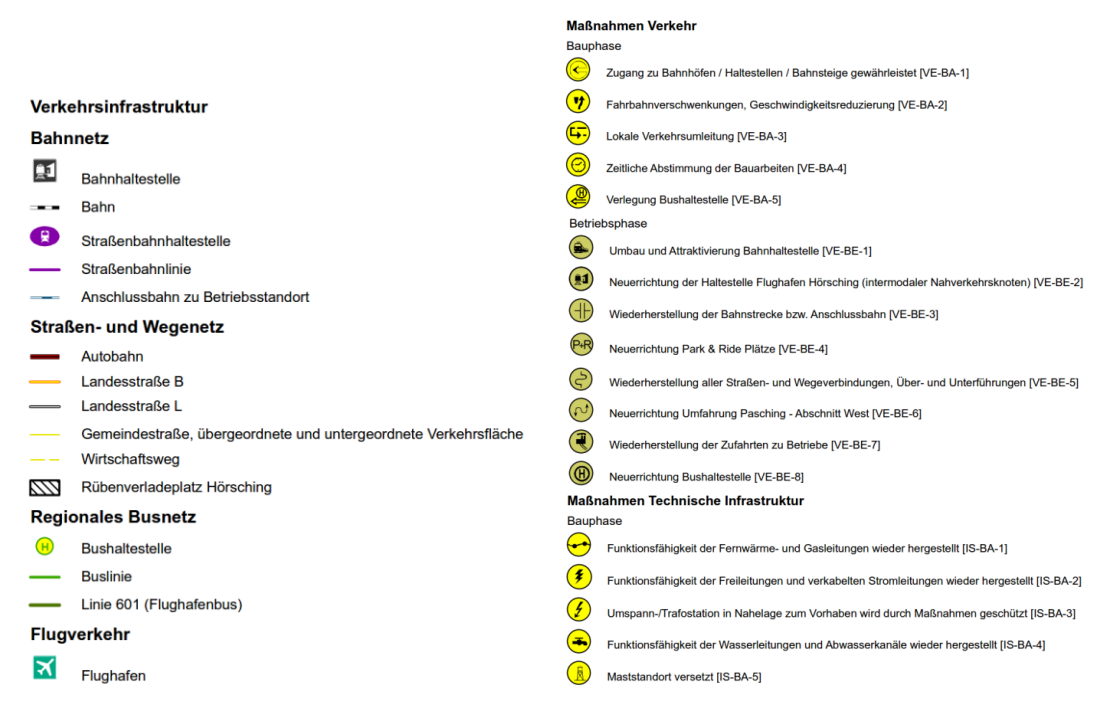

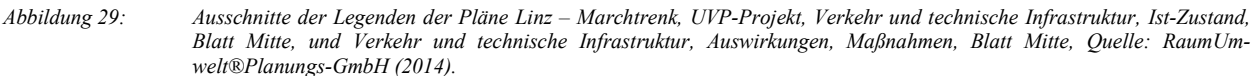

Zur Erhebung dieser Daten ist es nicht notwendig die Öffentlichkeit zu beteiligen. Sie werden meist von Landesbehörden bzw. Leitungsbetreibern zur Verfügung gestellt. Anders sieht es bei der Entwicklung der Maßnahmen im Bereich "Verkehr" aus. Hier könnte man die Bevölkerung zu möglichen Standorten für die Neuerrichtung oder temporäre Verlegung von Bushaltestellen durch einfaches Setzen eines Punktes in die Karte befragen. Ebenso könnte man Ideen zur Wiederherstellung der Straßen- und Wegeverbindungen mithilfe der Bürger sammeln.

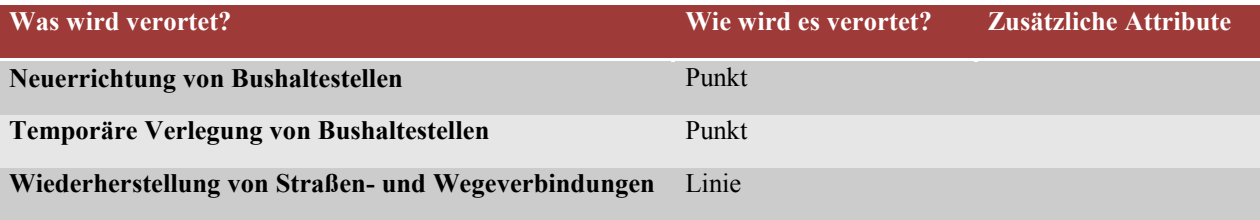

*Tabelle 6: Mögliche Beiträge der Öffentlichkeit im Themenbereich Verkehr und technische Infrastruktur, Quelle: eigene Bearbeitung (2016).*

## <span id="page-78-0"></span>**6.3.3 Freizeit und Erholung**

Die Beurteilung der Bestandssituation für den Fachbereich "Freizeit und Erholung" erfolgt anhand des Erholungswertes der Landschaft (Erholungseignung der Landschaft, ohne dass spezielle Erholungseinrichtungen benötigt werden), Freizeit- und Erholungsinfrastruktur. PPGIS könnte hier bei der Ermittlung der bestehenden Freizeit- und Erholungsinfrastruktur beitragen. Die Teilnehmer könnten ihr Wissen in Form von Punkten und Linien in eine Karte einzeichnen. Mögliche Kategorien kann man in der [Abbildung 30](#page-79-0) sehen.

Bei Zerschneidung bestehenden Rad- oder Wanderwegen wäre es auch hilfreich die ortsansässige Bevölkerung miteinzubeziehen und ihr lokales Wissen über mögliche temporäre Ausweichrouten bzw. dauerhaften Verlegungen von Erholungswegen abzufragen und sie an deren Planung zu beteiligen.

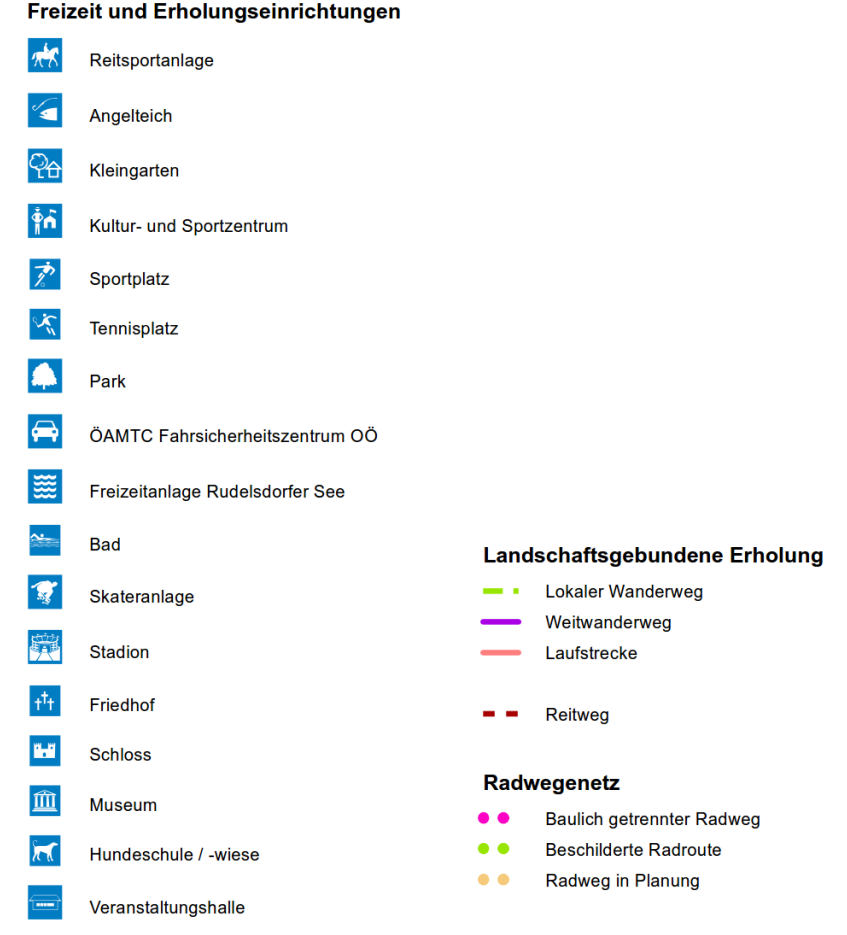

<span id="page-79-0"></span>*Abbildung 30: Ausschnitt der Legende des Planes Linz – Marchtrenk, UVP-Projekt, Freizeit und Erholung, Ist-Zustand, Blatt Ost, Quelle: RaumUmwelt®Planungs-GmbH, eigene Bearbeitung (2014).*

| Was wird verortet?                                     | Wie wird es verortet? | Zusätzliche Attribute                               |
|--------------------------------------------------------|-----------------------|-----------------------------------------------------|
| Bestehende Freizeit- und Erholungseinrichtungen        | Punkt                 | Kategorie (z.B. Sportplatz,<br>Spielplatz, Freibad) |
| Dauerhafte Verlegung von Rad- und Wanderwegen          | Linie                 |                                                     |
| Temporäre Ausweichrouten von Rad- und Wan-<br>derwegen | Linie                 |                                                     |

*Tabelle 7: Mögliche Beiträge der Öffentlichkeit im Themenbereich Freizeit und Erholung, Quelle: eigene Bearbeitung (2016).*

#### **6.3.4 Kulturgüter und Denkmalschutz**

Kulturgüter bzw. Denkmale sind Schutzgüter und werden daher in jedem Teilraum des Vorhabens erhoben. Zugrunde gelegt wird dabei die Denkmalliste des Österreichischen Bundesdenkmalamtes und es wurden auch eigene Erhebungen vorgenommen. Folgende Datenquellen liegen den Erhebungen und Beschreibungen von Kulturgütern zugrunde:

- *Denkmalliste des Bundesdenkmalamtes;*
- *DEHIO Linz (Auer, 2009);*
- *Ortschroniken und Auskünfte in den Standortgemeinden;*
- *ÖK 1:50.000 des Bundesamtes für Eich- und Vermessungswesen Wien;*
- *Orthofotos;*
- *Eigene Erhebungen vor Ort.*

#### Kulturgüter

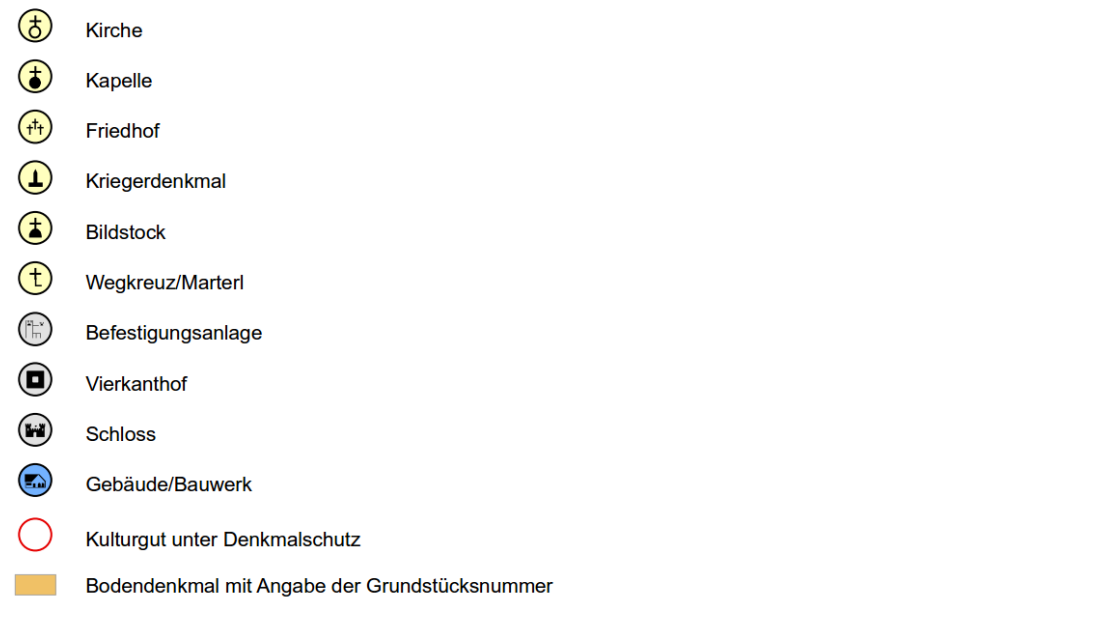

*Abbildung 31: Ausschnitt der Legende des Planes Linz – Marchtrenk, UVP-Projekt, Kulturgüter und Denkmalschutz, Ist-Zustand, Blatt Ost, Quelle: RaumUmwelt®Planungs-GmbH, eigene Bearbeitung (2014).*

Zur Erhebung der Kulturgüter wäre es von Vorteil, die ortsansässige Bevölkerung zu befragen und diese die Standorte in Form von - mit Kommentaren versehenen - Punkten in eine Karte eintragen zu lassen. Bei der Entwicklung von Maßnahmen, wenn zum Beispiel ein Denkmal versetzt werden müsste, könnte auch die Öffentlichkeit um Mithilfe beim Finden eines geeigneten Standort dafür ersucht werden.

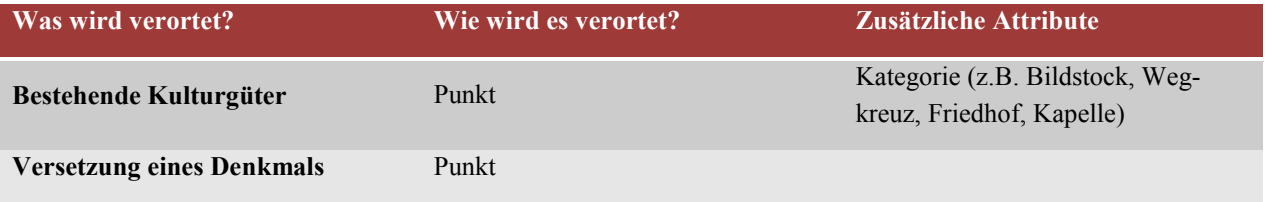

Tabelle 8: **Mögliche Beiträge der Öffentlichkeit im Themenbereich Kulturgüter und Denkmalschutz, Quelle: eigene Bearbeitung** *(2016).*

#### **6.3.5 Orts- und Landschaftsbild**

Das Ortsbild ist das Erscheinungsbild eines Ortes. Es ergibt sich aus dem Zusammenspiel von raumbildenden Struktur- und Gestaltelementen in ihrer unterschiedlichen Quantität und Qualität, wie u. a.:

- *Relief bzw. Lage (Talraum, Terrasse etc.)*
- *Bebauung (Einzelgebäude, bauliche Gruppen, und Siedlungs(rand)bilder)*
- *Nutzung (Wohnen, Industrie, Gewerbe etc.)*
- *Grünräume (Parkanlagen etc.)*
- *Erschließung (Wege, Straßen, Schienenwege, Leitungen etc.)*
- *Vegetation (Alleen, Baumgruppe, Einzelbaum etc.)*
- *Gewässer (Fluss, Bach, See etc.)*

In ihrer räumlichen Wirkung wird unterschieden zwischen:

- *Flächen in Form von bebauten Flächen und Freiflächen bzw. Quartieren (Viertel, Stadtzentrum, Stadtpark, Stadtrand etc.)*
- *Linienelementen, wie Straßen und Wege, Siedlungsgrenzen, Alleen, Flüsse etc.*
- *kleinflächigen und punktuellen Strukturen, wie Kirchen, Hochhäuser, Plätze etc.*

Dabei kann zwischen dem äußeren und dem inneren Ortsbild unterschieden werden. Das innere Ortsbild spiegelt dabei den Nahbereich eines Ortes wieder, es ergibt sich durch das Zusammenspiel und die Raumbildung von Baugruppen, markanten Einzelbauten, Platz- und Straßenräumen. Das äußere Ortsbild beschreibt den Ort in seiner Beziehung mit der umliegenden Landschaft. Es setzt sich aus dem städtebaulichen Grundmuster, der Silhouette, dem Ortsrand und der charakteristischen Dachlandschaft zusammen.

Viele dieser Elemente wurden bereits in anderen Fachbereichen erhoben. Zur genauen Lokalisierung von Grünräumen, Alleen, markanten Baumgruppen und Einzelbäumen könnte man die ortsansässige Bevölkerung um Mithilfe ersuchen.

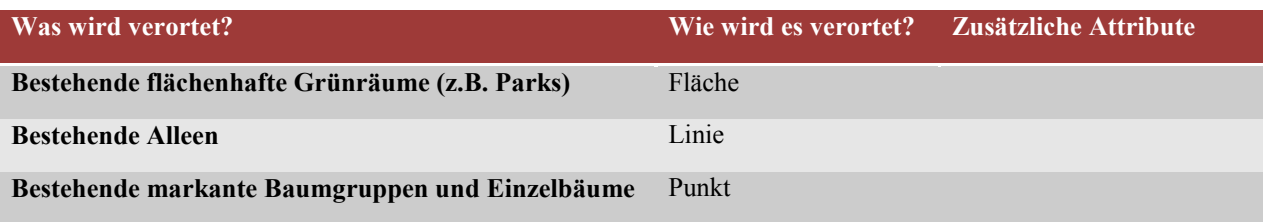

*Tabelle 9: Mögliche Beiträge der Öffentlichkeit im Themenbereich Orts- und Landschaftsbild, Quelle: eigene Bearbeitung (2016).*

#### <span id="page-82-0"></span>**6.3.6 Pflanzen und deren Lebensräume**

Die Standortbedingungen bieten Voraussetzungen für bestimmte Vegetationsgesellschaften, welche nach einer Reihe von Kriterien (Artenzusammensetzung, Seltenheit, Ausprägung, etc.) eine besondere Stellung innerhalb der Pflanzengesellschaften einnehmen.

Vegetationsökologisch hochwertige Biotopflächen wurden mit Hilfe einer selektiven Biotopkartierung gemäß dem Kartierungsschlüssel des Umweltbundesamtes (UBA) sowie durch Vegetationsaufnahmen nach *Braun-Blanquet* erfasst. Die Aufnahme der Biotope erfolgte jeweils an den voraussichtlichen Orten der Eingriffe. Es werden nur geschützte und charakteristische Arten angegeben.

PPGIS könnte bei diesem Themenbereich nur ergänzend eingesetzt werden. Die Bestandserhebung kann damit nicht durchgeführt werden, da dies enormes Fachwissen voraussetzt. Es könnten punktuell vorkommende Pflanzenarten auf einer Karte eingezeichnet werden.

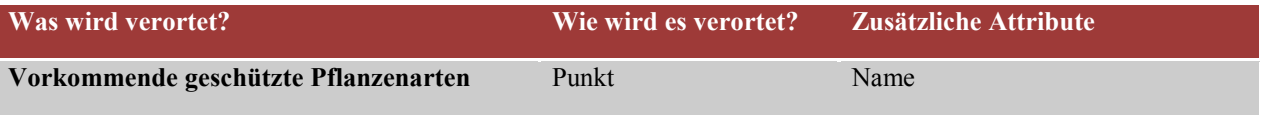

*Tabelle 10: Mögliche Beiträge der Öffentlichkeit im Themenbereich Pflanzen und deren Lebensräume, Quelle: eigene Bearbeitung (2016).*

#### **6.3.7 Tiere und deren Lebensräume**

Für die Erfassung des Ist-Zustandes werden neben der Einarbeitung fachspezifischer Literatur tierökologische Erhebungen durchgeführt. Im direkt beanspruchten Gebiet – offene Streckenführung, Lagerflächen und Baustraßen inklusive eines Pufferbereichs von 300 m – werden zu mehreren Terminen Leitarten der Tierlebensgemeinschaft im Gelände durch Begehung der Zootope erfasst und die ökologische Bedeutung des Zootops derart dargestellt.

Innerhalb des indirekt beeinflussten Gebietes – 500 m Pufferbereich um alle Vorhabensteile – werden anhand von Orthofotos Zootopkomplexe abgegrenzt und die Lebensraumeignung für die ausgewählten Leitarten aufgrund von Übersichtserhebungen im Gelände verifiziert.

Bedenken aufgrund der Informationsqualität der Daten von der lokalen Bevölkerung ist eine Befragung zu diesem Thema auszuschließen oder wie beim Fachbereich [Pflanzen und deren Le](#page-82-0)[bensräume](#page-82-0) mit Vorbehalt zu genießen.

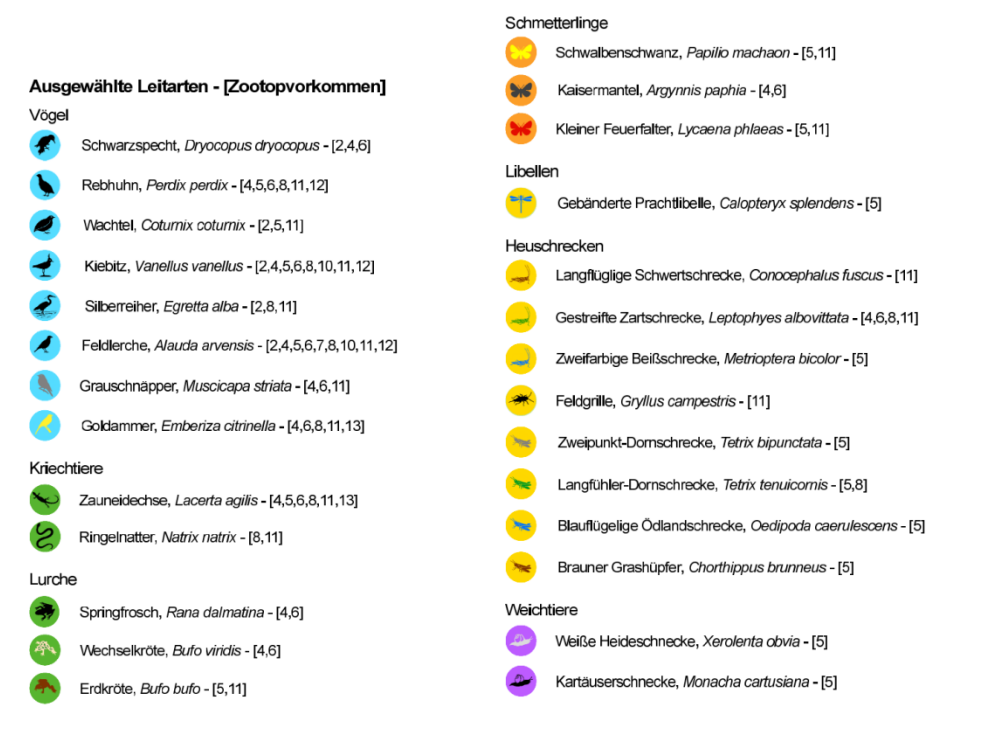

*Abbildung 32: Ausschnitt der Legende des Planes Linz – Marchtrenk, UVP-Projekt, Tiere und deren Lebensräume, Ist-Zustand, Blatt Mitte, Quelle: RaumUmwelt®Planungs-GmbH, eigene Bearbeitung (2014).*

| Was wird verortet?               | Wie wird es verortet? | - Zusätzliche Attribute |
|----------------------------------|-----------------------|-------------------------|
| Vorkommende geschützte Tierarten | Punkt                 | Name.                   |

*Tabelle 11: Mögliche Beiträge der Öffentlichkeit im Themenbereich Tiere und deren Lebensräume, Quelle: eigene Bearbeitung (2016).*

## <span id="page-83-0"></span>**6.3.8 Boden und Landwirtschaft**

Anhand der österreichischen Bodenkartierung werden die vorkommenden Bodentypen beschrieben und grafisch dargestellt. Ebenso wird auf Basis der Gemeinden der Flächenverbrauch im Dauersiedlungsraum (UBA, Grundbegriffe zur Flächeninanspruchnahme) erhoben. Eine weitere Datengrundlage zur Bewertung bietet die Flächennutzung auf Basis der *Digitalen Katastralmappe*. Explizit für den Themenbereich Landwirtschaft wird die agrarstrukturelle Situation der lokalen Landwirtschaft anhand von drei Kriterien – Agrarflächenausstattung, Bodenwert und Bewirtschaftbarkeit – beschrieben und hinsichtlich ihrer Sensibilität gegenüber vorhabensbedingten Auswirkungen bewertet. Als Grundlage dient die photogrammetrische Luftbildstrichauswertung (ergänzt durch eigene Erhebungen).

Bei der Erhebung der Bewirtschaftbarkeit auf Basis des vorhandenen Wirtschaftswegenetzes kann die lokale Bevölkerung sehr hilfreich sein. Die Landwirte der Region könnten das landwirtschaftliche Wegenetz, das der äußeren und inneren Erschließung ihrer agrarischen Nutzflächen dient, überprüfen bzw. erweitern. Da durch die neue Trasse eine Anzahl an Wirtschaftswegen durschnitten werden, müssen neue Wegsituationen geschaffen werden. Hier wäre die Bevölkerung mit landwirtschaftlichem Hintergrund sehr hilfreich, da es sich um wichtige Wegeverbindungen von ihren Bauernhöfen zu den bewirtschaftenden Feldern handelt. Einzuzeichnen wäre hier bestehende Wege und in Anbetracht der Trassierung, die neuen gewünschten Wegeführungen entweder temporär für die Bauphase oder dauerhaft für die Betriebsphase zur Sicherstellung der Erreichbarkeit der landwirtschaftlichen Flächen.

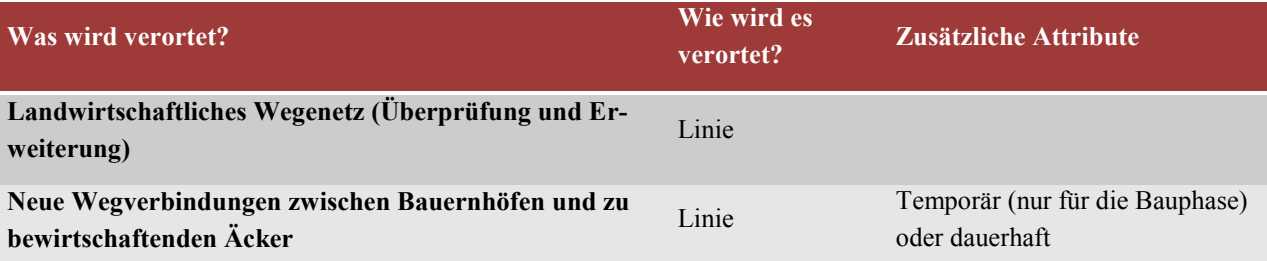

*Tabelle 12: Mögliche Beiträge der Öffentlichkeit im Themenbereich Boden und Landwirtschaft, Quelle: eigene Bearbeitung (2016).*

#### **6.3.9 Forstwirtschaft und Jagd**

Im Bereich Forstwirtschaft kamen neben Richtlinien, Vorschriften und Normen (Waldentwicklungsplan, Österreichische Waldinventur) auch eigene Erhebungen der Waldflächen anhand von Luftbildern zum Einsatz. Beim Thema Wald könnte man die Bevölkerung als überprüfendes Gremium einsetzen.

Im Themenbereich Jagd gab es neben Richtlinien, Vorschriften und Normen auch eigene Erhebungen in Form von Interviews mit der Jägerschaft. Diese waren insbesondere später auch für die Entwicklung der Maßnahmen sehr wichtig.

Zur Erhebung der Lebensraumbeziehungen, insbesondere Wildwechsel und tierökologische Korridore im Themenbereich Jagd würde eine kartenbasierte Befragung großen Sinn machen. Ebenso bei den Neuplanungen in Bezug auf Sicherstellung der Erreichbarkeit der Jagdreviere, Wildschutz und Wilddurchlässe. Es würde sich hier um ein Einzeichnen von Linien in drei Kategorien handeln, die auch kommentiert werden könnten.

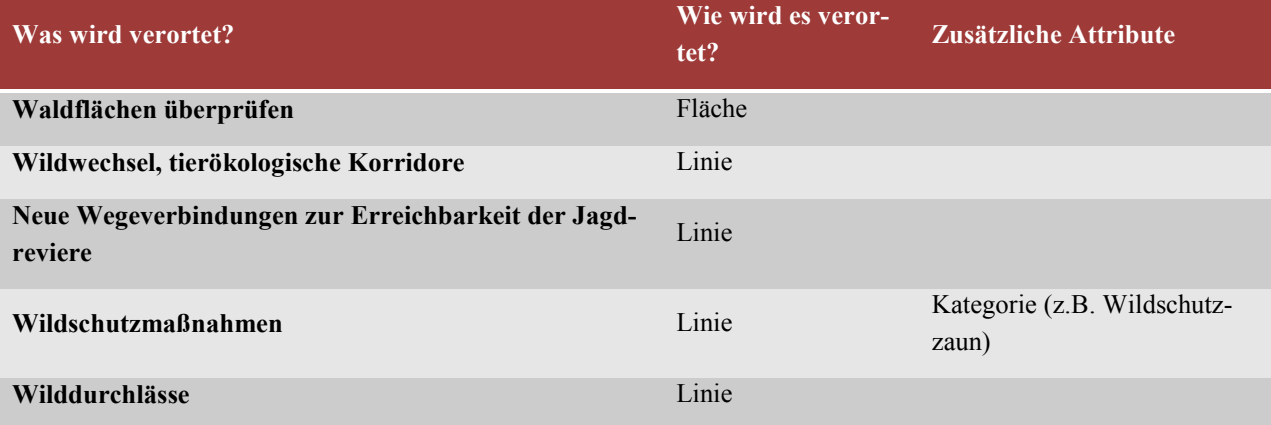

*Tabelle 13: Mögliche Beiträge der Öffentlichkeit im Themenbereich Forstwirtschaft und Jagd, Quelle: eigene Bearbeitung (2016).*

## **6.4 ANSÄTZE ZUR MOTIVIATION DER BÜRGER**

Damit PPGIS einen nachhaltigen Einfluss auf die Raum-und Umweltplanung haben kann, müssen die Behörden die Öffentlichkeitsbeteiligung bei Planungsprozessen, unabhängig von der GIS-Komponente, sinnvoll fördern und die Leute dazu ermutigen (Brown, 2012, S.7).

Wenn ein Vorhaben keine direkten Auswirkungen auf den Bürger hat, ist es oft schwierig, die Bürger für eine aktive Teilnahme zu gewinnen. Es wird auch gemutmaßt, dass der einzelnen Stimme des Bürgers bei einer Planungsentscheidung ohnehin kein Gewicht geschenkt wird. Die Bevölkerung hat vielerorts auch kein Vertrauen in den Umgang der Verantwortlichen mit den abgegebenen Meinungen.

Welche Bedingungen müssen erfüllt sein, damit sich die Öffentlichkeit für die Beteiligung bei PPGIS interessiert?

Um die Beteiligung der Bürger zu erhöhen, ist es besonders wichtig, ihre Aufmerksamkeit für das Projekt zu erregen. Verschiedene Aktivitäten sollen die Öffentlichkeit zu einer aktiven Beteiligung anregen. *Franck* (1989) befasste sich mit der steigenden gesellschaftlichen Bedeutung der Aufmerksamkeit im Informationszeitalter. Er meinte, die gesamte Werbewirtschaft lebt von der Aufmerksamkeit der Menschen. Menschen müssen sich permanent entscheiden, wem bzw. welchen Dingen sie ihre Aufmerksamkeit widmen wollen.

Um die Bürger für die Teilnahme an einem Online-PPGIS zu motivieren, können beispielsweise folgende Aktivitäten durchgeführt werden:

- *ansprechende Visualisierungen, um den Projektinhalt näher zu bringen und das Hineindenken in die Planung zu erleichtern*
- *Bewerbung der Teilnahme und Information über den Projektfortschritt in den Printmedien bzw. lokalem Fernsehen*
- *kartenbasierte Diskussionen für Bürger untereinander sowie zwischen Bürger und Planungsverantwortliche*
- *Durchführung von Informationsveranstaltungen, um einerseits das Ziel der Umfrage, andererseits um die Vorgehensweise bzw. das Benutzen der Werkzeuge zu erläutern*
- *Bewusstseinsschaffung für die Thematik der Nachhaltigkeit in der Bevölkerung*
- *nicht nur webbasiert für den Browser am Heim-PC sondern auch Apps zur Nutzung an Mobile Devices*
- *Gewinnspiel in die Teilnahme integrieren (auch als Zwischenmotivation)*
- *Ankündigen über Ergebnisse zu informieren!*

Dies ist nur eine Auswahl an Möglichkeiten, um die Motivation der Bevölkerung, sich an Planungsentscheidungen im Internet zu beteiligen, zu erhöhen. Die genannten Beispiele können jedoch nur den Anreiz schaffen sich an diesen Prozessen zu beteiligen. Unabhängig davon ist die größte Motivation die direkte bzw. auch indirekte Betroffenheit der Bürger durch das Vorhaben.

## **6.5 POTENZIELLE VERBESSERUNG DER ÖFFENTLICHKEITSBETEILI-GUNG MIT PPGIS**

Die internationale Umfrage von *González et al.* (2008) zur Effektivität von Bürgerbeteiligungen ergab, dass die Leistung der vorhandenen partizipativen Methoden im Allgemeinen dürftig ist. Von fast allen Befragten (98 %) wurde anerkannt, dass partizipative Prozesse das Potenzial haben, fundierte Entscheidungen (z.B. durch Integration von lokalem Wissen) zu treffen, dem Projektvorschlag Glaubwürdigkeit zu verleihen und das Bewältigen von Konflikten (d.h. zunehmende öffentliche Unterstützung) zu verbessern.

Zu einer potentiellen Verbesserung der PPGIS bei UVP können insbesondere die folgenden Aspekte beitragen:

- *transparente Informationen*
- *Förderung von bidirektionaler Kommunikation*
- *Sensibilisierung (kombiniert mit Bildung, erweiterte Kenntnisse und Erläuterung der Nutzen für die Gesellschaft)*
- *Vertrauen aufbauen, gemeinschaftliche Kompetenz und Verständnis zwischen den Beteiligten*
- *Offenheit zeigen und Bereitschaft die Öffentlichkeit zu beteiligen (d.h. Anzeige der Öffentlichkeitsbeteiligung als positive Komponente bei der Beschlussfassung nicht als Einschränkung)*
- *die Beteiligten mit einer Stimme versehen, ihnen erlauben, sich in einer sinnvollen Weise zu beteiligen und Möglichkeiten zur Beteiligung schaffen*
- *Interesse an den Menschen zeigen und gemeinsame Verantwortung (d.h. Mitverantwortung) entwickeln*
- *Gewährleistung auch Minderheiten zu beteiligen*
- *Konflikte aufdecken und benennen*
- *Sicherstellung, dass die Ergebnisse der Öffentlichkeitsbeteiligung berücksichtigt werden. Sprechstunden (online, telefonisch)*
- *Informationsveranstaltungen, Workshops, genaue Erklärung worum es geht*
- *Dialogforum*
- *Bürger darüber informieren, wann und wie sie sich bei der UVP beteiligen können.*
- *Bürger (Anrainer) sollen die bereits erhobenen Daten überprüfen. Sie können falsche Daten identifizieren und fehlende ergänzen.*
- *Auf ein Benutzermanagement wird verzichtet, um eine möglichst hohe Anonymität zu gewährleisten und die Anwendung einfach zu gestalten.*
- *Hilfefunktion (direkt auf der Website), weiterführende Links, Kontakt*
- *Aussagekräftige Symbolik*
- *Webseite zum Projekt mit den wichtigsten Hintergrundinformationen über das Projekt: Die Verwendung von Hintergrundinformationen erhöht das Verständnis über das laufende Projekt und verbessert die Kommunikation zwischen den Beteiligten. Der Zweck der Bereitstellung von Hintergrundinformationen ist ein besseres Verständnis des aktuellen Projekts im Hinblick auf die ökologischen, kulturellen und gesellschaftlichen Themen zu bekommen. (Alagan, 2007)*
- *Bekanntmachung und Erklärung des - im Rahmen des Projektes - umgesetzten Tools. Neben einer öffentlichkeitswirksamen Verlinkung über die Gemeindehomepage sollte über weitere Informationskanäle auf PPGIS aufmerksam gemacht werden.*

*Risse et al.* (2003) sind der Auffassung, dass die physische Anwesenheit sehr wichtig ist. Dies unterstützen auch (Therivel et al., 1992), die angeben, dass, obwohl es aufwendiger und kostenintensiver ist, offene Anhörungen, Podiumsdiskussionen u. ä. im Allgemeinen größere Glaubwürdigkeit bei der Öffentlichkeit erreichen als internetbasierte Beteiligungsformen.

Jedoch wurde auch anerkannt, dass GIS-basierte Beteiligungsformen Gelegenheit bieten um ein breiteres Publikum zu erreichen. Technologiegestützte Methoden können die traditionellen Beteiligungsprozesse ergänzen. Insbesondere GIS hat das Potential, das Wissen der Öffentlichkeit zu steigern und die Beteiligung bei der Übermittlung von Informationen effektiv zu verbessern.

# **7 ZUSAMMENFASSUNG DER ERGEBNISSE UND DISKUS-SION**

## **7.1 ERGEBNISSE**

Wie kann *Public Participation GIS* zur verbesserten Einbeziehung von Bürgerinnen und Bürgern in Planungsprojekten wie der Umweltverträglichkeitsprüfung des Vorhabens "Viergleisiger Ausbau der Westbahn, Abschnitt Linz – Marchtrenk" beitragen?

Das Ziel ist der analytische Zusammenhang zwischen PPGIS und UVE zu entdecken, ob PPGIS die Bürgerbeteiligung bei UVP verbessern und ebendort sinnvoll eingesetzt werden kann.

Die konventionellen Methoden der Bürgerbeteiligung bieten unzureichende Unterstützung für den Zugriff auf Projektdaten, sowie einen begrenzten Zeitrahmen für die öffentliche Diskussion und Kommunikation. Das schränkt das Verständnis für die Projektentwicklung ein und reduziert in der Folge die Teilnahme am Projektentwicklungsprozess.

Das Kombinieren von Technologie mit konventionellen Möglichkeiten der Erfassung, Auswertung und Darstellung von Daten kann als Lösung gesehen werden, um die Integration der öffentlichen Wahrnehmung in ökologischen Bewertungsverfahren zu fördern.

PPGIS soll den Nutzern helfen, das Interessensgebiet auf der Karte zu schwenken, zoomen, Attribute abzufragen und kulturelle, soziale und wirtschaftliche Daten zu identifizieren, wie auch Informationen selbst in die Karte hinzuzufügen. Ebenso können sie sich an der Planung beteiligen und Verbesserungsvorschläge und Maßnahmen verorten bzw. in Diskussion stellen.

Durch die verschiedenen Darstellungstechniken bei einem PPGIS (Karten, Videos, Diagramme, Texte) bekommt die Öffentlichkeit andere Sichtweisen auf das Projekt.

Der Aufwand für die Teilnehmer muss so gering wie möglich gehalten werden, nur dadurch kann die Akzeptanz für PPGIS erhöht werden.

Wann kann nun ein PPGIS bei einer UVE angewendet werden?

- *Erhebung der Ist-Situation und der Vorbelastung (nicht nur zur Erhebung sondern auch zur Überprüfung von bereits bezogenen Daten durch Bürger, Möglichkeit Kommentare zu Verortungen abzugeben)*
- *Entwicklung von Maßnahmen und somit Beitrag zur Verbesserung der Planung*

Hier nochmals die Ergebnisse der genauen Untersuchung der Themenbereiche als zusammenfassende Tabelle:

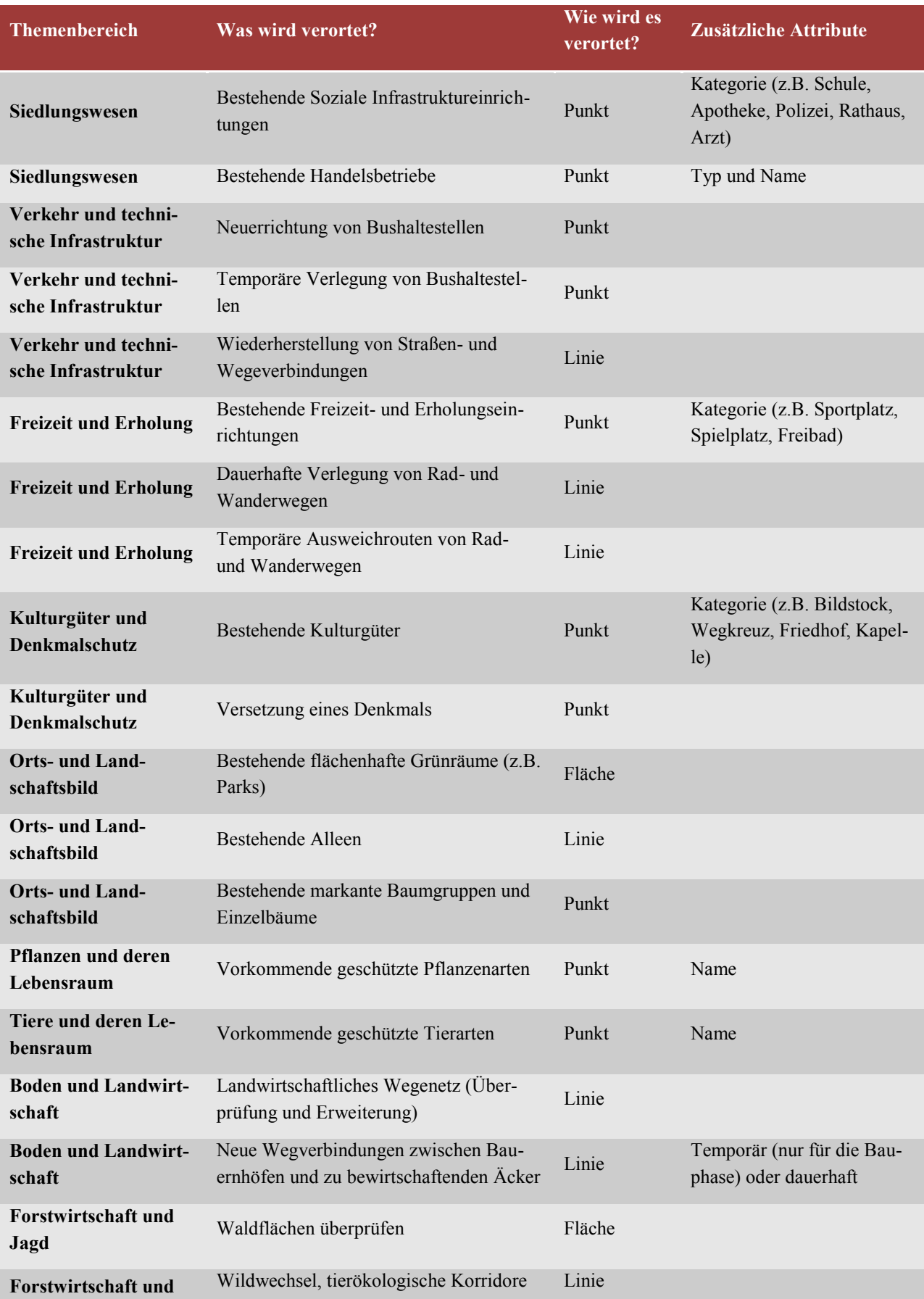

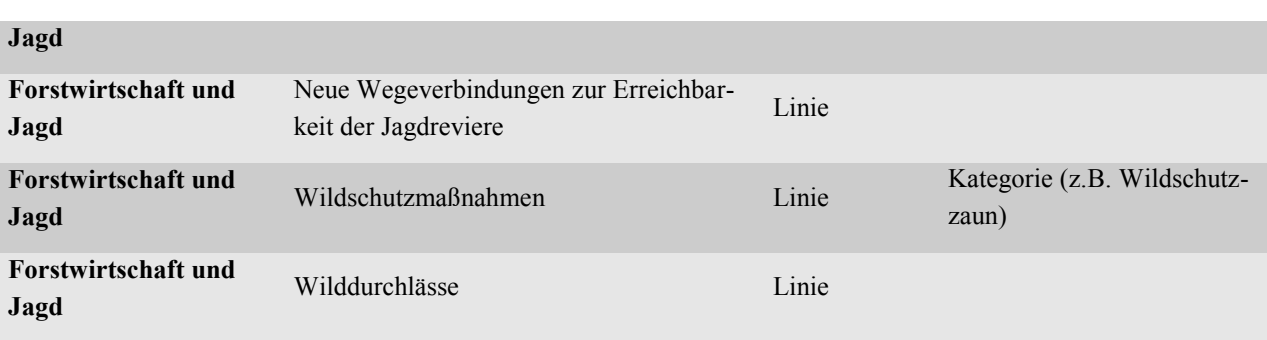

*Tabelle 14: Ergebnisse der möglichen Einbeziehung der Bürger nach Art und Themenbereich, Quelle: eigene Bearbeitung (2016).*

Die Hauptzielgruppe für die Beteiligung am PPGIS für das Vorhaben "Viergleisiger Ausbau der Westbahn Linz – Marchtrenk" sind hauptsächlich Bewohner der Standortgemeinden des Vorhabens, viele davon direkt betroffene Landwirte. Die Altersgruppe, die sich am wahrscheinlichsten beteiligt, ist jene der "30 bis 64-Jährigen", durch den leichten Frauenüberschuss bedingt, werden sich auch mehr Frauen an der Umfrage beteiligen. Reduktionen der teilnehmenden Bevölkerungen sind auch noch bedingt durch den Zugang zum Internet und dem zu geringem Bildungsstand. Es kann nicht die Vollständigkeit und Repräsentativität bezüglich der Zielgruppe gewährleistet werden. Die Möglichkeiten von geringer Beteiligung, hoher Abbrecherquote und geringer Anzahl an beigetragenen raumbezogenen Informationen bestehen ebenso.

Folgende Maßnahmen und Aktivitäten werden benötigt, um die Öffentlichkeit zur Beteiligung zu motivieren:

- *Bewerbung der Teilnahme und Information über den Projektfortschritt in den Printmedien bzw. lokalem Fernsehen*
- *Durchführung von Informationsveranstaltungen, um einerseits das Ziel der Umfrage, andererseits um die Vorgehensweise bzw. das Benutzen der Werkzeuge zu erläutern*
- *Bewusstseinsschaffung für die Thematik der Nachhaltigkeit in der Bevölkerung*
- *ansprechende Visualisierungen, um den Projektinhalt näher zu bringen und das Hineindenken in die Planung zu erleichtern*
- *kartenbasierte Diskussionen für Bürger untereinander sowie zwischen Bürger und Planungsverantwortliche*
- *nicht nur webbasiert für den Browser am Heim-PC sondern auch Apps zur Nutzung an Mobile Devices*
- *Gewinnspiel in die Teilnahme integrieren (auch als Zwischenmotivation)*
- *Ankündigen über Ergebnisse zu informieren!*

Beim Erstellen eines PPGIS sollte man die Perspektive des typischen bzw. des "schwächsten" möglichen Umfrageteilnehmers einnehmen. Je einfacher die Schnittstelle zur Technologie und je ansprechender das Design ist, umso höher ist die Anzahl der Teilnehmer und auch der Beiträge. PPGIS darf kein Expertensystem darstellen sondern muss vielmehr nutzerfreundlich gestaltet sowie auf die Bedürfnisse der nutzenden Gruppen zugeschnitten sein. Von besonderer Bedeutung ist dabei die Benutzeroberfläche der Anwendung. Diese sollte eine leichte Zielerreichbarkeit gewährleisten und sowohl einfach gestaltet als auch systemstabil sein.

Prinzipiell kann gesagt werden, dass PPGIS zur Erfassung und Überprüfung von UVE-Daten in gewissen Themenbereichen sowie zur Ermittlung der Ängste und Hoffnungen der Bürger bei einem Vorhaben ein hilfreiches Werkzeug ist. PPGIS stellt einen effizienten Weg für Planungsbehörden dar, um mit Bürgeranliegen umzugehen.

## **7.2 VORTEILE**

- *PPGIS kann zur Entwicklung eines Konsenses zwischen den beteiligten Parteien über die Projektaktivitäten beitragen.*
- *Die visuellen und qualitativen Informationen über Projektprobleme erhöhen das Verständnis zwischen den Beteiligten. Es gibt eine Reihe von Möglichkeiten, wie Bilder, Karten, Videos, Grafiken, Texte und Diagramme, die den Bürgern als qualitative Information vorgelegt werden kann.*
- *Bewusstseinsschaffung für die Thematik der Nachhaltigkeit in der Bevölkerung*
- *Die Teilnahme ist ortsunabhängig und 24 Stunden am Tag, 7 Tage die Woche möglich.*
- *spart Zeit anstatt zu Bürgerveranstaltungen zu gehen oder E-Mails zu schreiben.*
- *Die Stellungnahmen sind weniger durch andere Personen beeinflusst, als bei einer Bürgerversammlung.*

## **7.3 NACHTEILE**

- *die meisten Menschen haben keine oder nur wenig Erfahrung mit GIS*
- *die Bürger müssen zur Teilnahme motiviert werden*
- *was, wenn nur betroffene Bürger/Gegner des Projektes teilnehmen?*
- *Während Experten i.d.R. Zugang zu hochprofessionellen Geräten haben, greift der Großteil der Laien auf einfache GPS-Geräte oder Smartphones mit integriertem GPS-Sensor zurück. Dies führt unweigerlich zur Frage nach der Qualität der Daten und den Möglichkeiten der Qualitätssicherung.*
- *von der Verfügbarkeit des Internet abhängig*
- *Verantwortung und Einheitlichkeit*
- *Nachhaltigkeit der zukünftigen ökonomischen Basis der "Geoinformationswirtschaft"*
- *GIS-Technologien sind vergleichsweise jung. Den Akteuren fehlt daher häufig noch das Know-how, um das PPGIS zu betreuen, geschweige denn selbst weiterzuentwickeln.*
- *PPGIS kann nur funktionieren, wenn die Beteiligten (Planer, Behörden) auch zulassen, die Daten öffentlich zu machen, und nicht alles unter Geheimhaltung geschehen muss.*
- *Nutzungspotential: absolute Richtigkeit der Daten kann nie erreicht werden; es müssen Limits gesetzt werden; Manche Daten weisen einfach eine gewisse Unschärfe auf (z.B. geologische Grenzen können nie genau im GIS kartiert werden.) – nichts desto trotz braucht es Qualitätskontrollen, Plausibilitätsprüfungen und genaue Prüfung von Felddaten*
- *nicht jedes Thema ist für eine Beteiligung geeignet*
- *Es gibt einen Mangel an Unterstützung von Interessengruppen aus der Industrie, Umwelt-NGOs und Regierungsbehörden für PPGIS-Initiativen, die ernsthaft diese Initiativen behindern bzw. erschweren, sodass diese keine nachhaltige Wirkung zeigen. (Mukherjee, 2015)*
- *Risiko, dass das Interesse der Kartenersteller, Gutachter oder Entscheidungsträger die Auswahl der Raumdaten beeinflusst: Diese Manipulation könnte durch das Verfügbarmachen der Daten für die Öffentlichkeit eingeschränkt werden. Je mehr Daten öffentlich zugänglich gemacht werden, umso geringer ist das Risiko für Manipulation bzw. Täuschung der Öffentlichkeit. Ebenso könnte eine unabhängige Behörde die Datenqualität, die Brauchbarkeit und die Auswertung überprüfen. Wenn man die Bevölkerung von Beginn an miteinbezieht, hat sie ein besseres Verständnis von den Aspekten und Methoden von GIS. Ebenso verbessert es die Prozesstransparenz und die Einbindung von lokalem Wissen. (González et al., 2008)*
- *Vollständigkeit und Repräsentativität bzgl. der Zielgruppe*
- *Geringe Beteiligung und hohe Abbrecherquote*
- *Geringe Anzahl an beigetragenen raumbezogenen Informationen*
- *Einschränkung sozialer Kontakte*
- *Verfälschung der Ergebnisse durch Mehrfachbeteiligungen*
- *Informationsqualität: Vertrauenswürdigkeit → Lagegenauigkeit/ Spatial accuracy!*

## **8 SCHLUSSFOLGERUNG UND AUSBLICK**

Es wird empfohlen die aktuellen Methoden der Öffentlichkeitsbeteiligung zu verbessern, um GIS für die Öffentlichkeit verfügbar zu machen. PPGIS ist eine Chance für die Miteinbeziehung der Gesellschaft in räumliche Planungs- und Entscheidungsprozesse. Wenn PPGIS öfter zum Einsatz kommt, würden leichter bedienbare und verständlichere Benutzerschnittstellen entwickelt werden. Die Menschen würden Erfahrung sammeln im Umgang mit kartenbasierten Onlineumfragen und dieses Medium könnte sich auch in andere Bereiche erstrecken.

Folgende Themen aus dem Kontext meiner Arbeit, wären meiner Meinung nach eine weitere Betrachtung wert:

- *Realisierung eines PPGIS bei einer UVE*
- *Forderung nach einem Mindestmaßstab beim Eintragen der Daten, um die Unschärfe zu reduzieren*
- *Speichern der Nutzereinstellungen bei der Dateneingabe (zoom level, Hintergrundkarte)*
- *Plausibilitätstest*
- *Erhalt von soziodemographischen und anderen personenbezogenen Daten*

#### **Literaturverzeichnis**

*The Statistics Portal* [Online]. Statista Inc. Available: [www.statista.com.](http://www.statista.com/)

*Statistik Austria* [Online]. Bundesanstalt Statistik Österreich. Available: [www.statistik.at.](http://www.statistik.at/)

- ALAGAN, R. 2007. *Participatory GIS approaches to Environmental Impact Assessment: A case study of the Appalachian Corridor H Transportation Project.* PhD, West Virginia University.
- ARBTER, K. 2008. Öffentlichkeitsbeteiligung ja, aber wie? Standards für qualitätsvolle Beteiligungsprozesse. *International Conference for Electronic Democracy.* Krems.
- ARBTER, K. & TRATTNIGG, R. 2005. Standards zur Öffentlichkeitsbeteiligung : auf dem Weg zu effizienter und effektiver Partizipation. *Public Governance : öffentliche Aufgaben gemeinsam erfüllen und effektiv steuern.* Wien: Neuer Wiss. Verl.
- ARNSTEIN, S. R. 1969. A ladder of citizen participation. *Journal of the American Planning Association,* 35**,** 216.224.
- ATZMANSTORFER, K., RESL, R., EITZINGER, A. & IZURIETA, X. 2014. The GeoCitizenapproach: community-based spatial planning – an Ecuadorian case study. *Cartography and Geographic Information Science,* 41**,** 248-259.
- AUER, B. 2009. *Dehio Oberösterreich : Linz*, Berger.
- BÉLANGER, F. & CARTER, L. 2009. The impact of the digital divide on e-government use. *Commun. ACM,* 52**,** 132-135.
- BOSWORTH, M., DONOVAN, J. & COUEY, P. 2002. Portland Metro's Dream for Public Involvement. *In:* CRAIG, W. J., HARRIS, T. M. & WEINER, D. (eds.) *Community participation and Geographic Information System.* London: Taylor & Francis.
- BROWN, G. 2004. Mapping spatial attributes in survey research for natural resource management: methods and applications. *Society and natural resources,* 18**,** 17-39.
- BROWN, G. 2006. Mapping landscape values and development preferences: a method for tourism and residential development planning. *International Journal of Tourism Research,* 8**,** 101-113.
- BROWN, G. 2012. Public participation GIS (PPGIS) for regional and environmental planning: reflections on a decade of empirical research. *URISA Journal,* 24**,** 7-18.
- BROWN, G., DONOVAN, S., PULLAR, D., POCEWICZ, A., TOOHEY, R. & BALLESTEROS-LOPEZ, R. 2014. An empirical evaluation of workshop versus survey PPGIS methods. *Applied Geography,* 48**,** 42-51.
- BROWN, G. & REED, P. 2009. Public Participation GIS: A New Method for Use in National Forest Planning. *Forest Science,* 55**,** 166-182.
- BROWN, G. & WEBER, D. 2011. Public Participation GIS: A new method for national park planning. *Landscape and Urban Planning,* 102**,** 1-15.
- BROWN, G. & WEBER, D. 2012. Measuring change in place values using public participation GIS (PPGIS). *Applied Geography,* 34**,** 316-324.
- BUCHANAN, J. M. & TULLOCK, G. 1969. The calculus of consent logical foundations of constitutional democracy. 3. print. ed. Ann Arbor, Mich.: Univ. of Michigan Press.
- BUDHATHOKI, N. R. & NEDOVIC-BUDIC, Z. 2010. *How to motivate different players in VGI?* [Online].

http://web.ornl.gov/sci/gist/workshops/2010/papers/Budhathoki and Nedovic-Budic.pdf.

- CHRISMAN, N. R. 1987. Design of geographic information systems based on social and cultural goals. *Photogrammetric Engineering and Remote Sensing,* 53**,** 1367-1370.
- CLARK, A. 2014. Where 2.0 Australia's Environment? Crowdsourcing, Volunteered Geographic Information, and Citizens Acting as Sensors for Environmental Sustainability. *ISPRS International Journal of Geo-Information,* 3**,** 1058.
- CORBETT, J. M. & KELLER, C. P. 2005. An Analytical Framework to Examine Empowerment Associated with Participatory Geographic Information Systems (PGIS). *Cartographica: The International Journal for Geographic Information and Geovisualization,* 40**,** 91-102.
- CRAIG, W. J. 2002. *Community participation and geographic information systems,* London, Taylor & Francis.
- ELWOOD, S. 2008. Volunteered geographic information: future research directions motivated by critical, participatory, and feminist GIS. *GeoJournal,* 72**,** 173-183.
- ELWOOD, S., GOODCHILD, M. F. & SUI, D. Z. 2012. Researching Volunteered Geographic Information: Spatial Data, Geographic Research, and New Social Practice. *Annals of the Association of American Geographers,* 102**,** 571-590.
- FAGERHOLM, N. 2012. Community inhabitants' values and benefits in dynamic tropical forest landscapes-Participation and spatial analysis in landscape knowledge integration.
- FRANCK, G. 1989. Die neue Währung: Aufmerksamkeit. *MERKUR,* 43**,** 688-701.
- FSV 2008. RVS 04.01.11 Umweltuntersuchung. BMVIT.
- GONZÁLEZ, A., GILMER, A., FOLEY, R., SWEENEY, J. & FRY, J. 2008. Technology-aided participative methods in environmental assessment: An international perspective. *Computers, Environment and Urban Systems,* 32**,** 303-316.
- GOODCHILD, M. F. 2007. Citizens as Voluntary Sensors: Spatial Data Infrastructure in the World of Web 2.0. *International Journal of Spatial Data Infrastructures Research,* 2**,** 24- 32.
- KIM, M.-C. & KIM, J.-K. 2001. Digital Divide: Conceptual Discussions and Prospect. *The human society and the Internet*.
- KORNBERGER, S. 2009. *Geschichte und Rahmenbedingungen der Umweltverträglichkeitsprüfung in Österreich*, GRIN Verlag.
- KREK, A. Rational ignorance of the citizens in public participatory planning. 10th symposium on Information-and communication technologies (ICT) in urban planning and spatial development and impacts of ICT on physical space, CORP, 2005.
- LEI, L. & HILTON, B. 2013. A Spatially Intelligent Public Participation System for the Environmental Impact Assessment Process. *ISPRS International Journal of Geo-Information,* 2**,** 480.
- LOUKIS, E., XENAKIS, A., PETERS, R. & CHARALABIDIS, Y. 2010. Using Gis Tools to Support E\_Participation – A Systematic Evaluation. *In:* TAMBOURIS, E., MACINTOSH, A. & GLASSEY, O. (eds.) *Electronic Participation.* Springer Berlin Heidelberg.
- MATYAS, S. 2011. *Gemeinschaftliche Qualitätsgesicherte Erhebung und Semantische Integration von Raumbezogenen Daten.* Univ. of Bamberg Press.
- MOREIRA, A. M., MÖLLER, M., GERHARD, G. & LADNER, A. 2009. E-Society and E-Democracy. *eGovernment-Symposium 2009.* Bern.
- MUKHERJEE, F. 2015. Public Participatory GIS. *Geography Compass,* 9**,** 384-394.
- MÜLLER-PFANNENSTIEL, K. 2014. *Handbuch für eine gute Bürgerbeteiligung: Planung von Großvorhaben im Verkehrssektor*, Bundesministerium für Verkehr und Digitale Infrastruktur.
- NIEHAVES, B., PLATTFAUT, R. & VAGES, P. H. 2010. Aging and the information society: a comparative study of Austria and Switzerland. *Proceedings of the 11th Annual International Digital Government Research Conference on Public Administration Online: Challenges and Opportunities.* Puebla, Mexico: Digital Government Society of North America.
- PARYCEK, P. 2008. Positionspapier zu E-Democracy und E-Participation in Österreich.
- POCEWICZ, A., NIELSEN-PINCUS, M., BROWN, G. & SCHNITZER, R. 2012. An Evaluation of Internet Versus Paper-based Methods for Public Participation Geographic Information Systems (PPGIS). *Transactions in GIS,* 16**,** 39-53.
- RAMBALDI, G., CHAMBERS, R., MCCALL, M. & FOX, J. 2006. Practical ethics for PGIS practitioners, facilitators, technology intermediaries and researchers. *Participatory Learning and Action,* 54**,** 106-113.
- RASCHAUER, B. 1994. *Kommentar zum UVP-G: Umweltverträglichkeitsprüfungsgesetz*, Springer Vienna.
- RISSE, N., CROWLEY, M., VINCKE, P. & WAAUB, J.-P. 2003. Implementing the European SEA Directive: the Member States' margin of discretion. *Environmental Impact Assessment Review,* 23**,** 453-470.
- SCHLOSSBERG, M. & SHUFORD, E. 2005. Delineating "Public" and "Participation" in PPGIS. *URISA Journal of the Urban and Regional Information System Association,* 16**,** 15-26.
- SEEGER, C. J. 2007. Volunteered Geographic Information Position Paper.
- SIEBER, R. 2003. Public participation geographic information systems across borders. *Canadian Geographer / Le Géographe canadien,* 47**,** 50-61.
- SIEBER, R. 2006. Public Participation Geographic Information Systems: A Literature Review and Framework. *Annals of the Association of American Geographers,* 96**,** 491-507.
- STARK, H.-J. 2011. Empirische Untersuchung der Motivation von Teilnehmenden bei der freiwilligen Erfassung von Geodaten. *Fachhochschule Nordwestschweiz Hochschule Für Angewandte Psychologie*.
- STEINMANN, R. & KREK, A. Analysis of online public participatory GIS applications with respect to the differences between the US and Europe. 24th urban data management symposium, 2004.
- STEINMANN, R., KREK, A. & BLASCHKE, T. 2005. Can online map-based applications improve citizen participation? *E-Government: Towards Electronic Democracy.* Springer.
- STEWART, E. J., JACOBSON, D. A. N. & DRAPER, D. 2008. Public participation geographic information systems (PPGIS) challenges of implementation in Churchill, Manitoba, The Canadian Geographer / Le Géographe canadien Volume 52, Issue 3. *The Canadian Geographer / Le Géographe canadien* [Online], 52. Available: <http://onlinelibrary.wiley.com/doi/10.1111/j.1541-0064.2008.00217.x/abstract> [Accessed 01].
- TANG, Z. & LIU, T. 2015. Evaluating Internet-based public participation GIS (PPGIS) and volunteered geographic information (VGI) in environmental planning and management. *Journal of Environmental Planning and Management***,** 1-18.
- THERIVEL, R., WILSON, E., THOMPSON, S., HEANEY, D. & PRITCHARD, D. 1992. *Strategic environmental assessment,* London, Earthscan Publications Ltd.
- THOMPSON, M. M. 2011. *GIS Management Scholars: Applying Practice to Praxis* [Online]. [http://www.esri.com/news/arcnews/spring11articles/gis-management-scholars-applying](http://www.esri.com/news/arcnews/spring11articles/gis-management-scholars-applying-practice-to-praxis.html:)[practice-to-praxis.html:](http://www.esri.com/news/arcnews/spring11articles/gis-management-scholars-applying-practice-to-praxis.html:) ESRI.
- TULLOCH, D. 2008. Is VGI participation? From vernal pools to video games. *GeoJournal,* 72**,** 161-171.
- WALK, H. 2008. *Partizipative Governance: Beteiligungsformen und Beteiligungsrechte im Mehrebenensystem der Klimapolitik,* Wiesbaden, VS Verlag für Sozialwissenschaften, GWV Fachverlage GmbH Wiesbaden.
- ZILLIEN, N. 2009. *Digitale Ungleichheit,* Springer Fachmedien Wiesbaden GmbH, Wiesbaden, VS Verlag für Sozialwissenschaften.